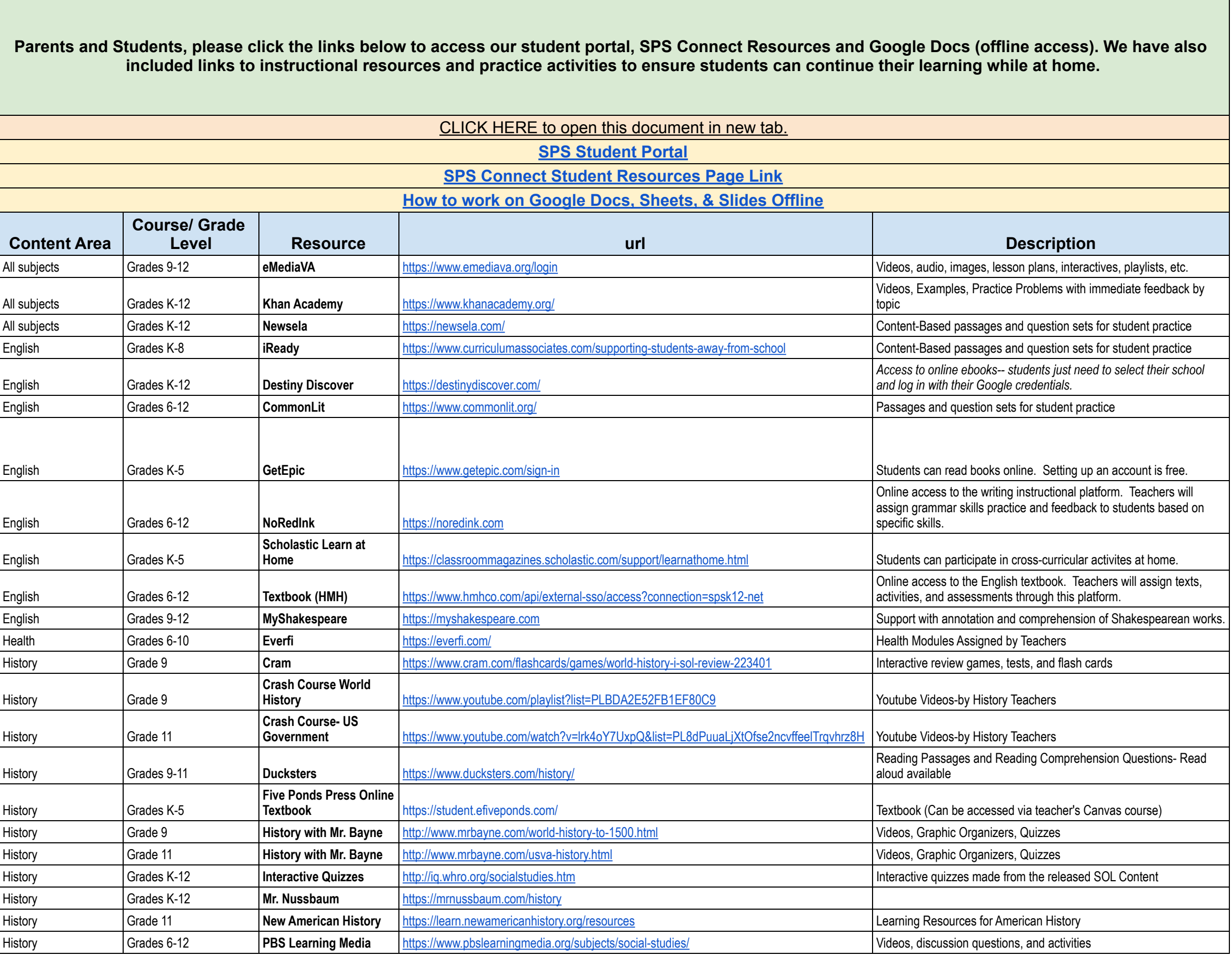

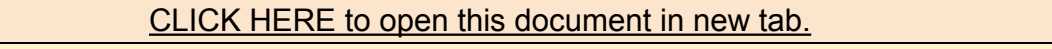

**[SPS Connect Student Resources Page Link](https://sites.google.com/spsk12.net/sps-connect/home)**

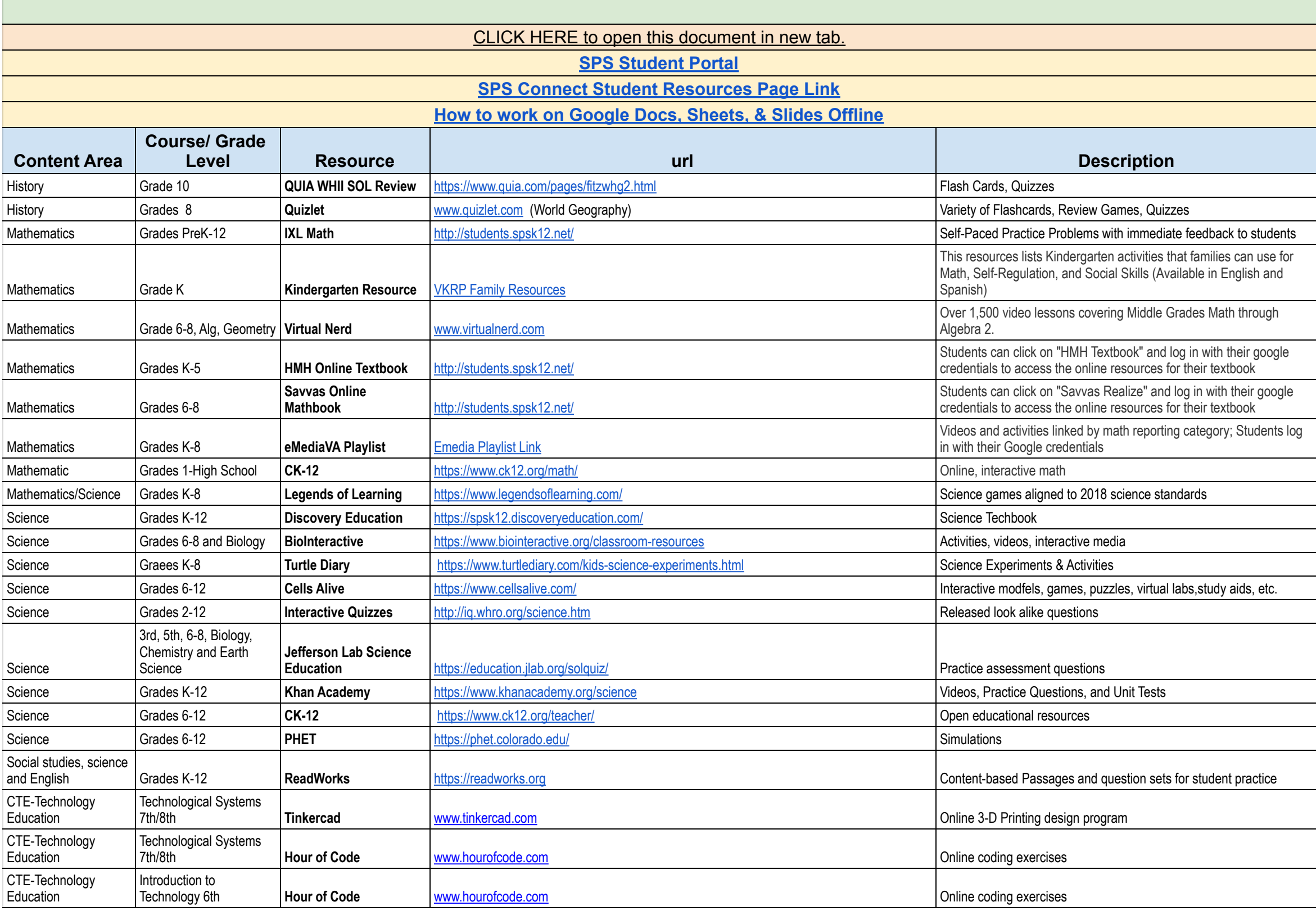

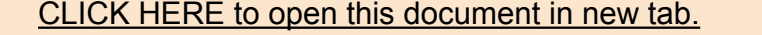

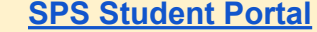

**[SPS Connect Student Resources Page Link](https://sites.google.com/spsk12.net/sps-connect/home)**

## **[How to work on Google Docs, Sheets, & Slides Offline](https://support.google.com/docs/answer/6388102?co=GENIE.Platform%3DDesktop&hl=en)**

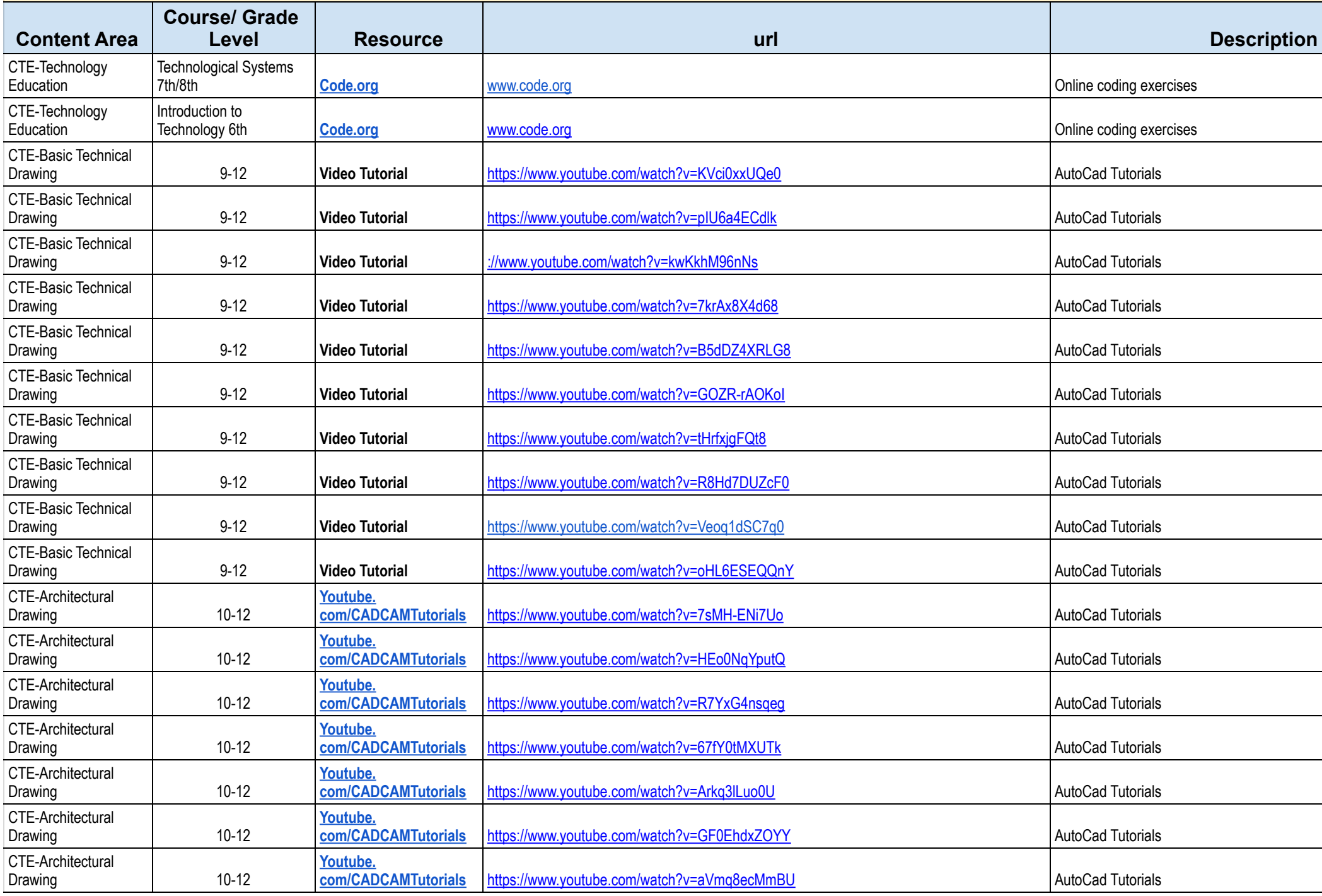

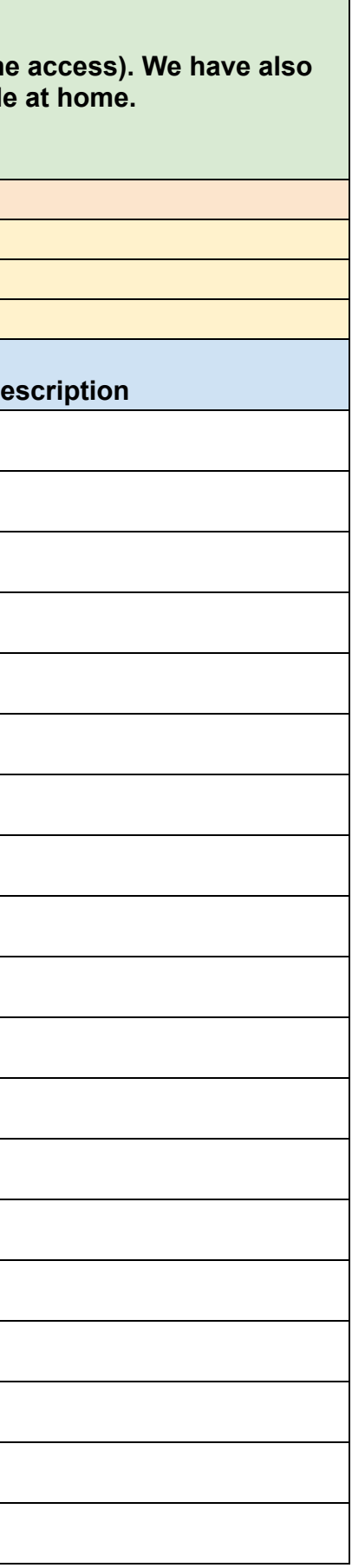

[CLICK HERE to open this document in new tab.](https://docs.google.com/spreadsheets/d/1pPU4TxqsAL1-L9yR7FrlHrYSIOOfJOE3SriujZqjpII/edit?usp=sharing)

**[SPS Student Portal](http://students.spsk12.net/)**

**[SPS Connect Student Resources Page Link](https://sites.google.com/spsk12.net/sps-connect/home)**

## **[How to work on Google Docs, Sheets, & Slides Offline](https://support.google.com/docs/answer/6388102?co=GENIE.Platform%3DDesktop&hl=en)**

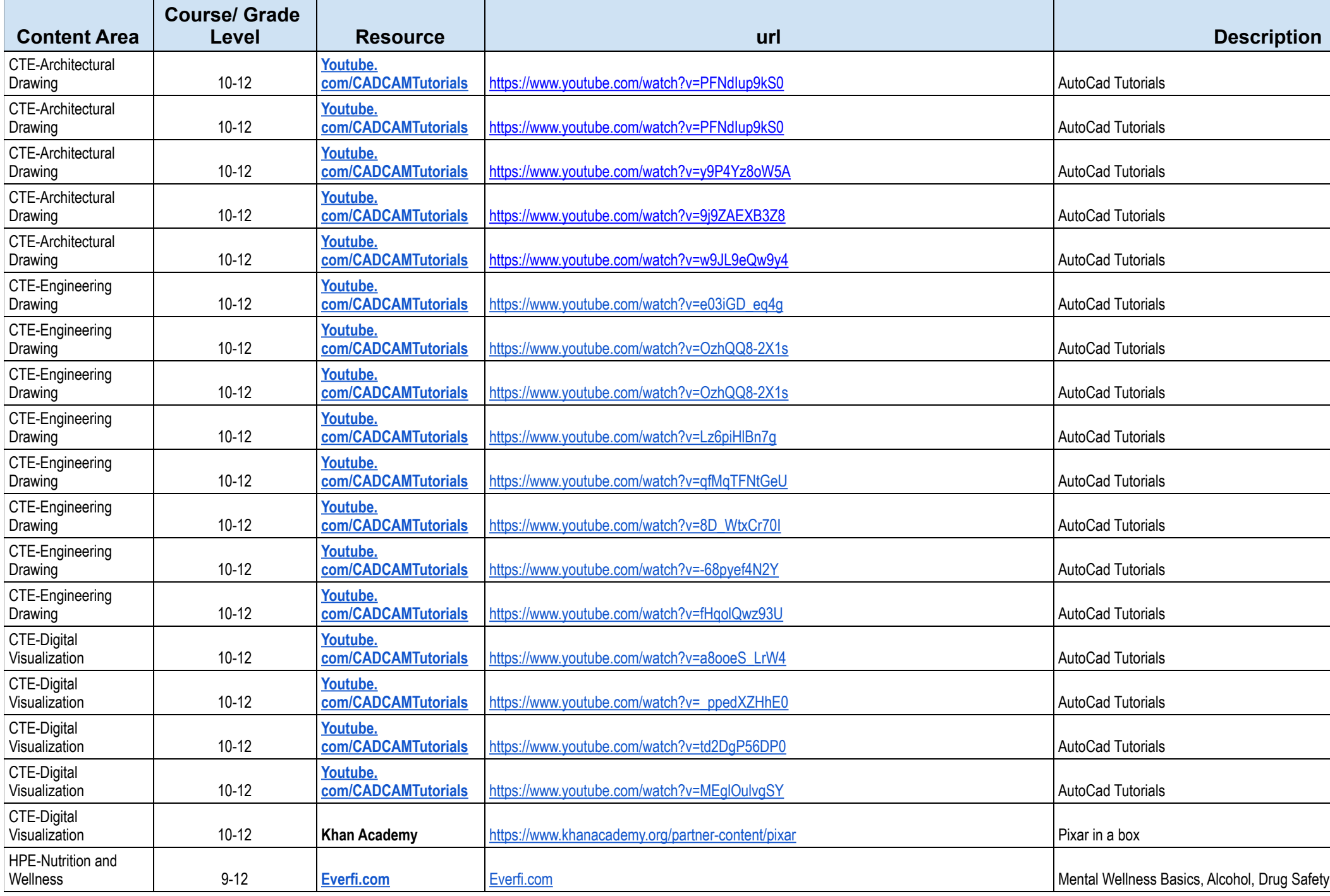

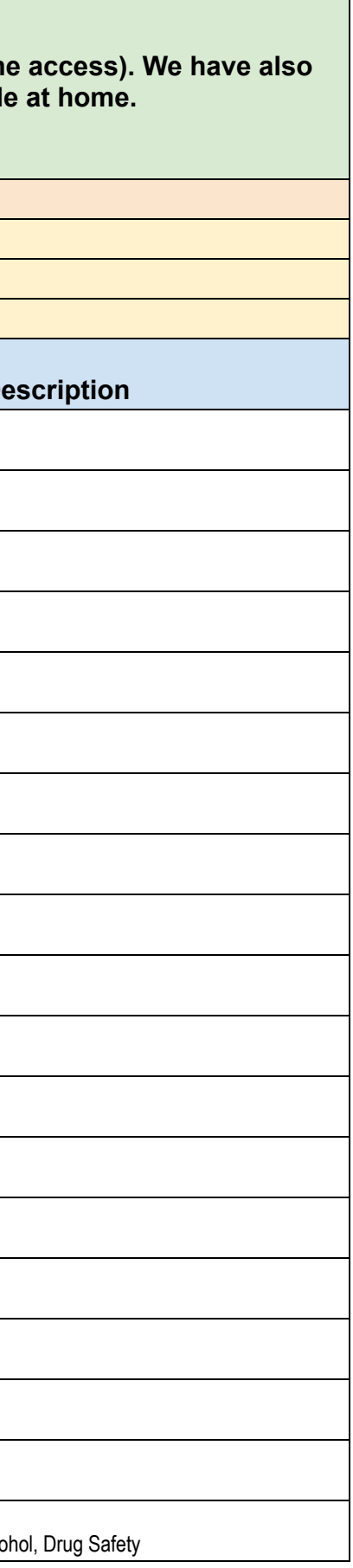

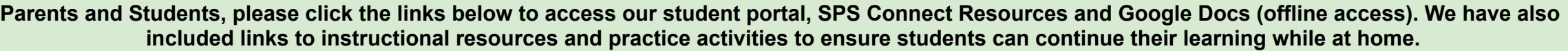

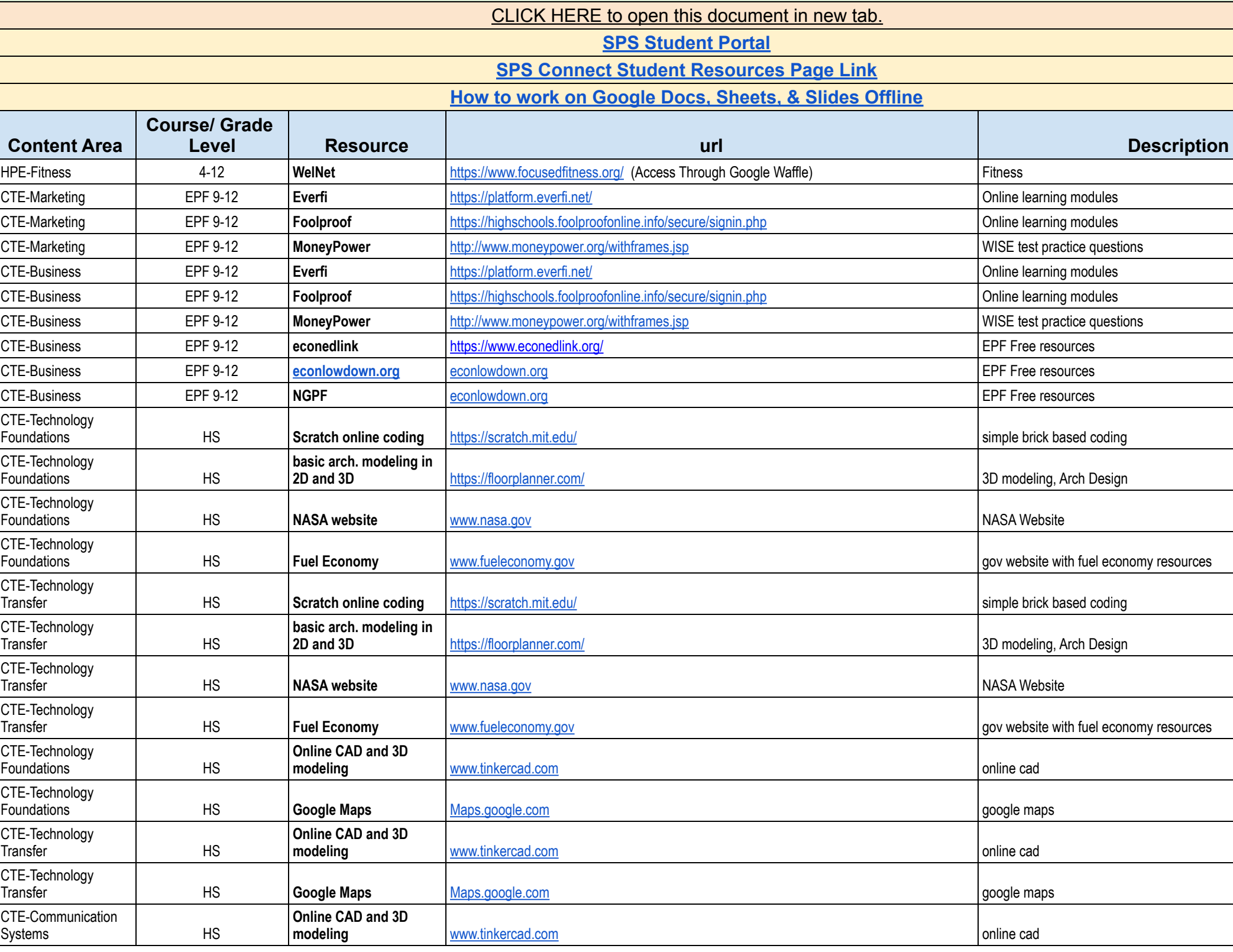

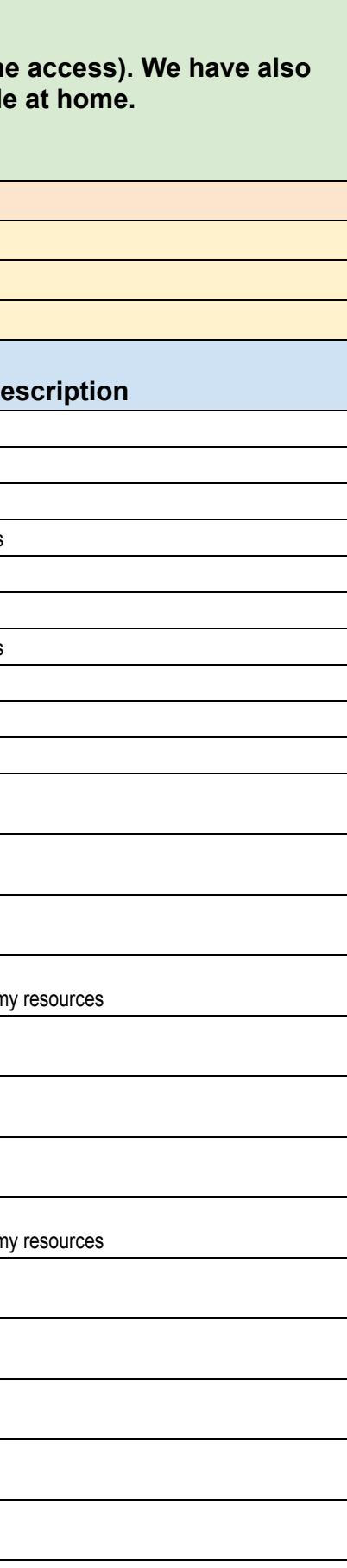

[CLICK HERE to open this document in new tab.](https://docs.google.com/spreadsheets/d/1pPU4TxqsAL1-L9yR7FrlHrYSIOOfJOE3SriujZqjpII/edit?usp=sharing)

**[SPS Student Portal](http://students.spsk12.net/)**

**[SPS Connect Student Resources Page Link](https://sites.google.com/spsk12.net/sps-connect/home)**

**[How to work on Google Docs, Sheets, & Slides Offline](https://support.google.com/docs/answer/6388102?co=GENIE.Platform%3DDesktop&hl=en)**

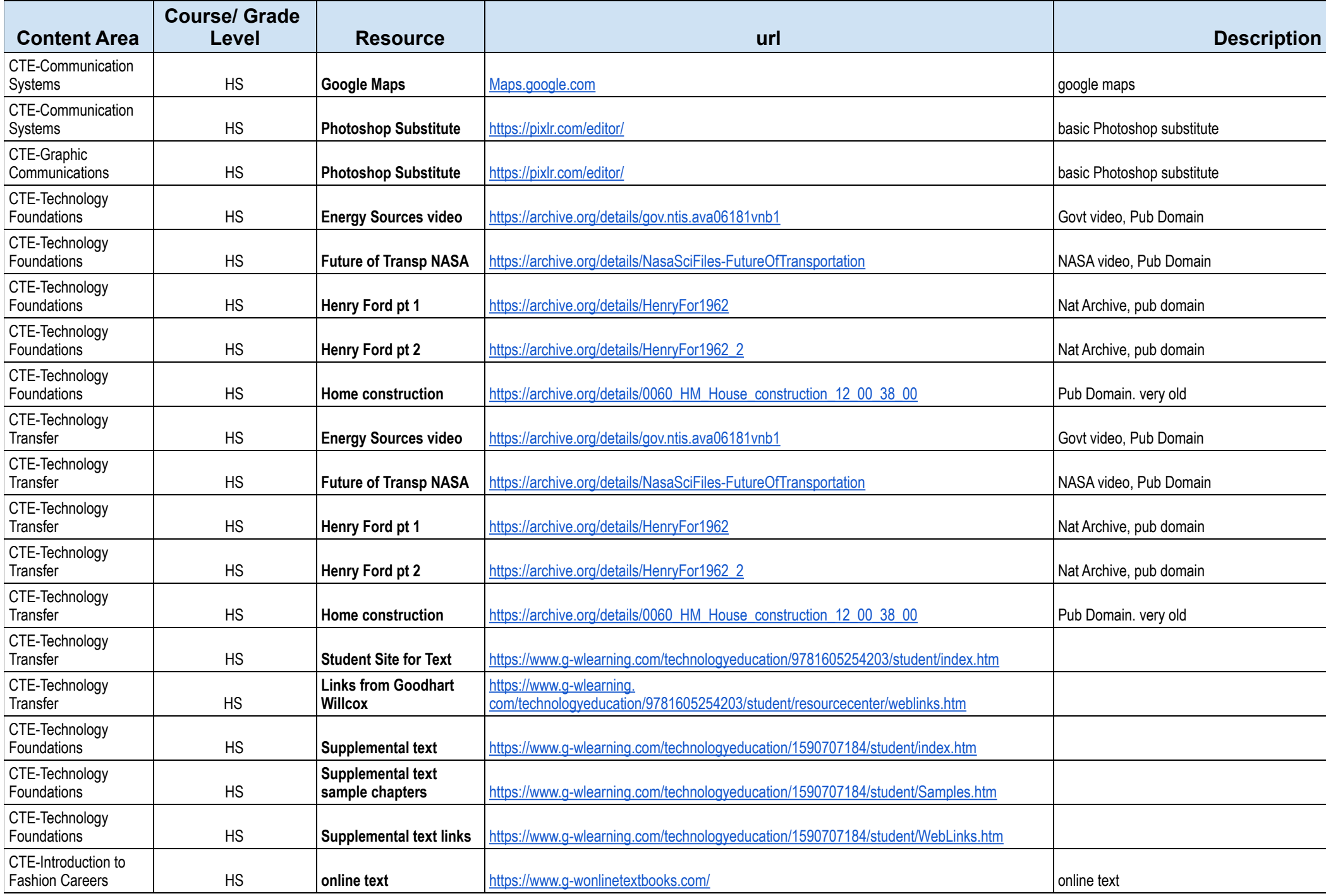

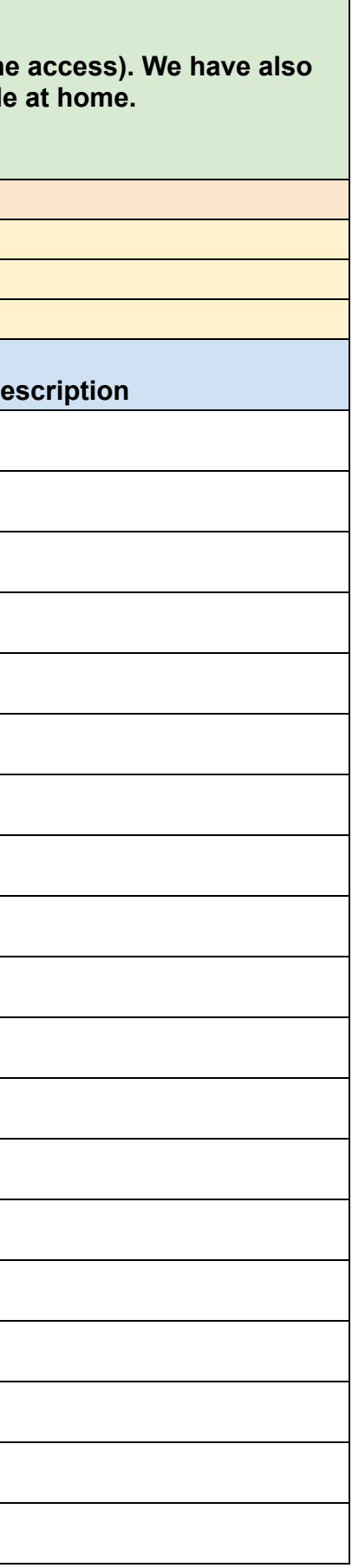

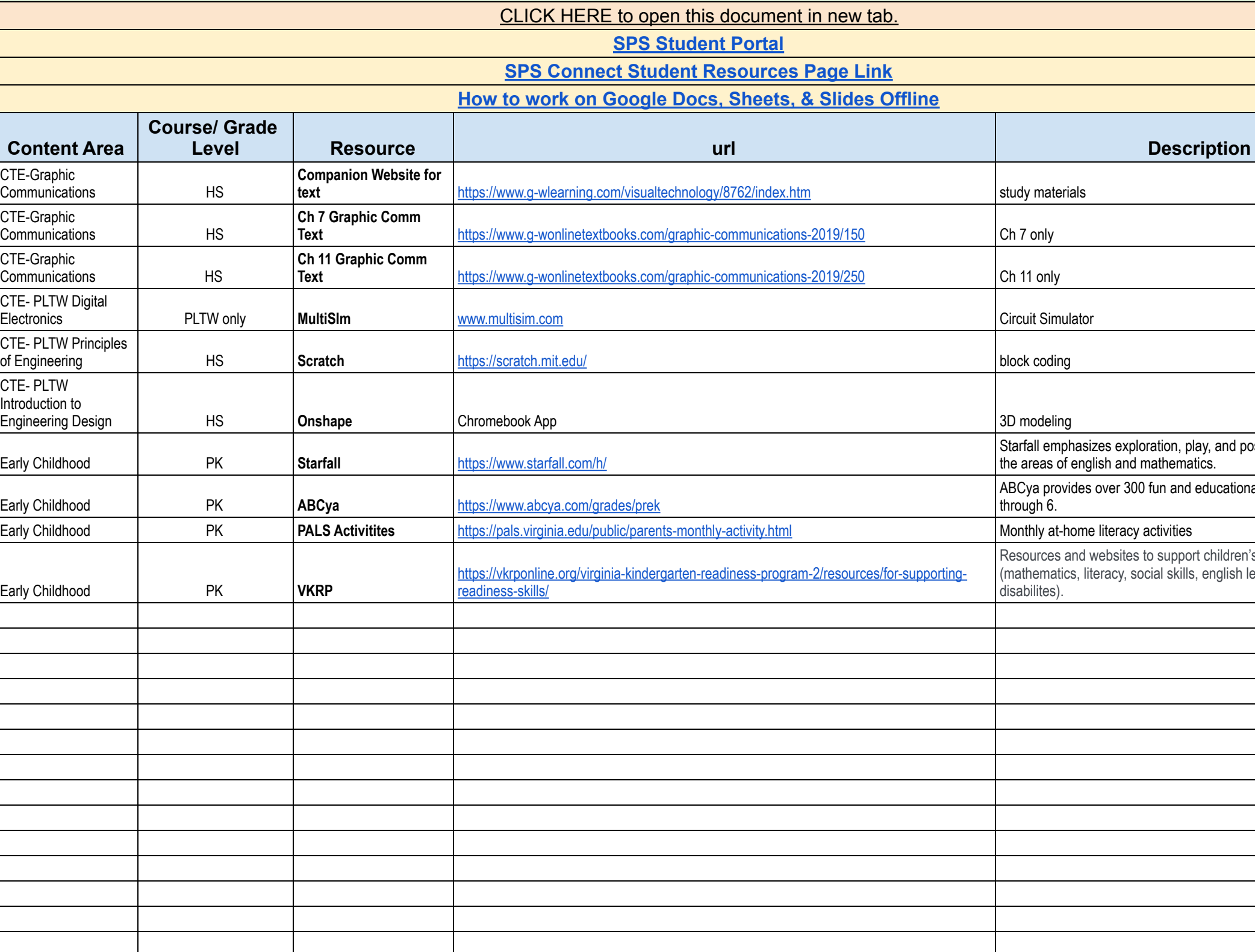

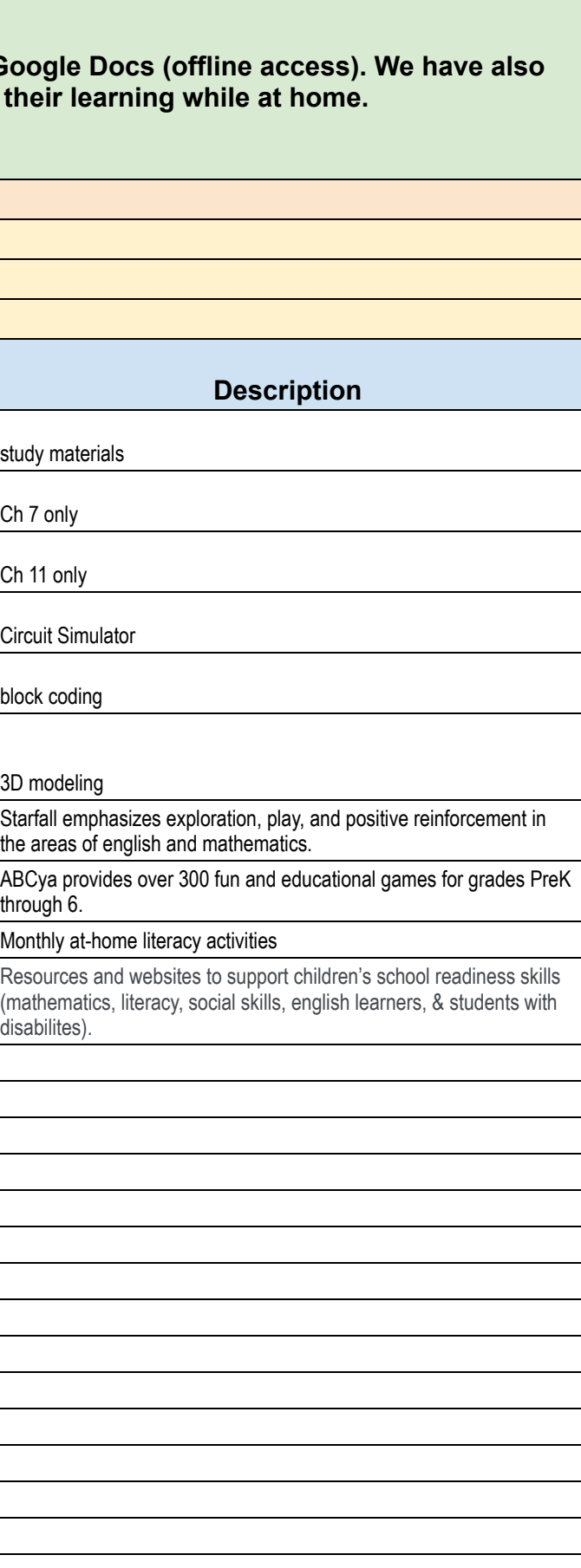

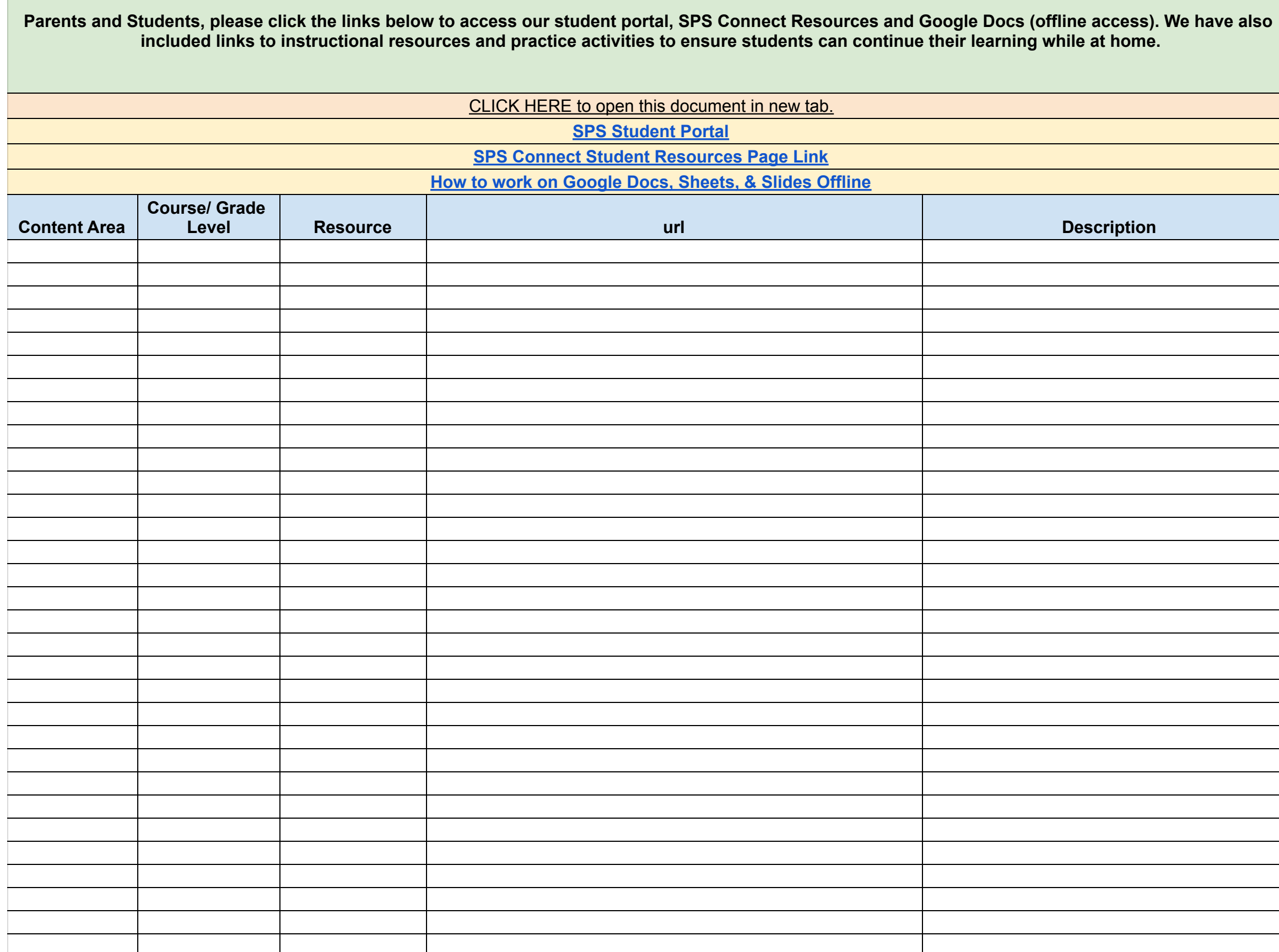

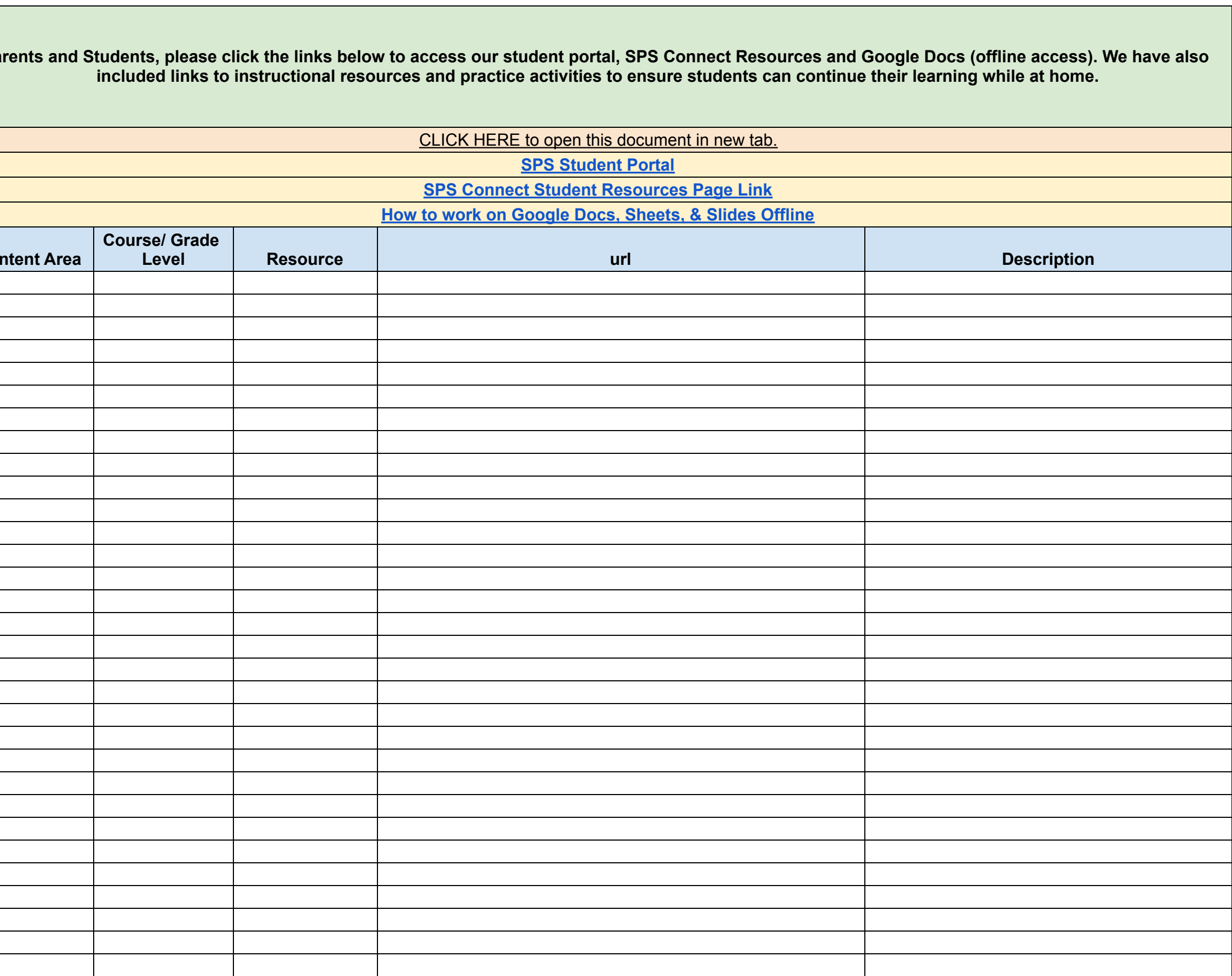

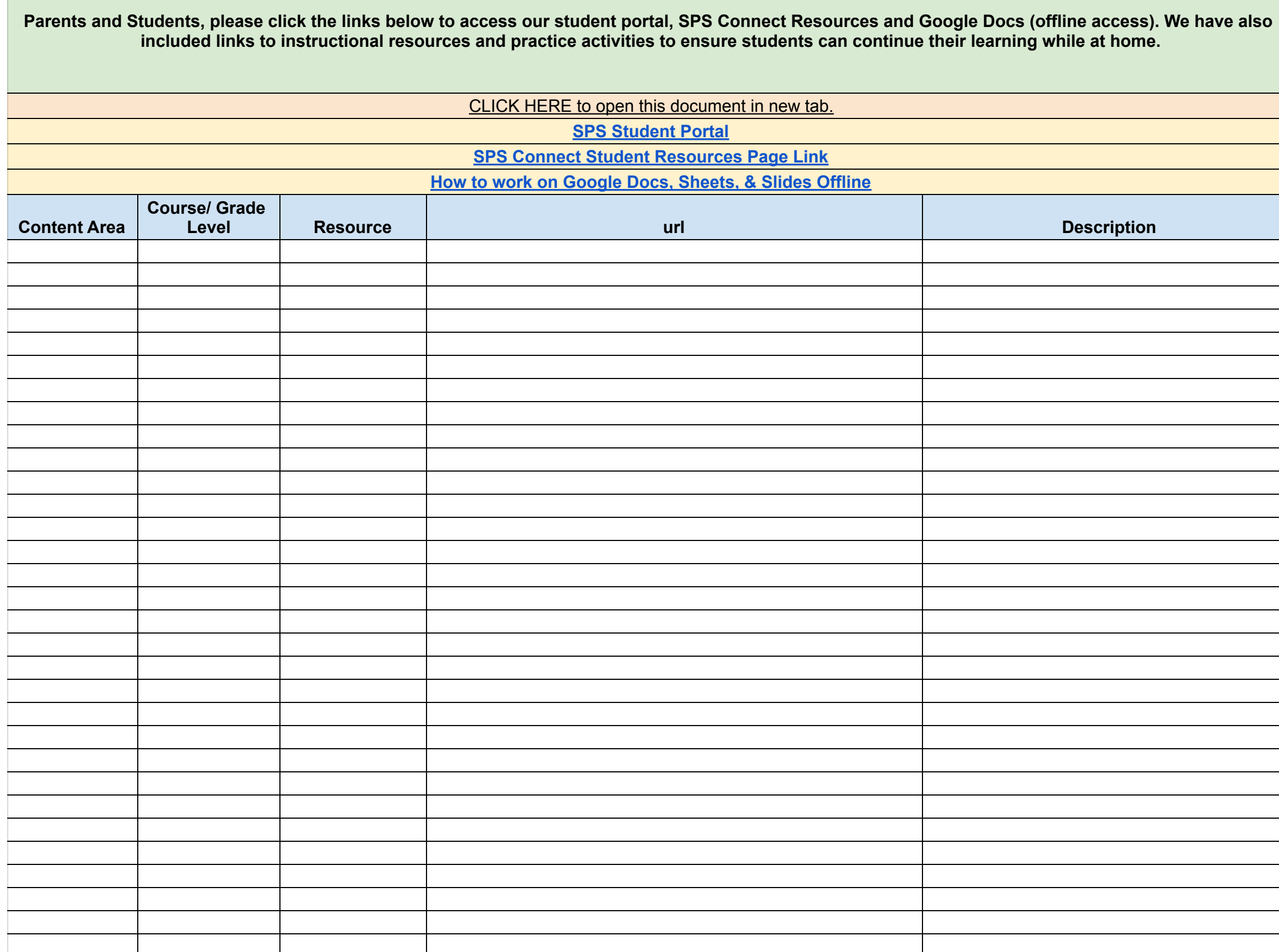

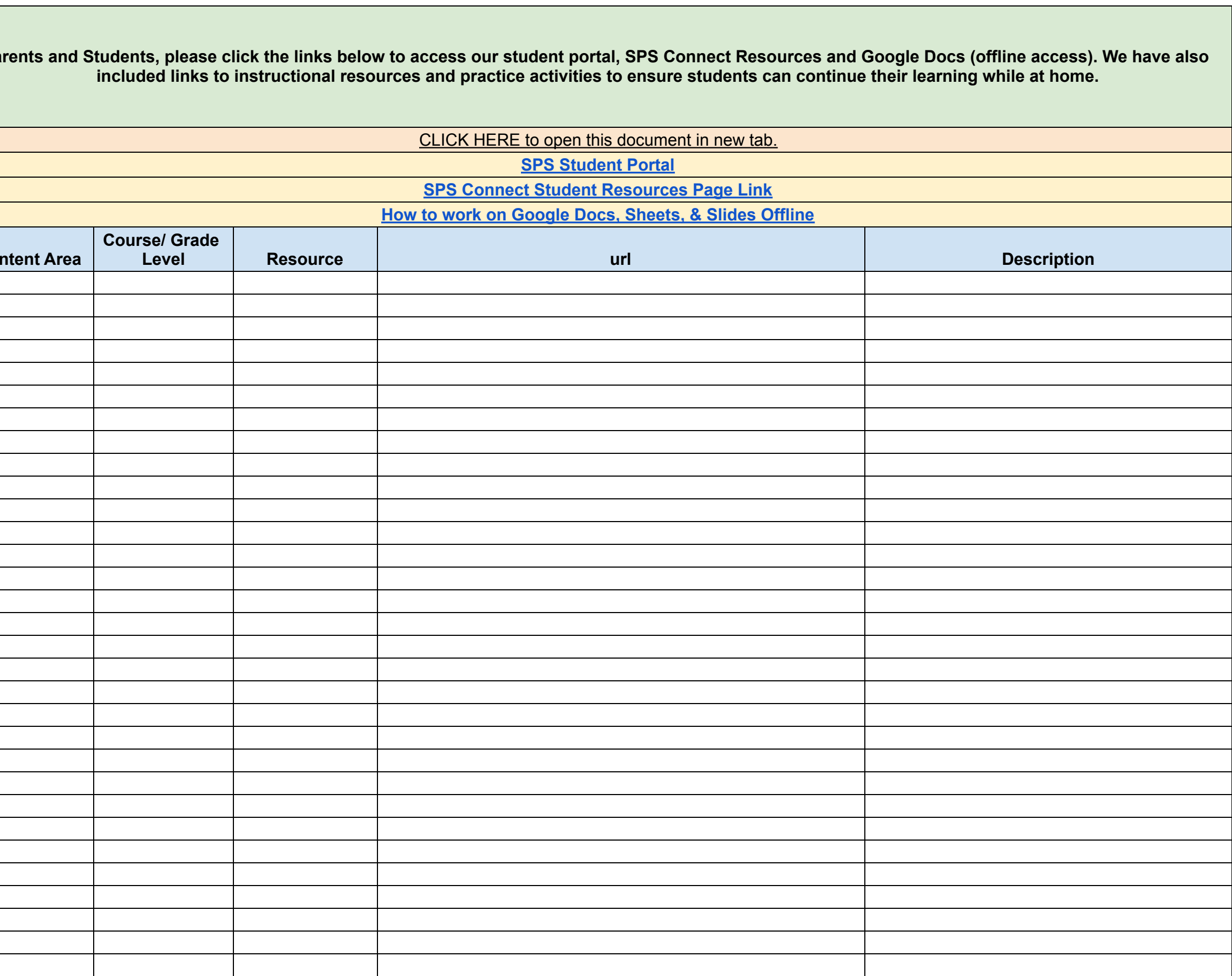

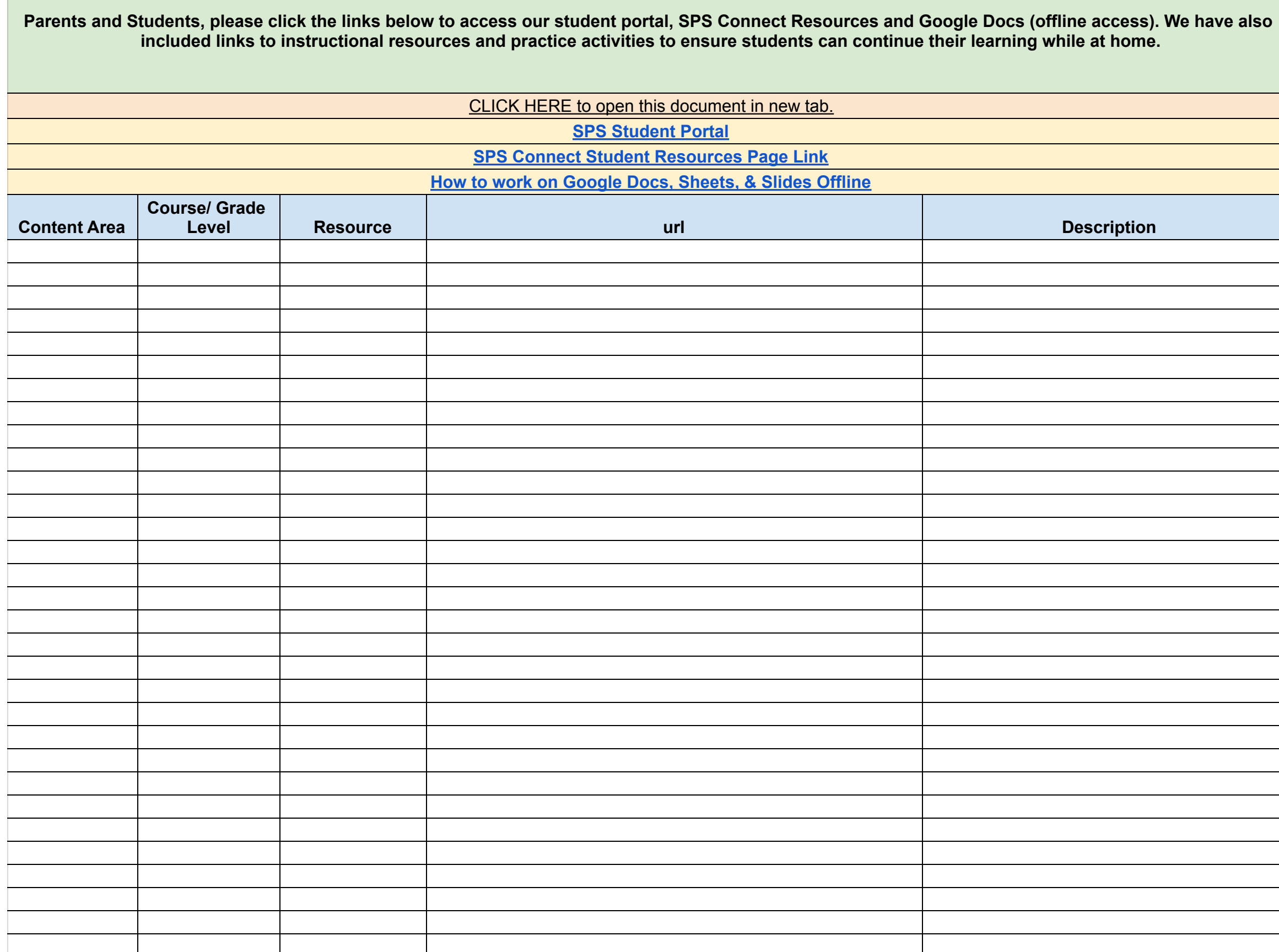

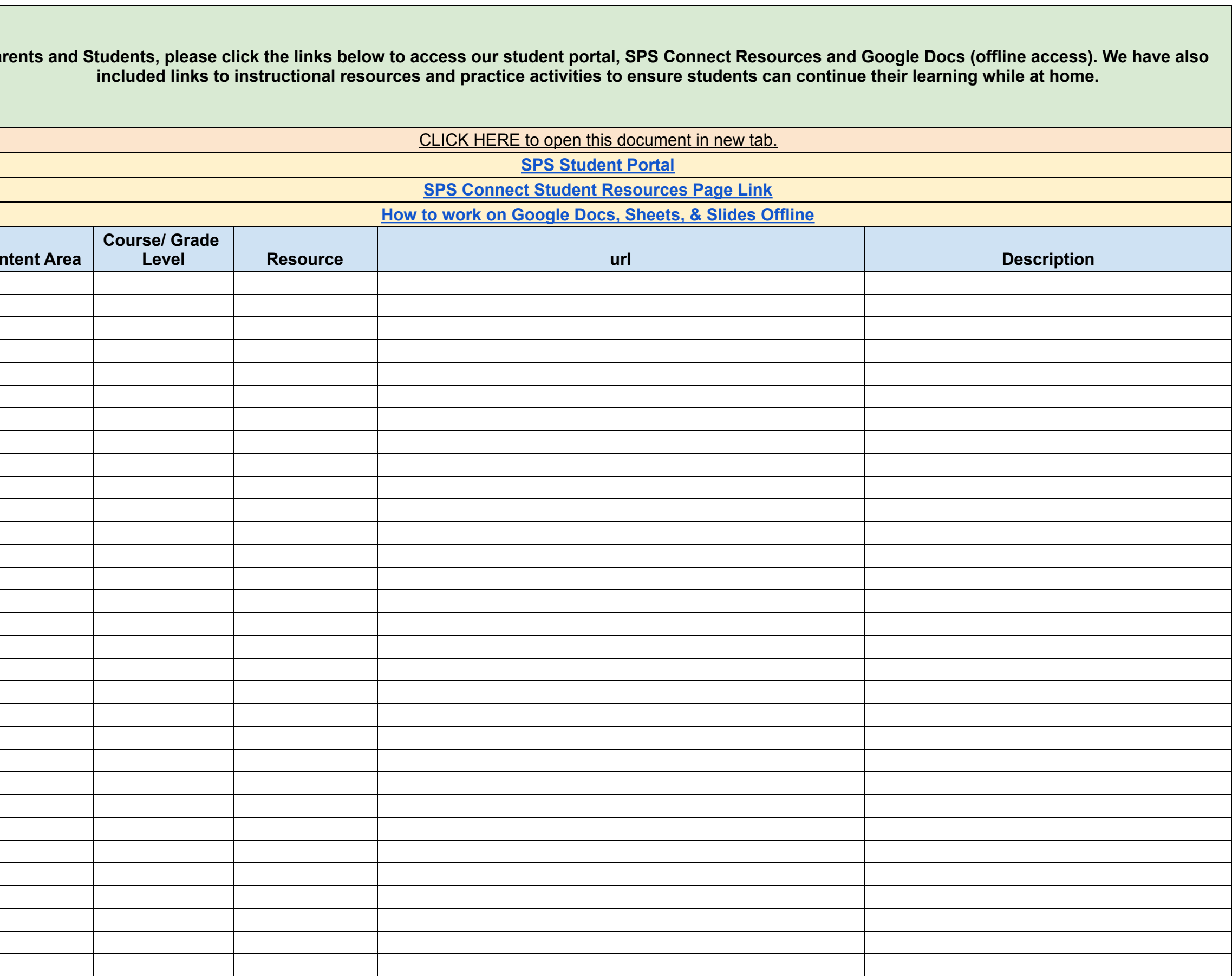

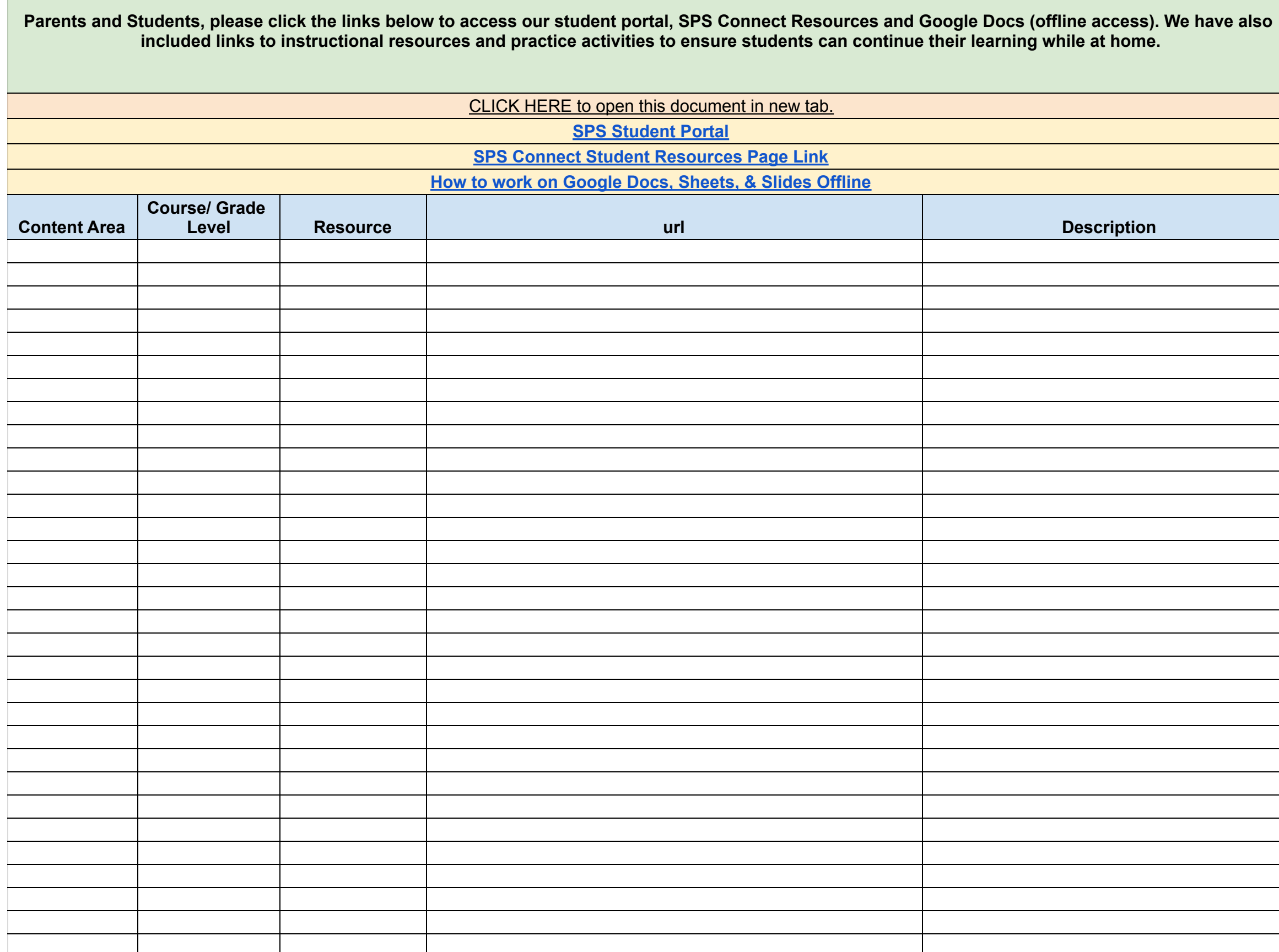

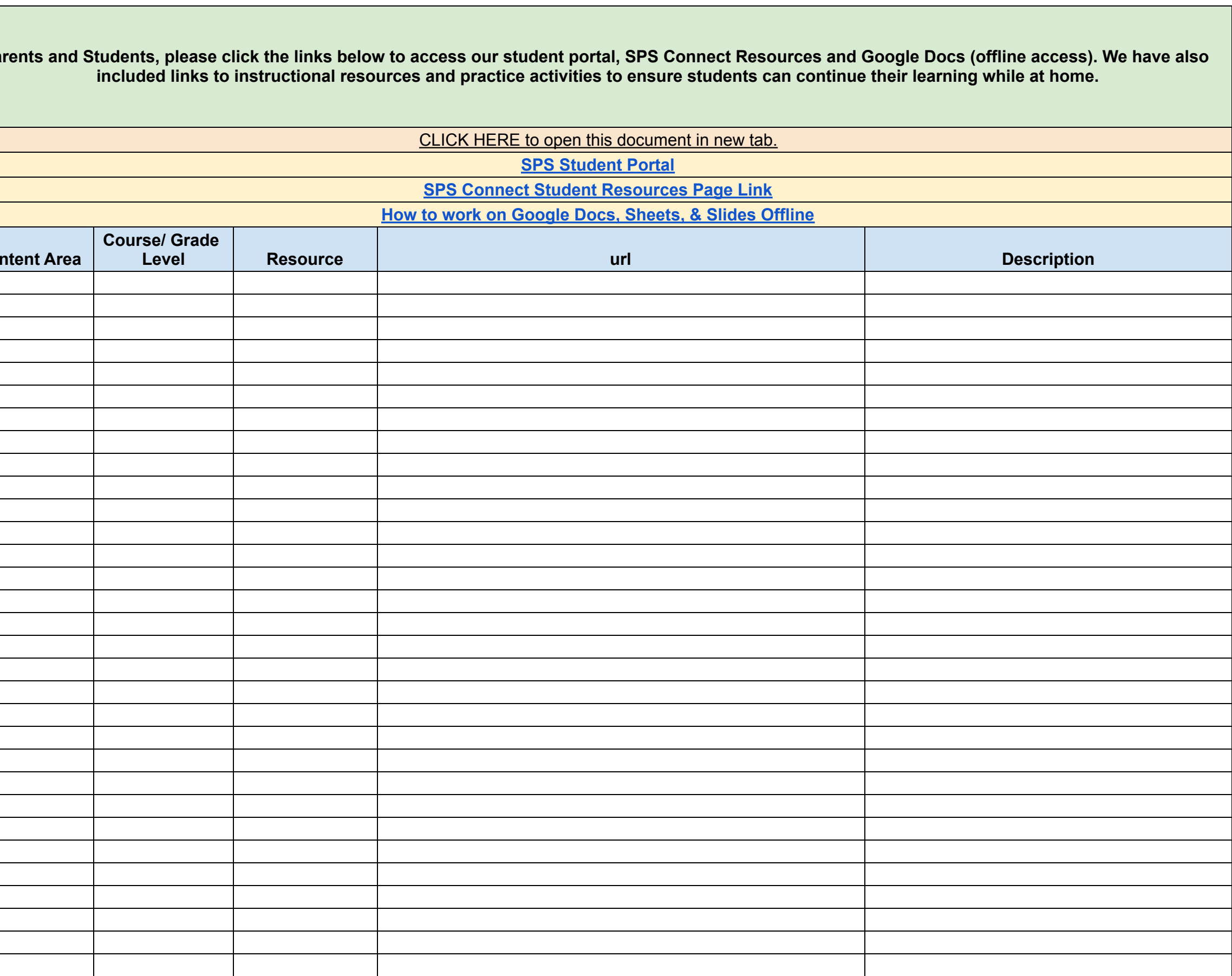

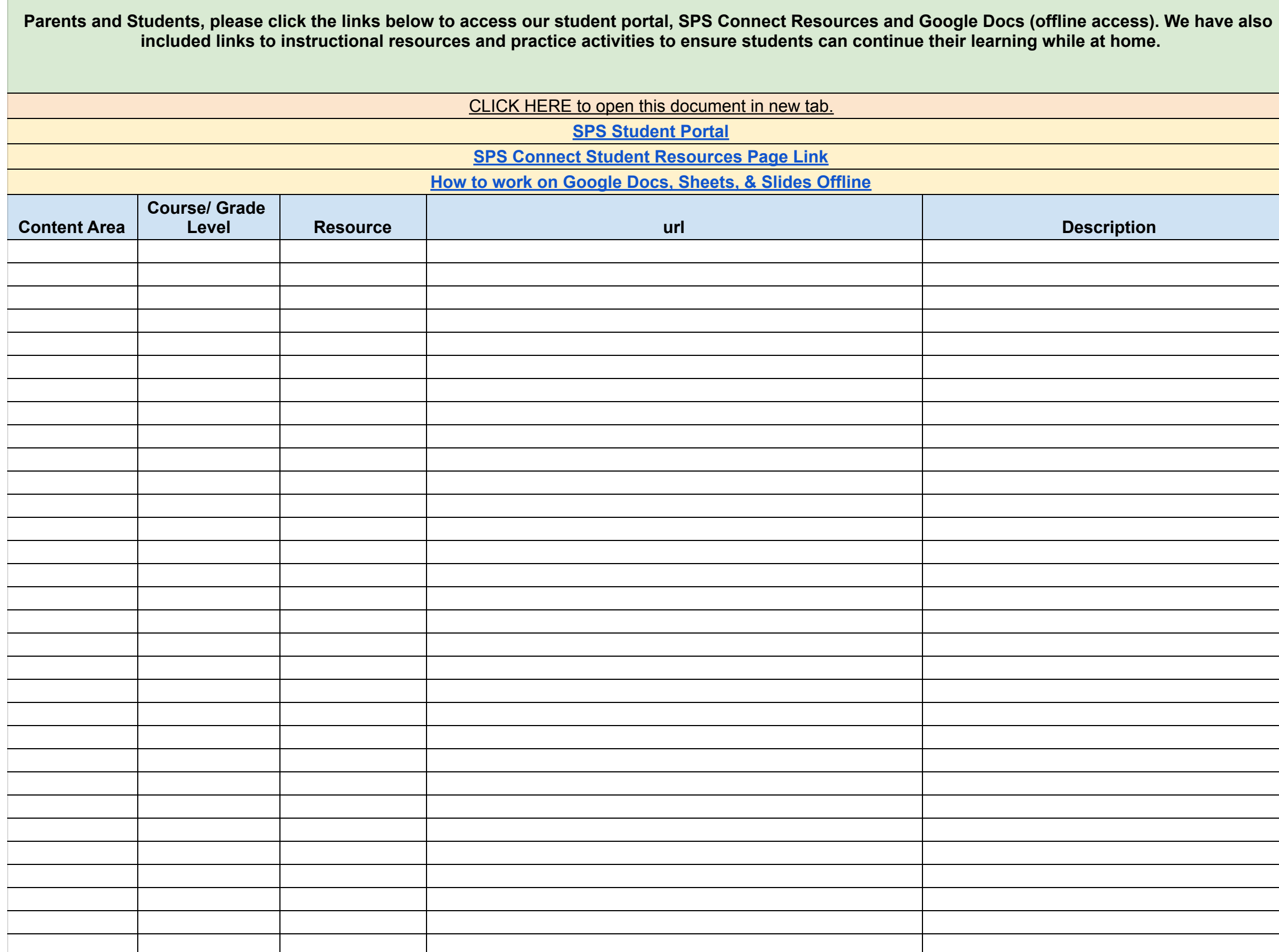

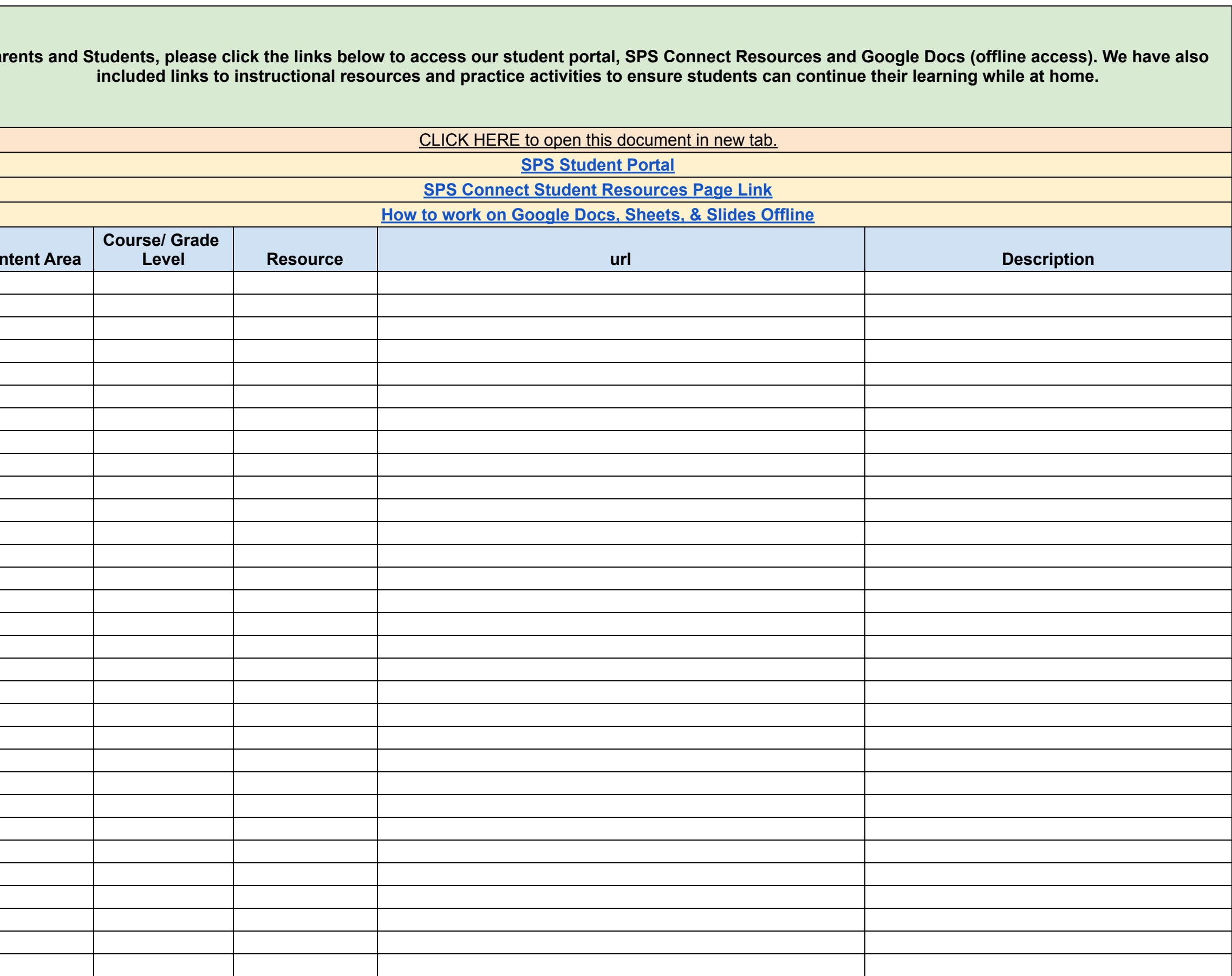

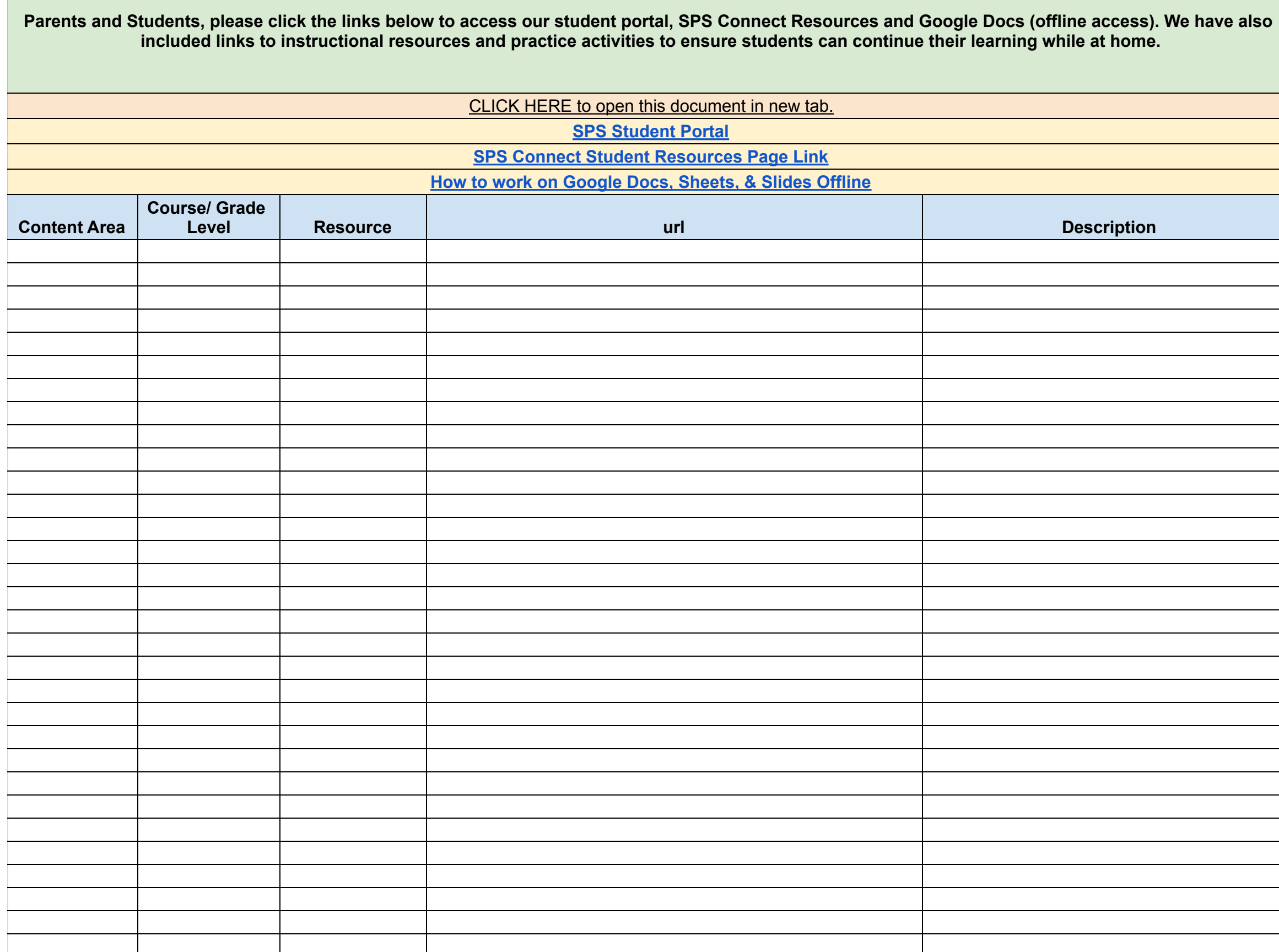

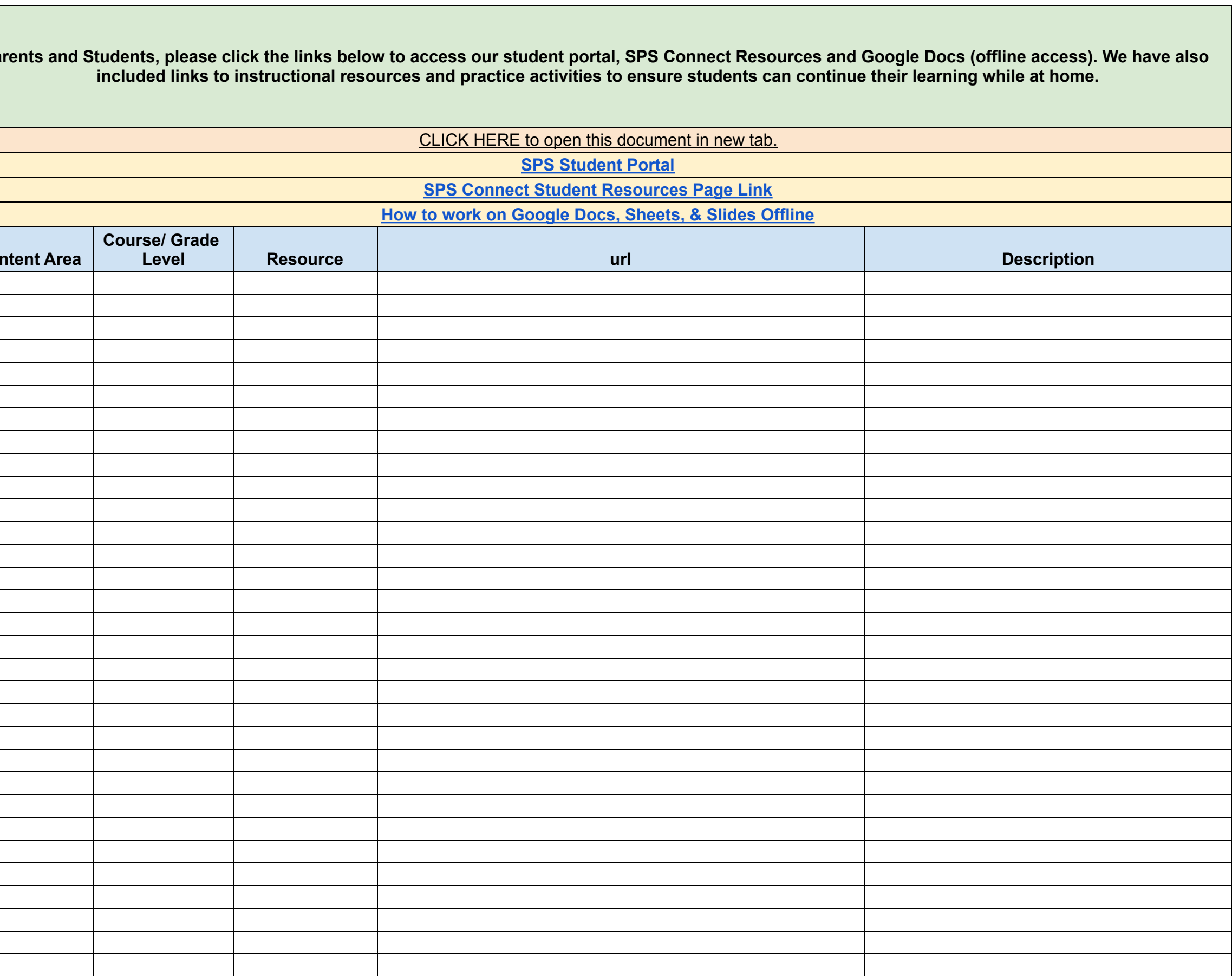

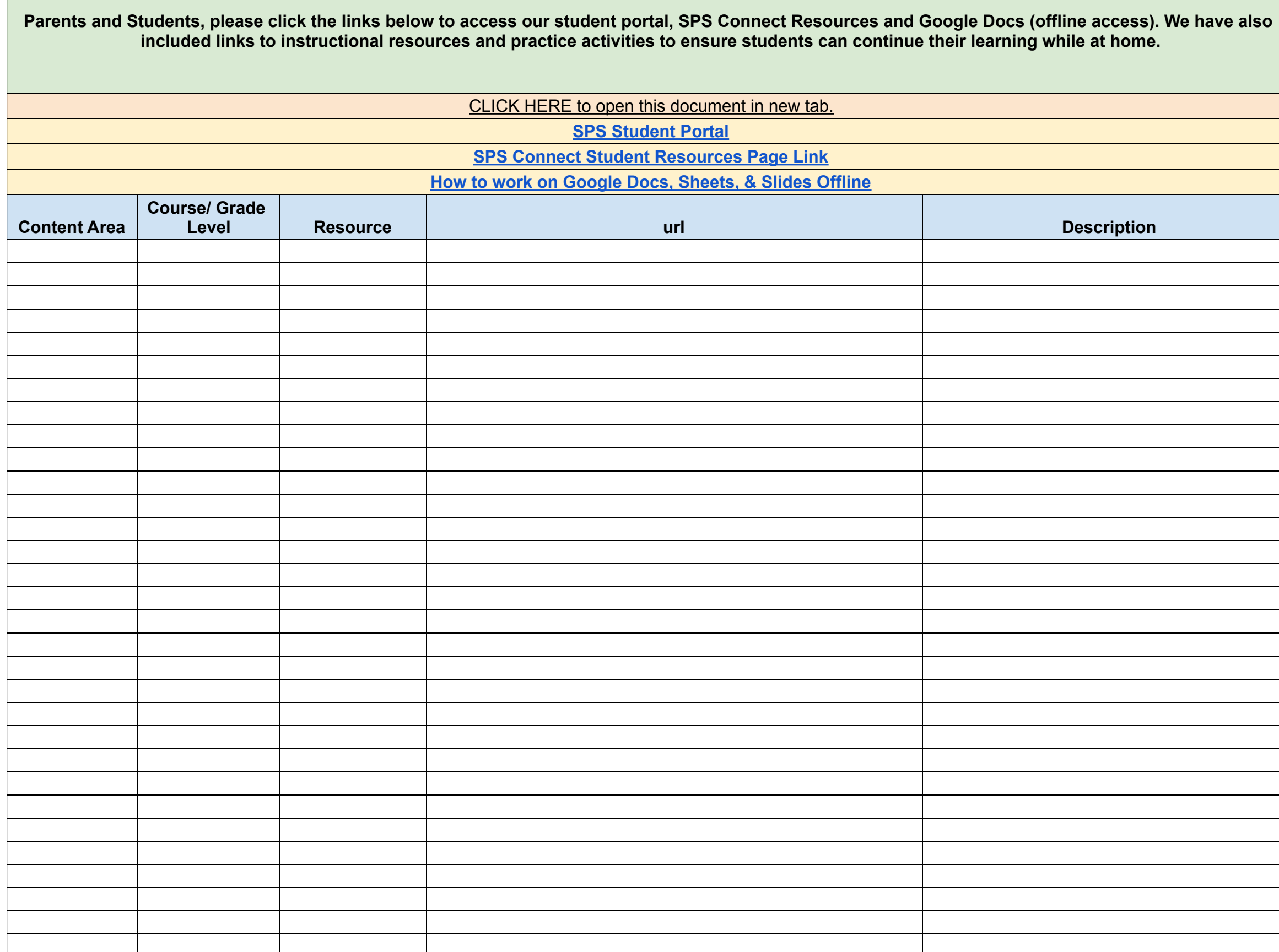

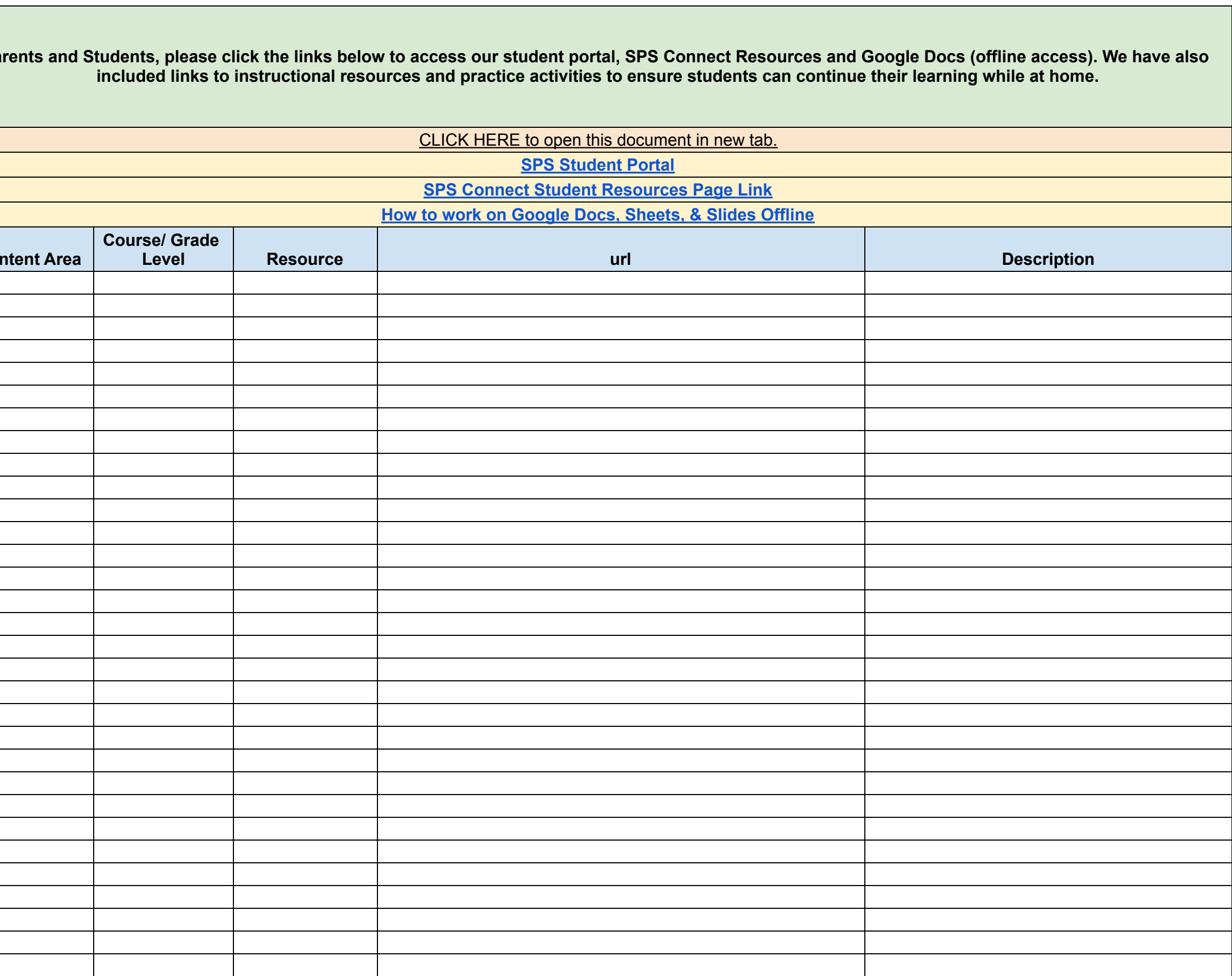

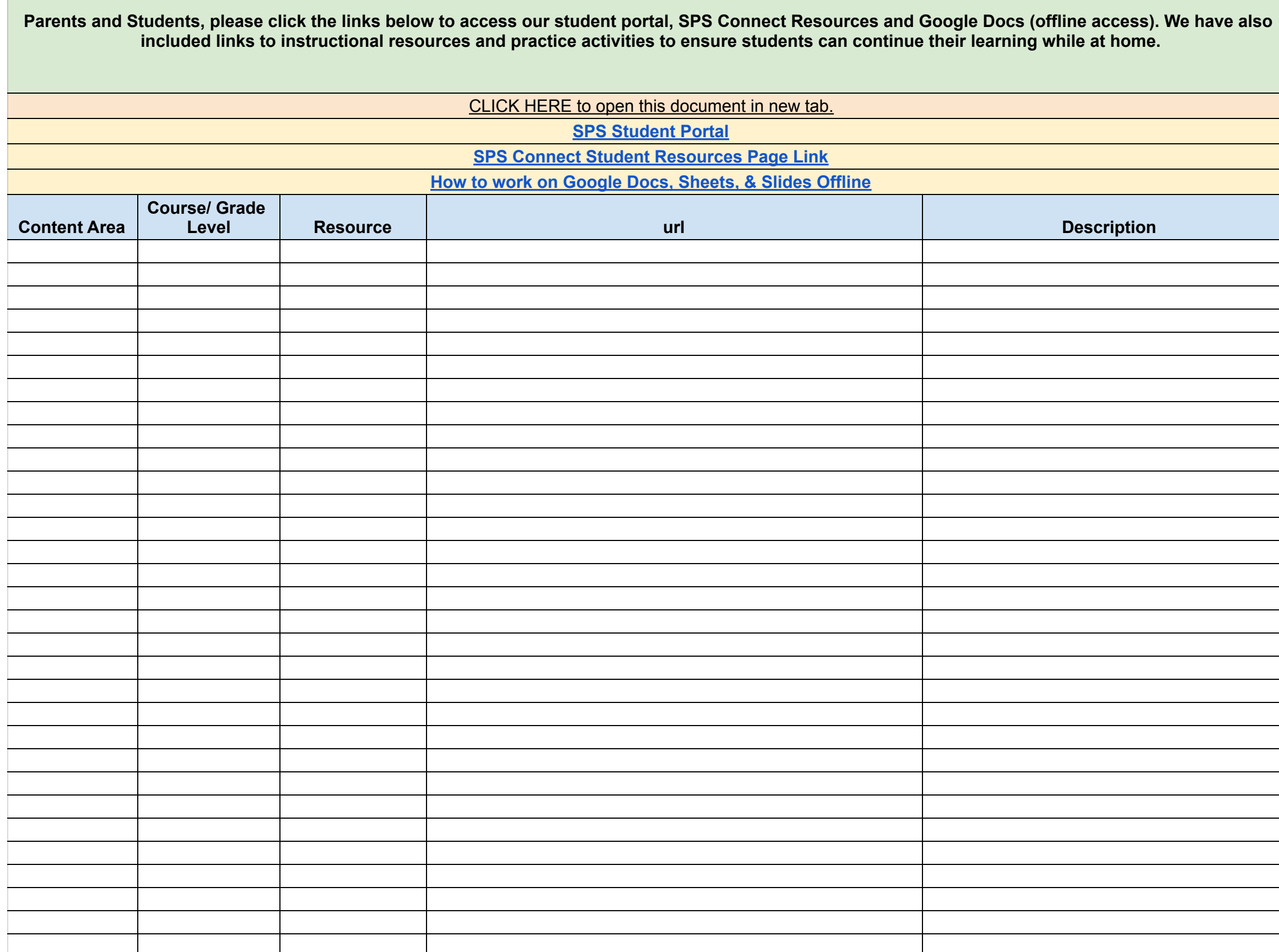

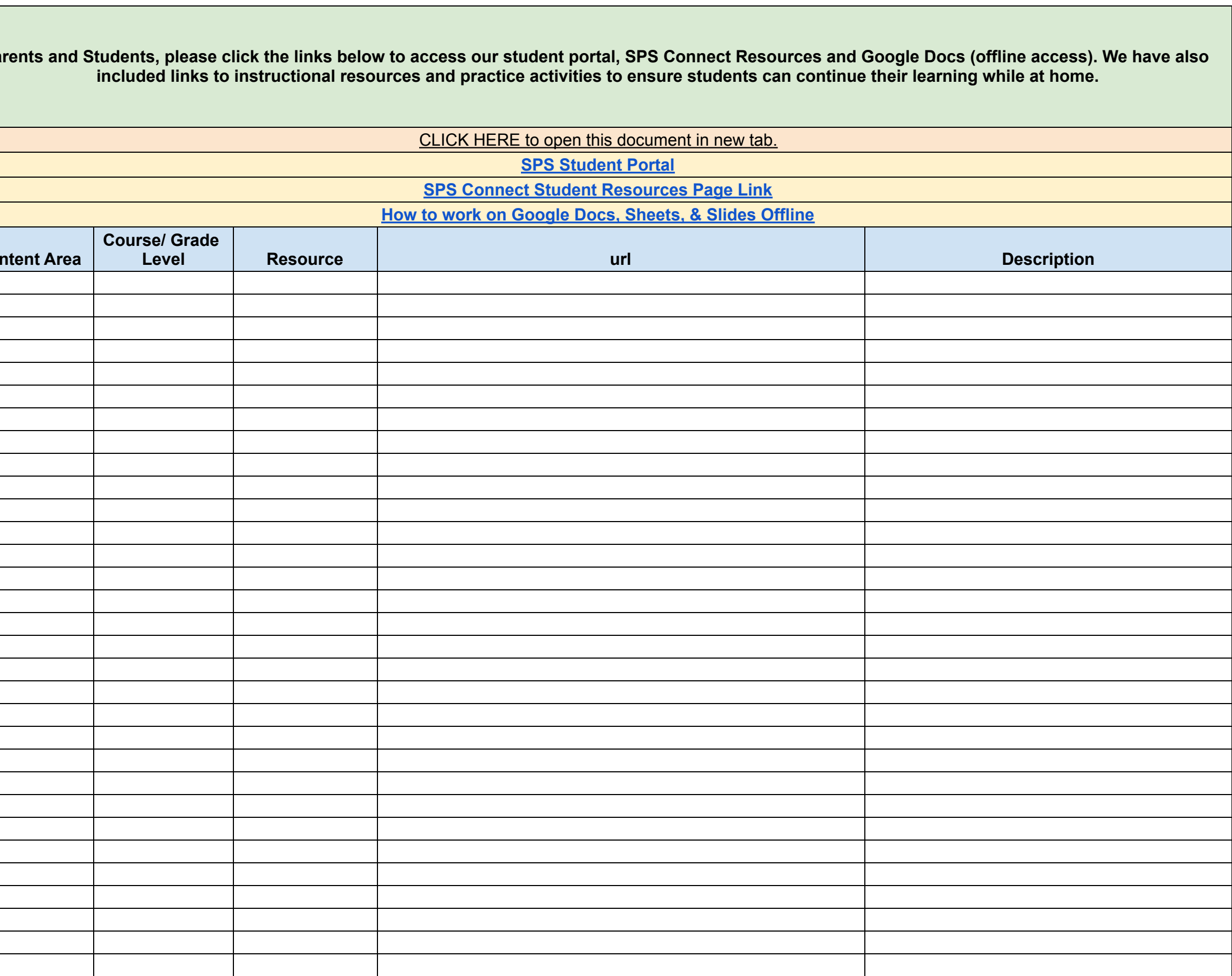

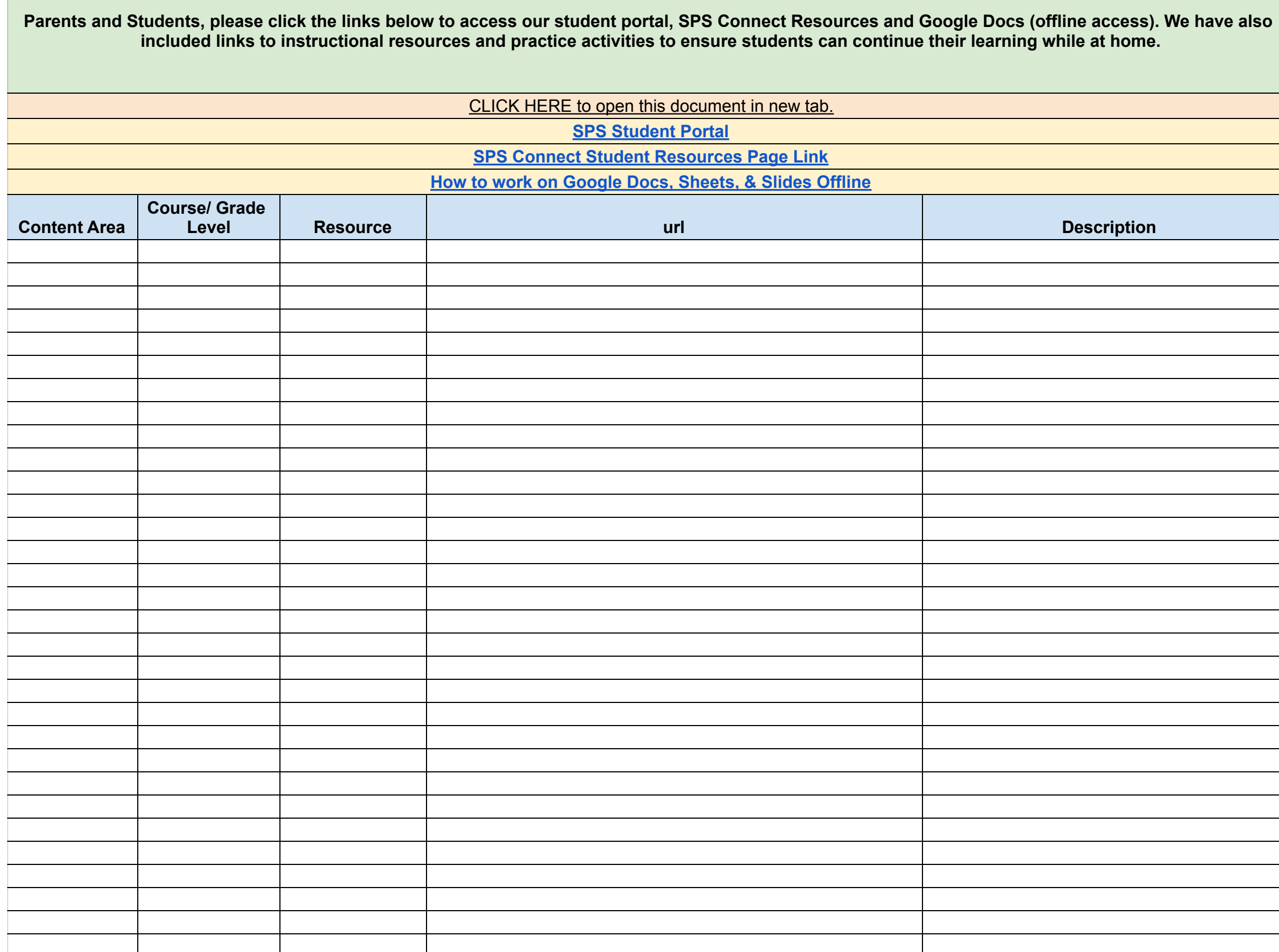

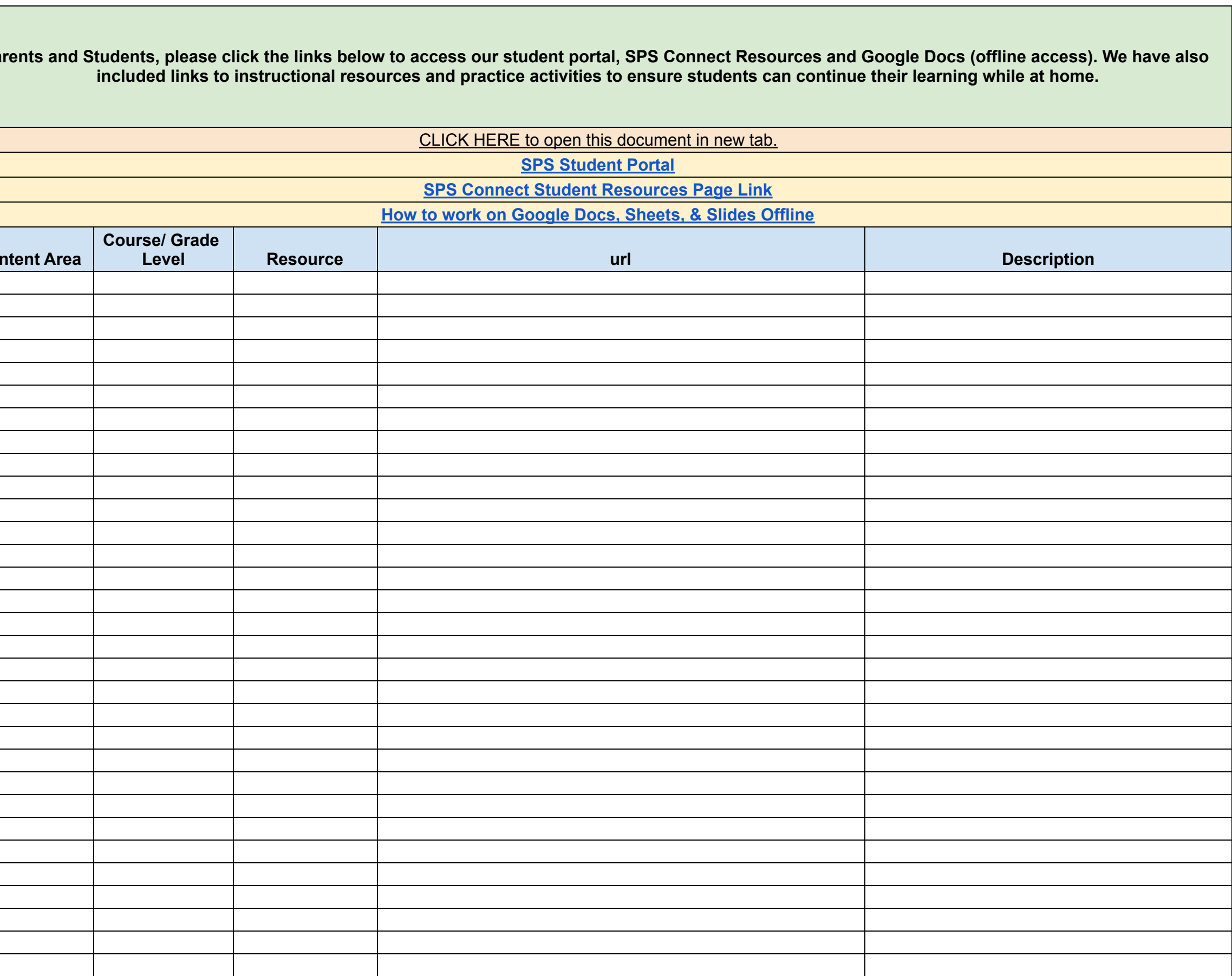

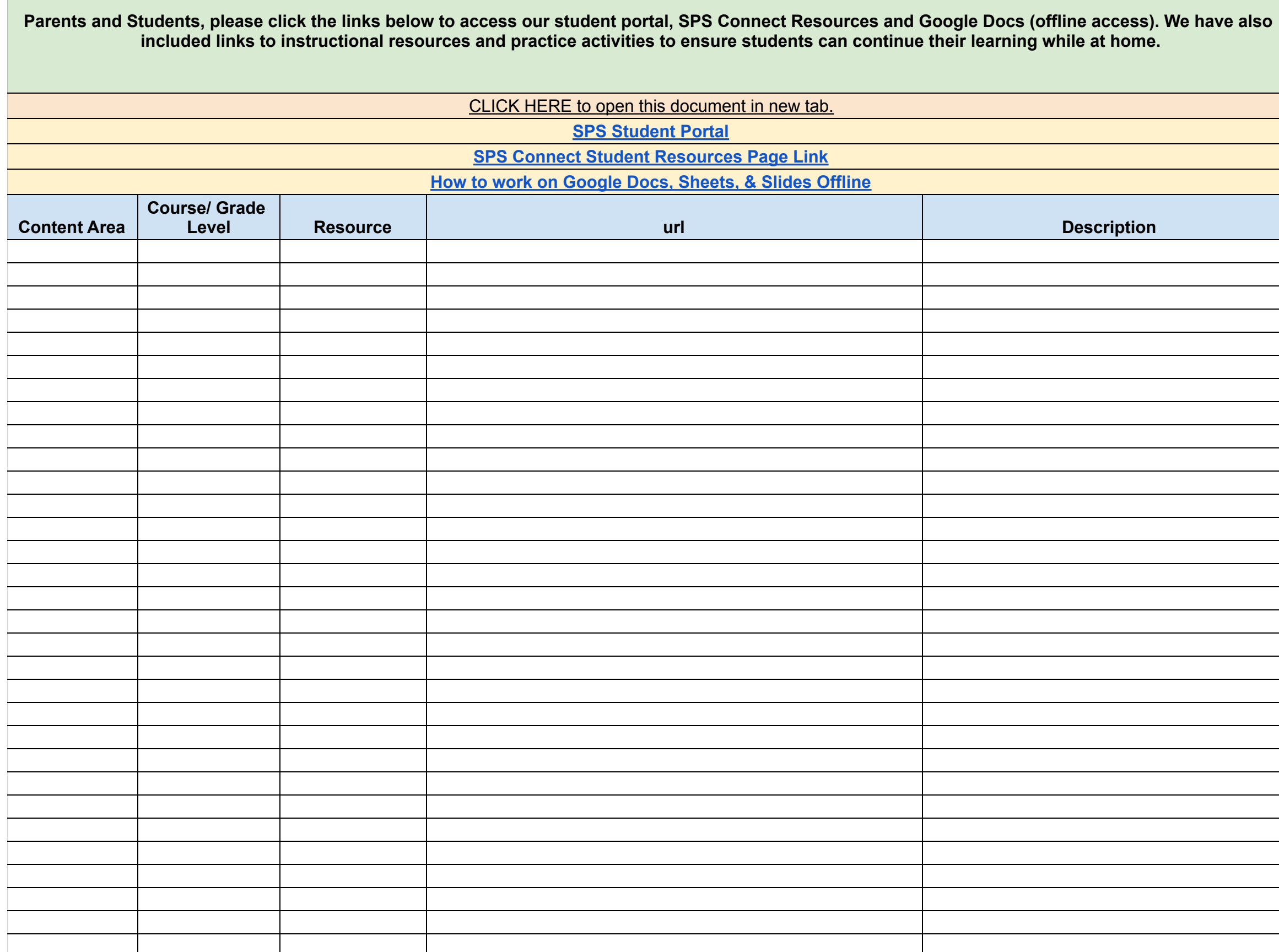

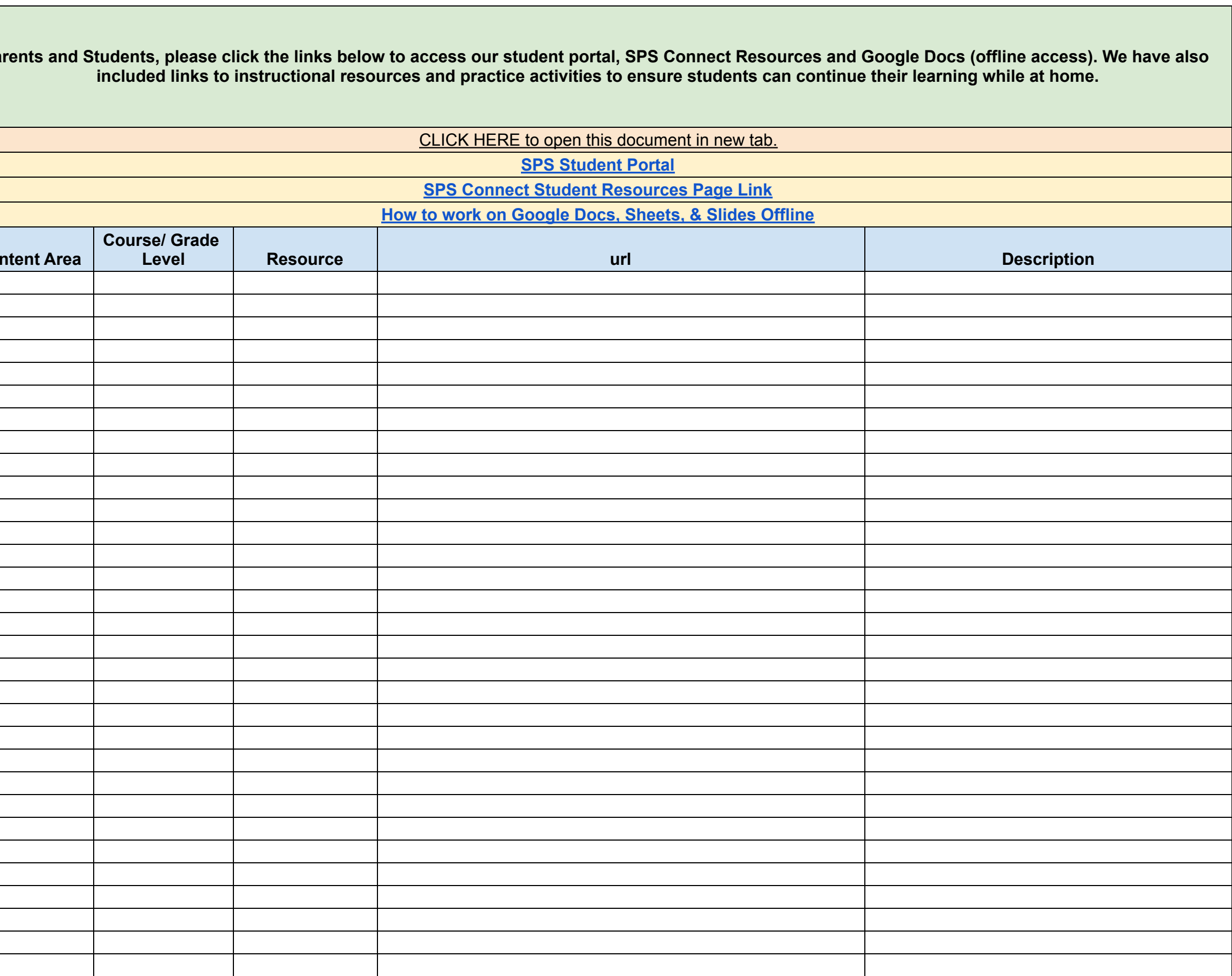

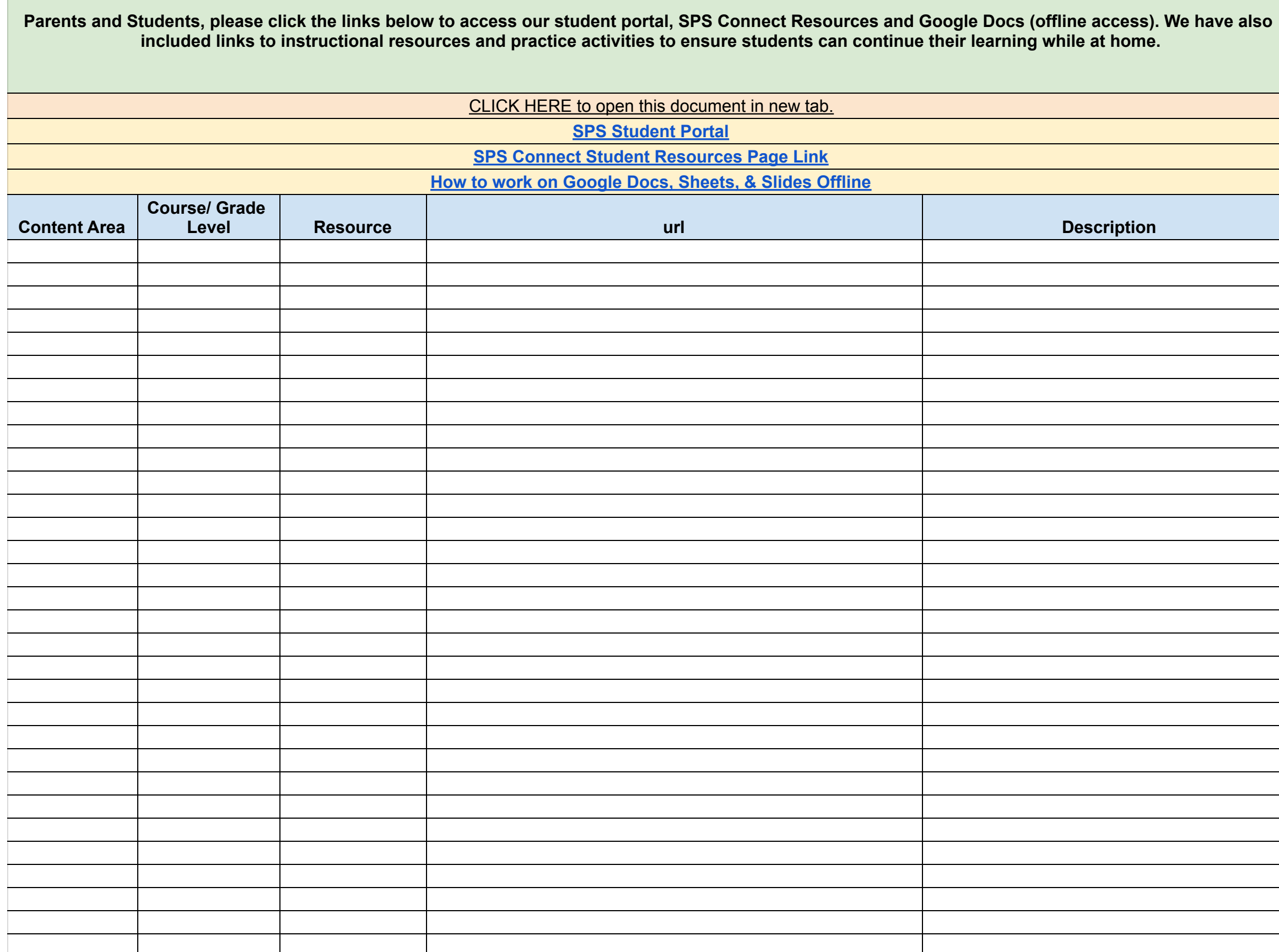

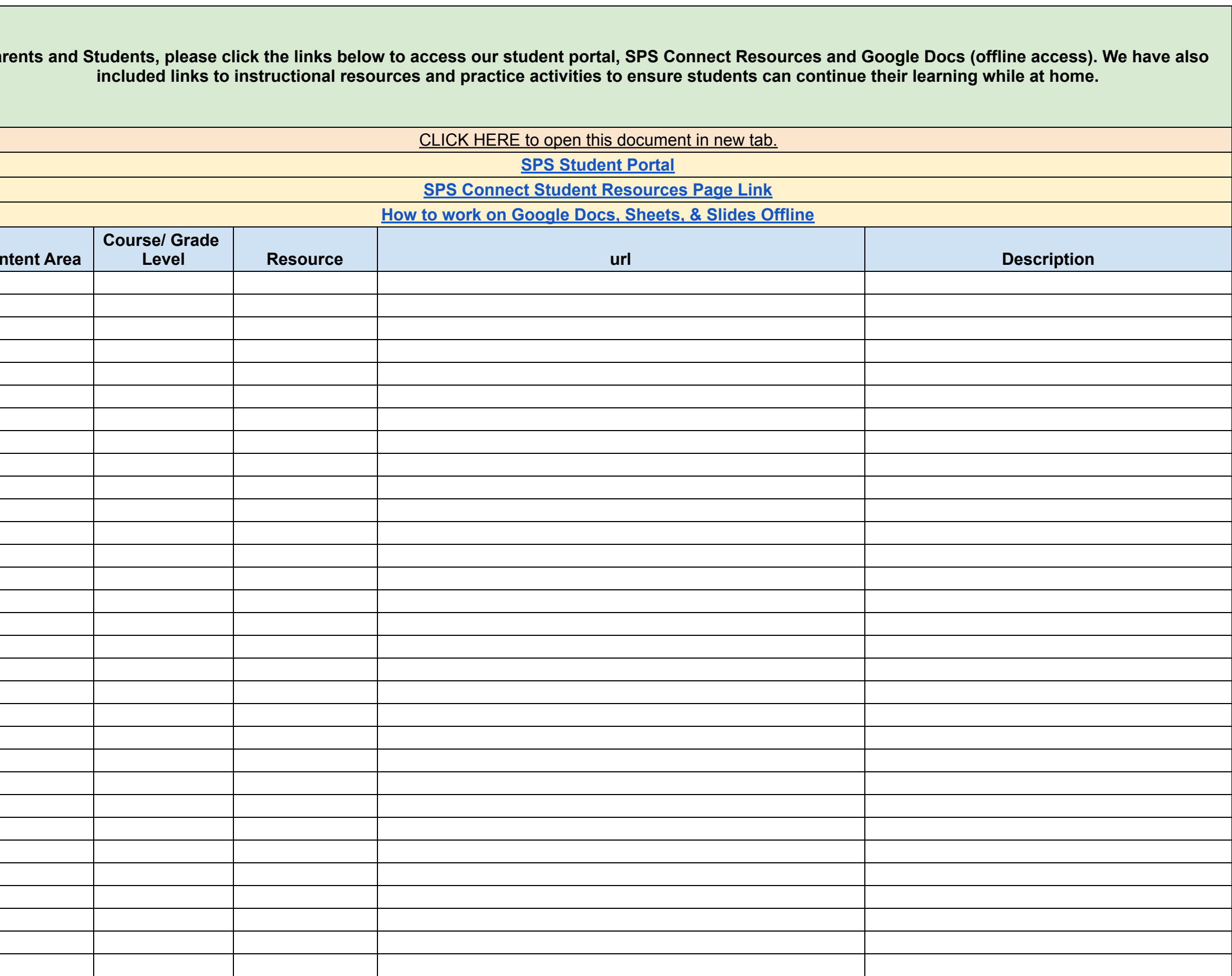

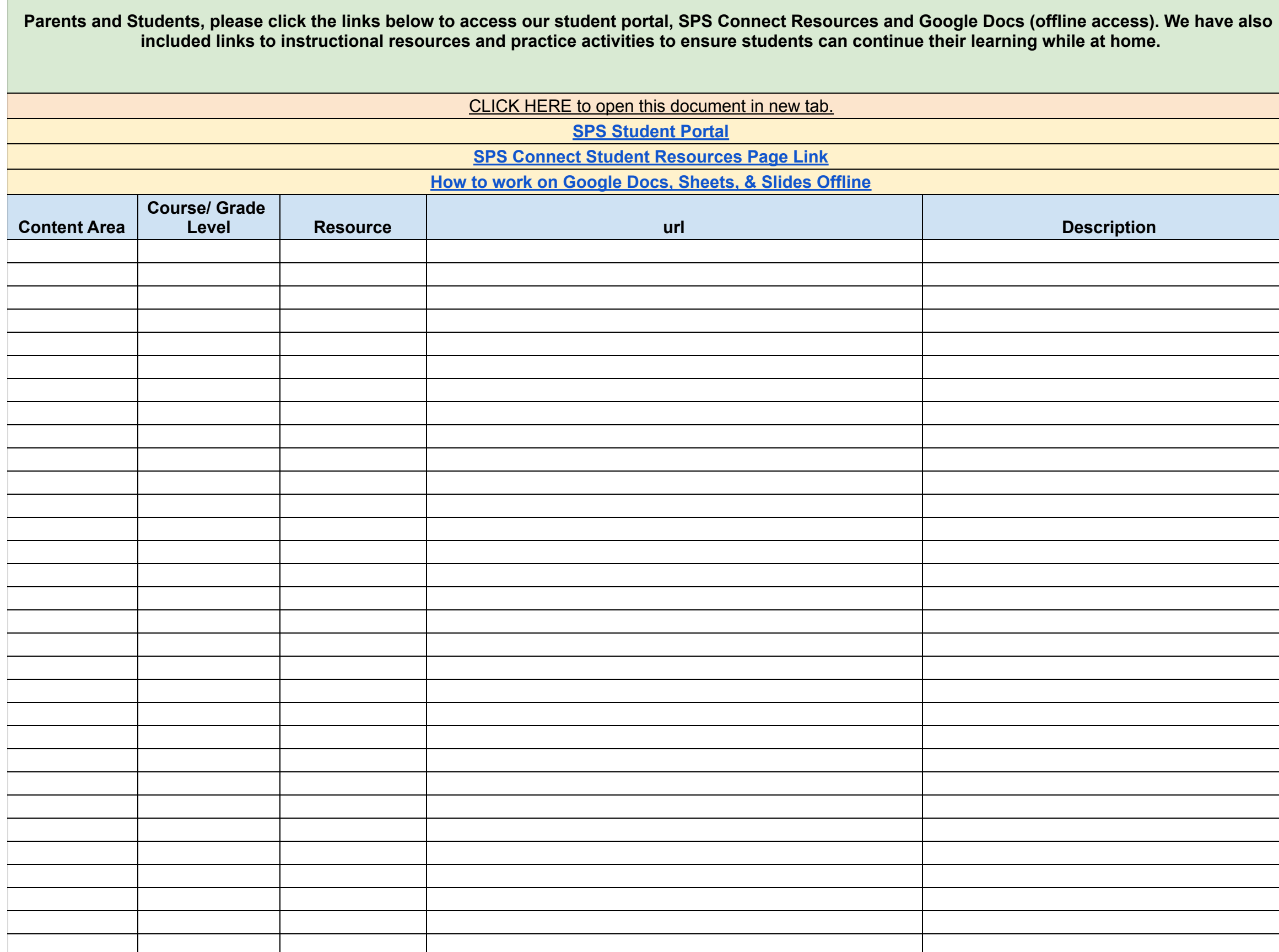

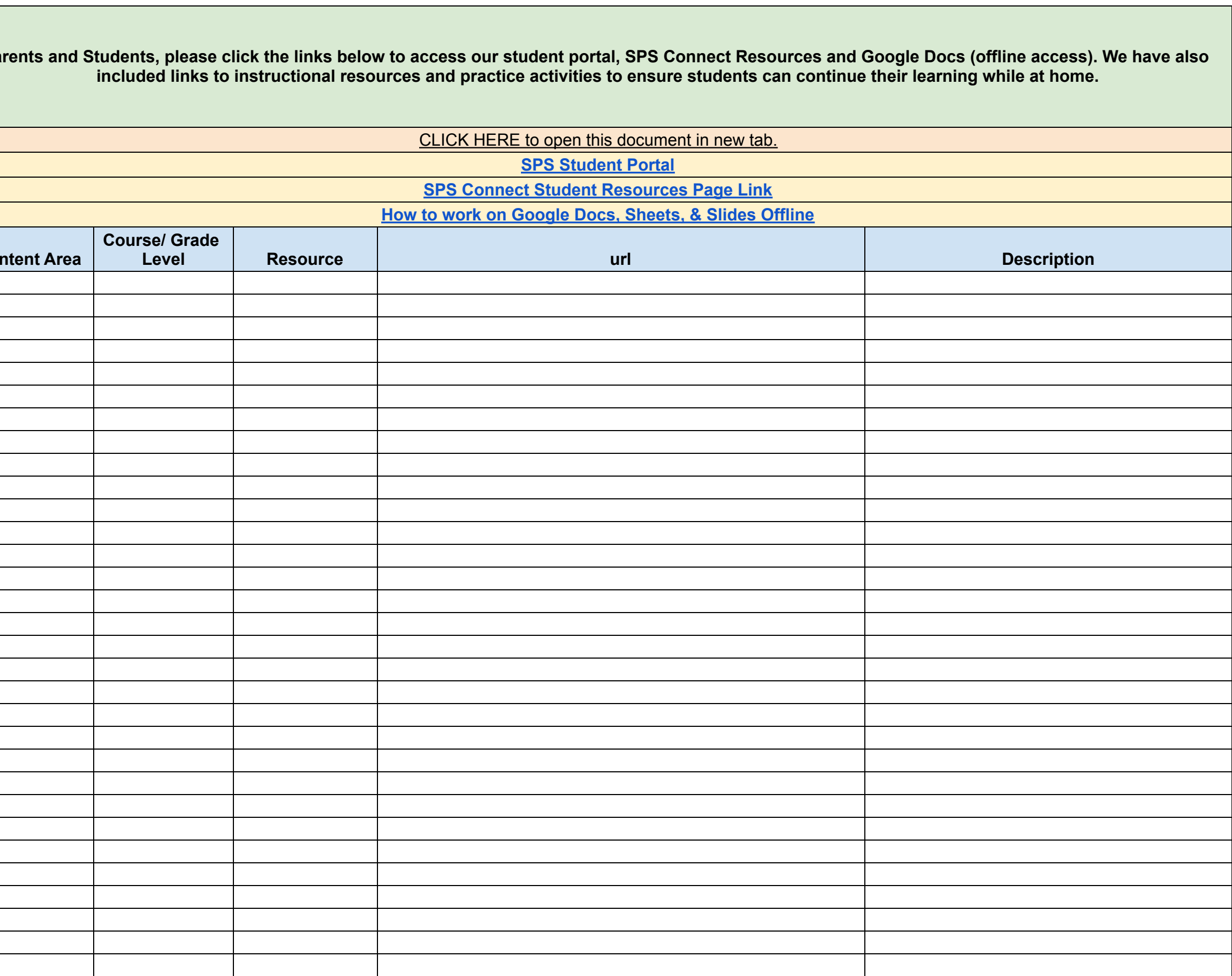

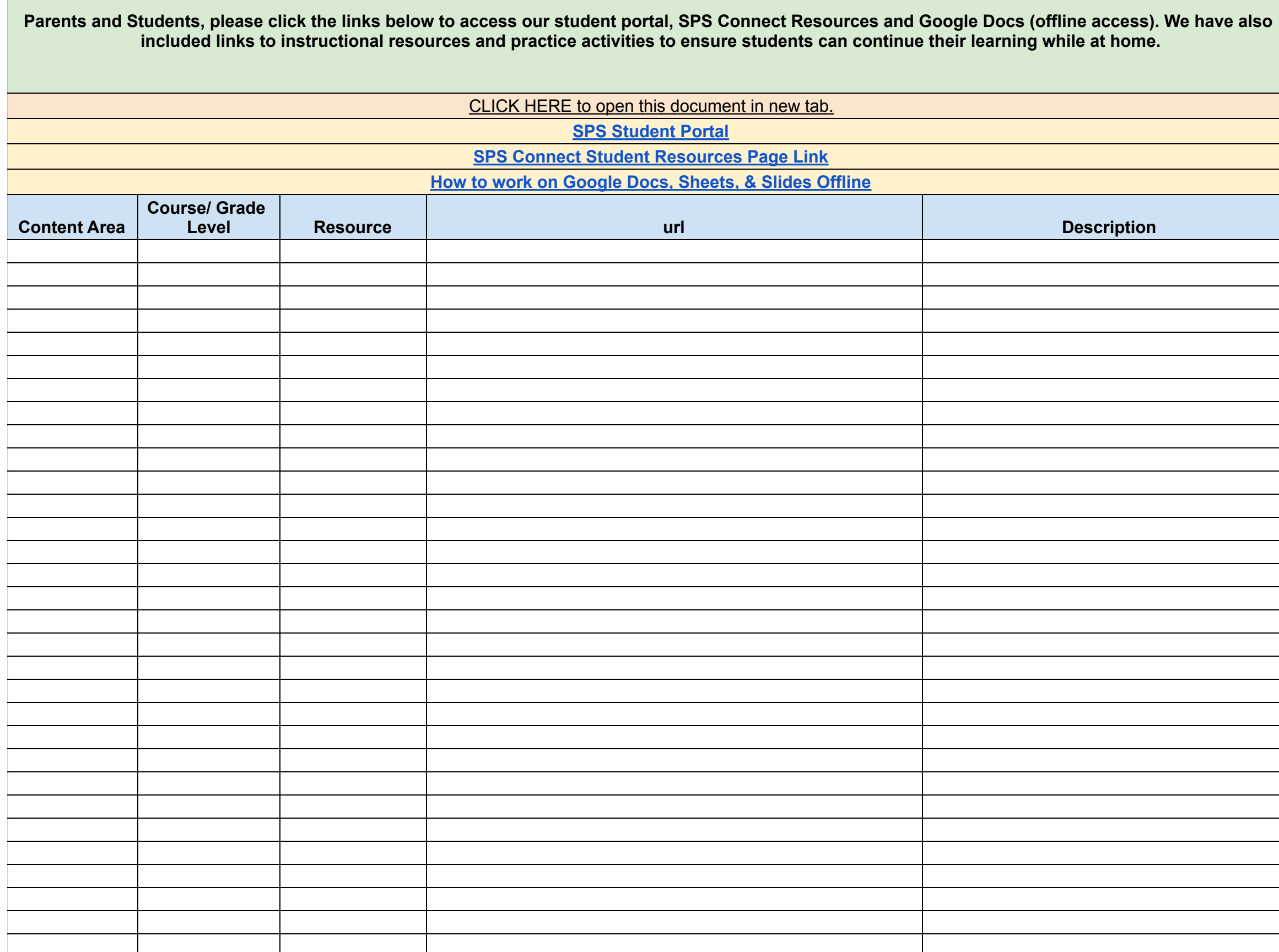

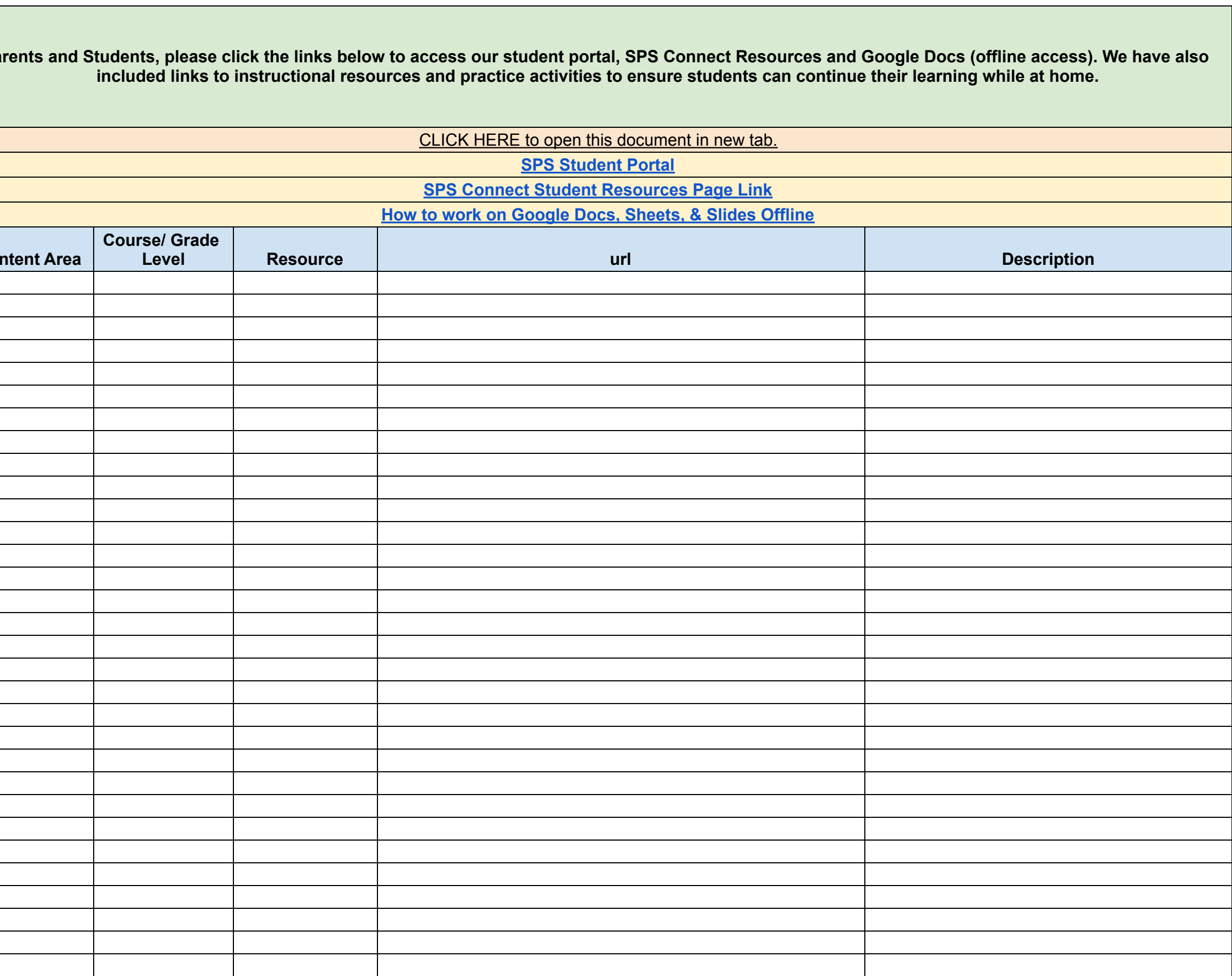

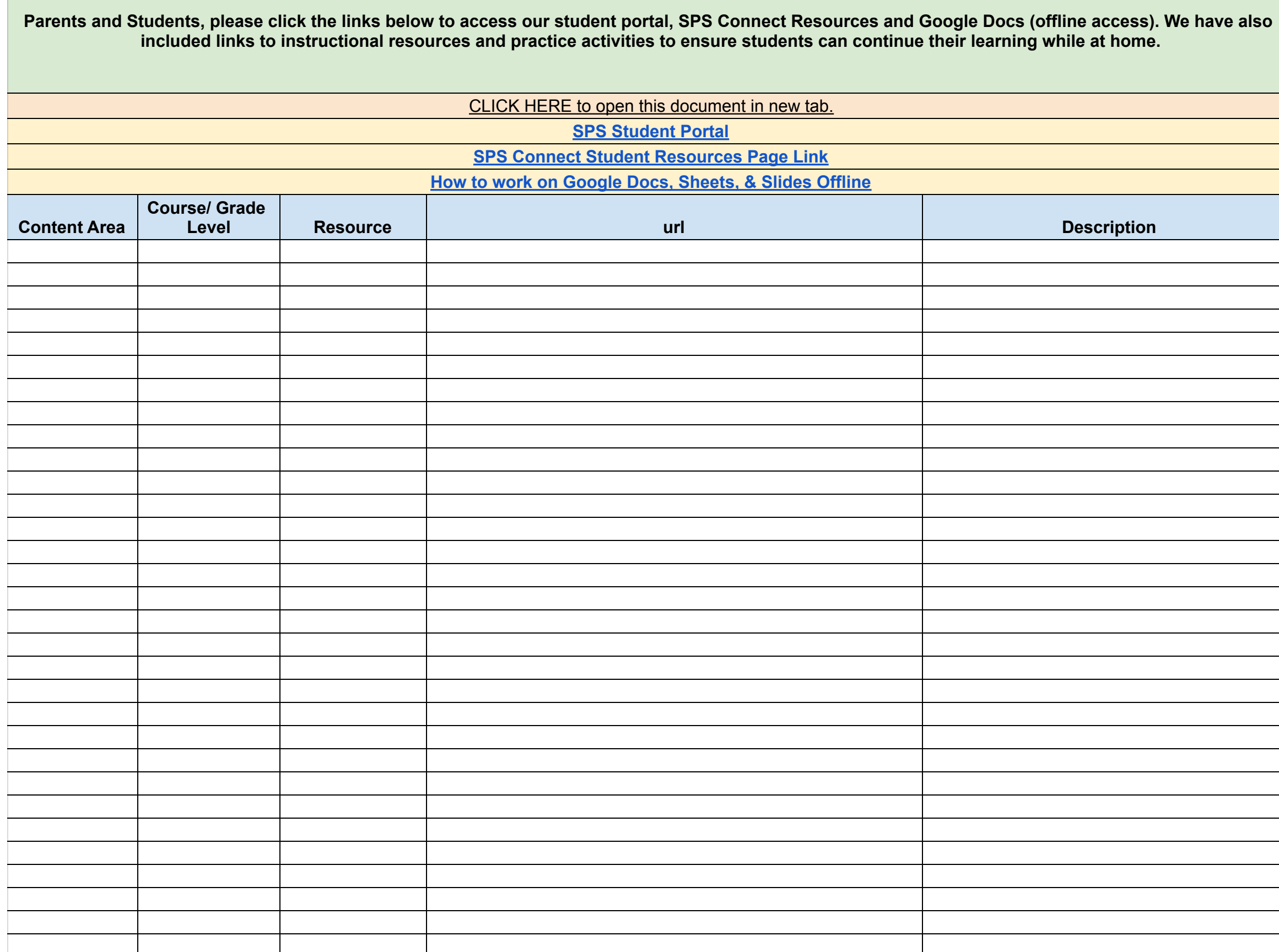

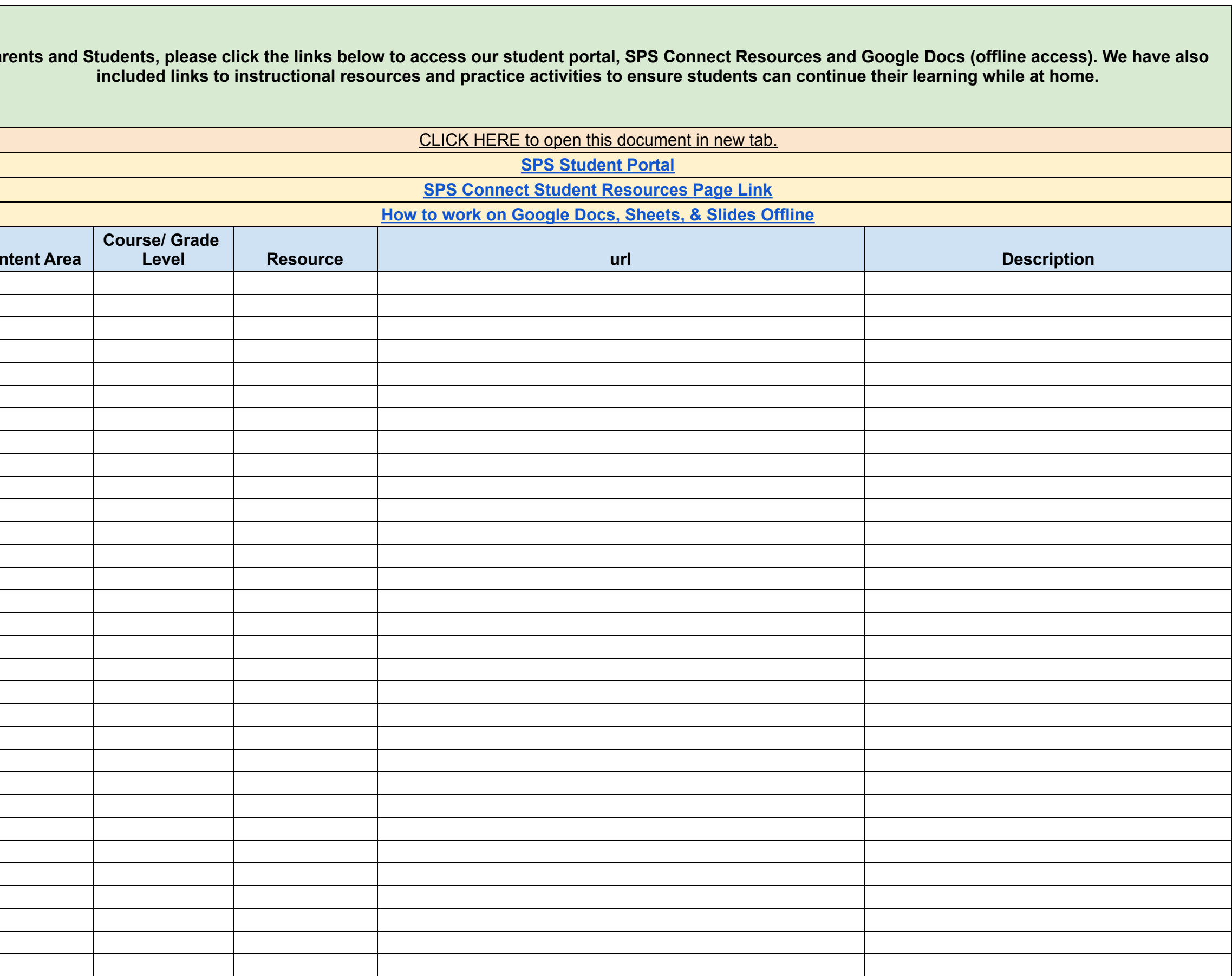

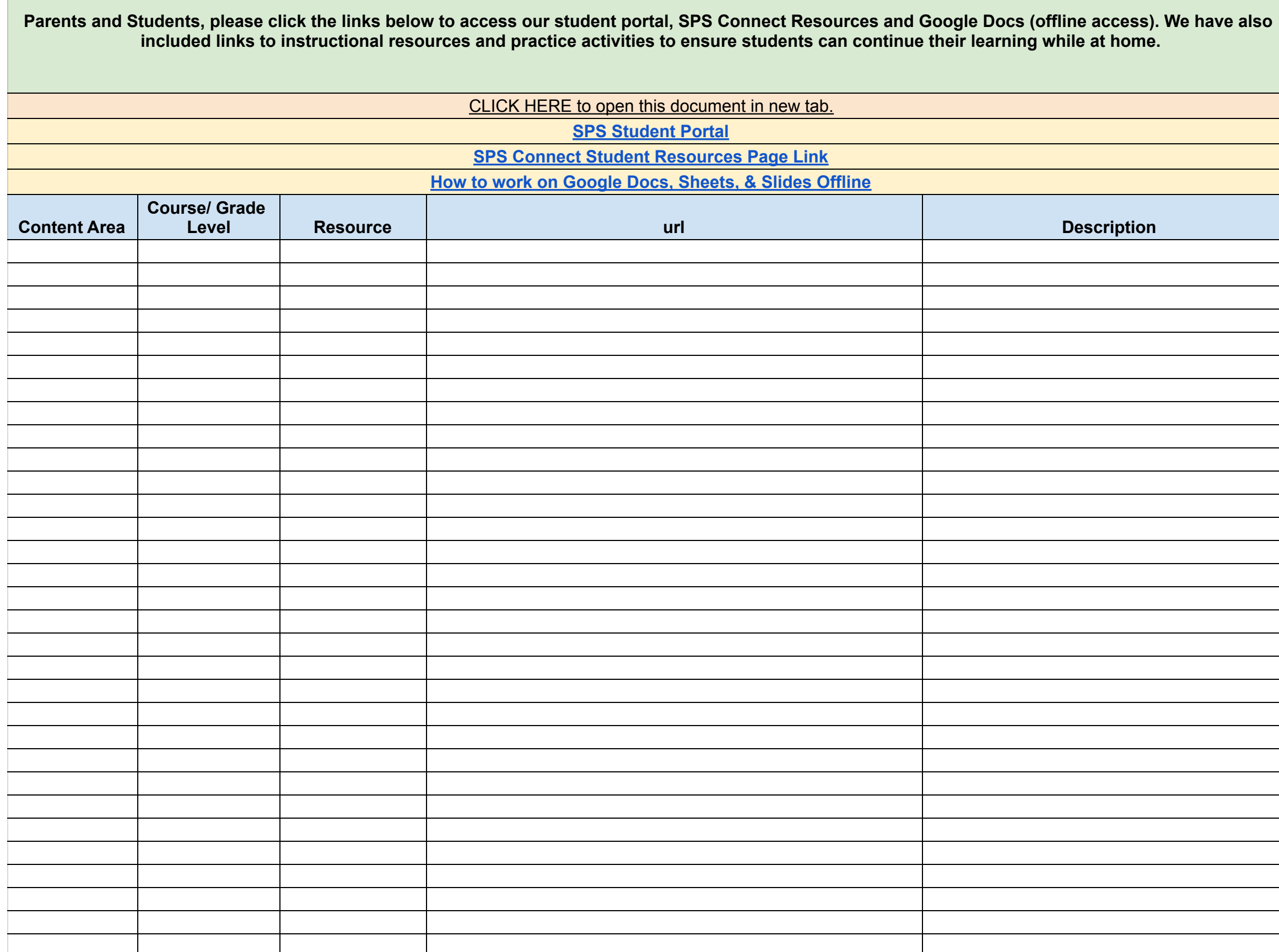

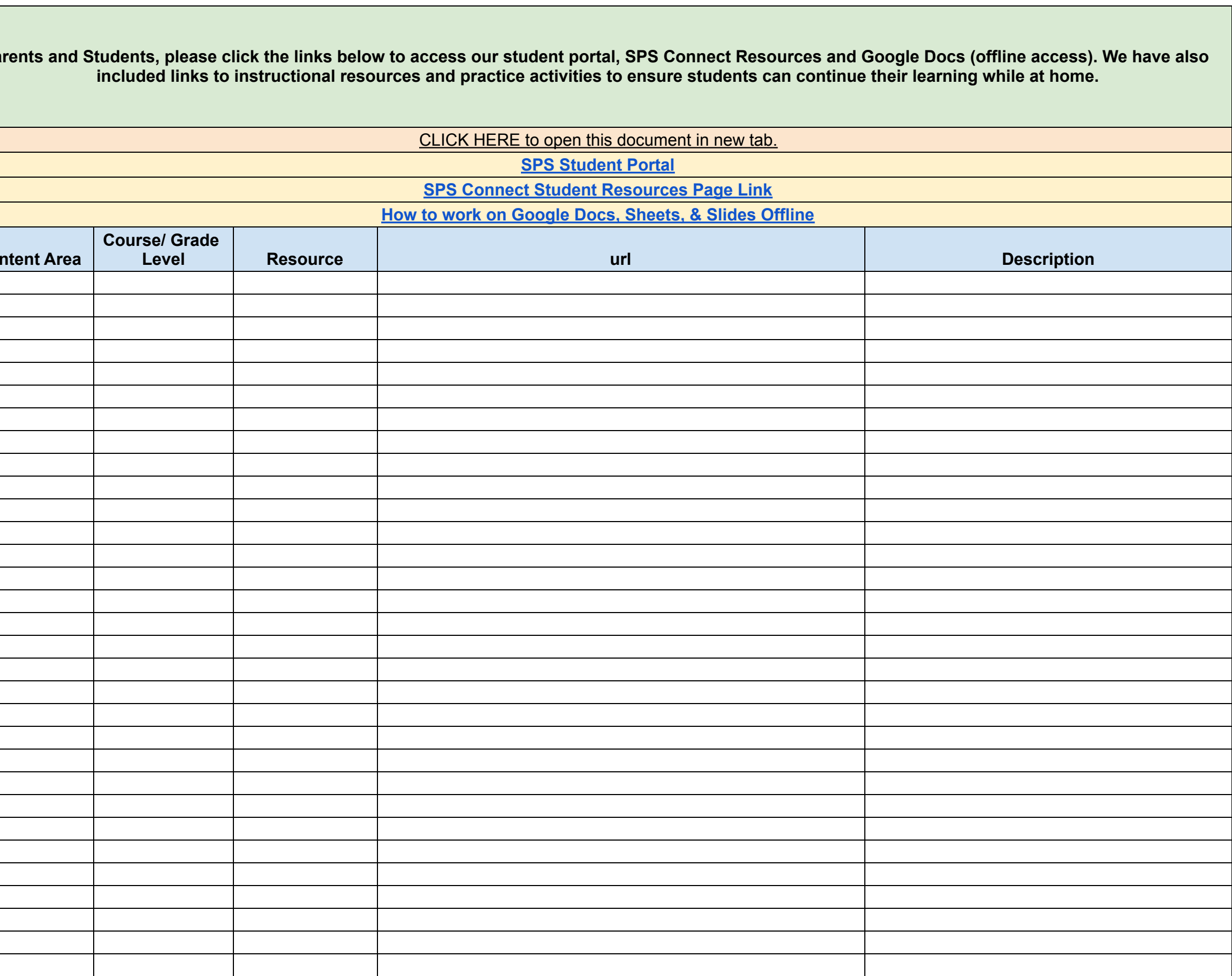

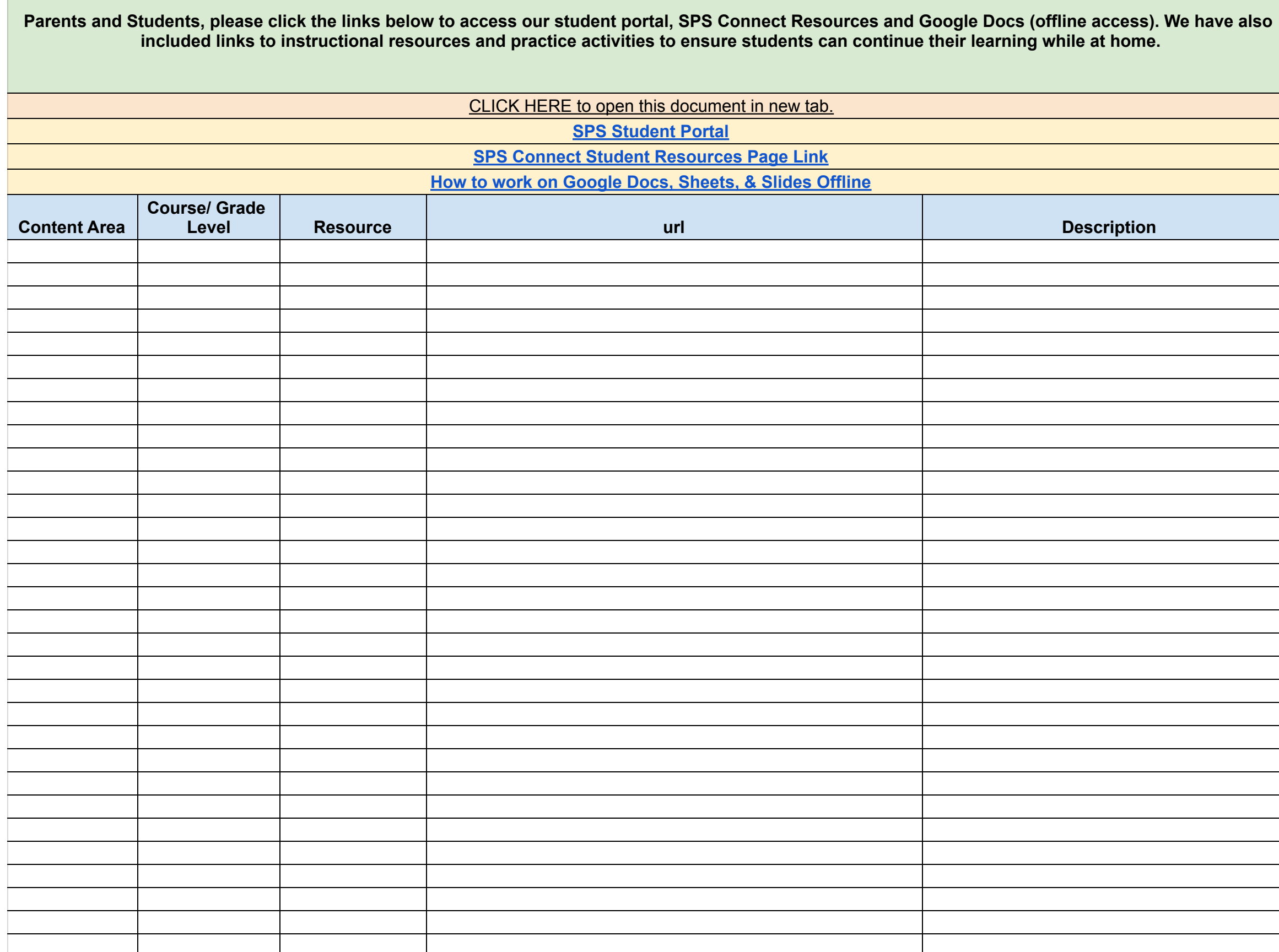

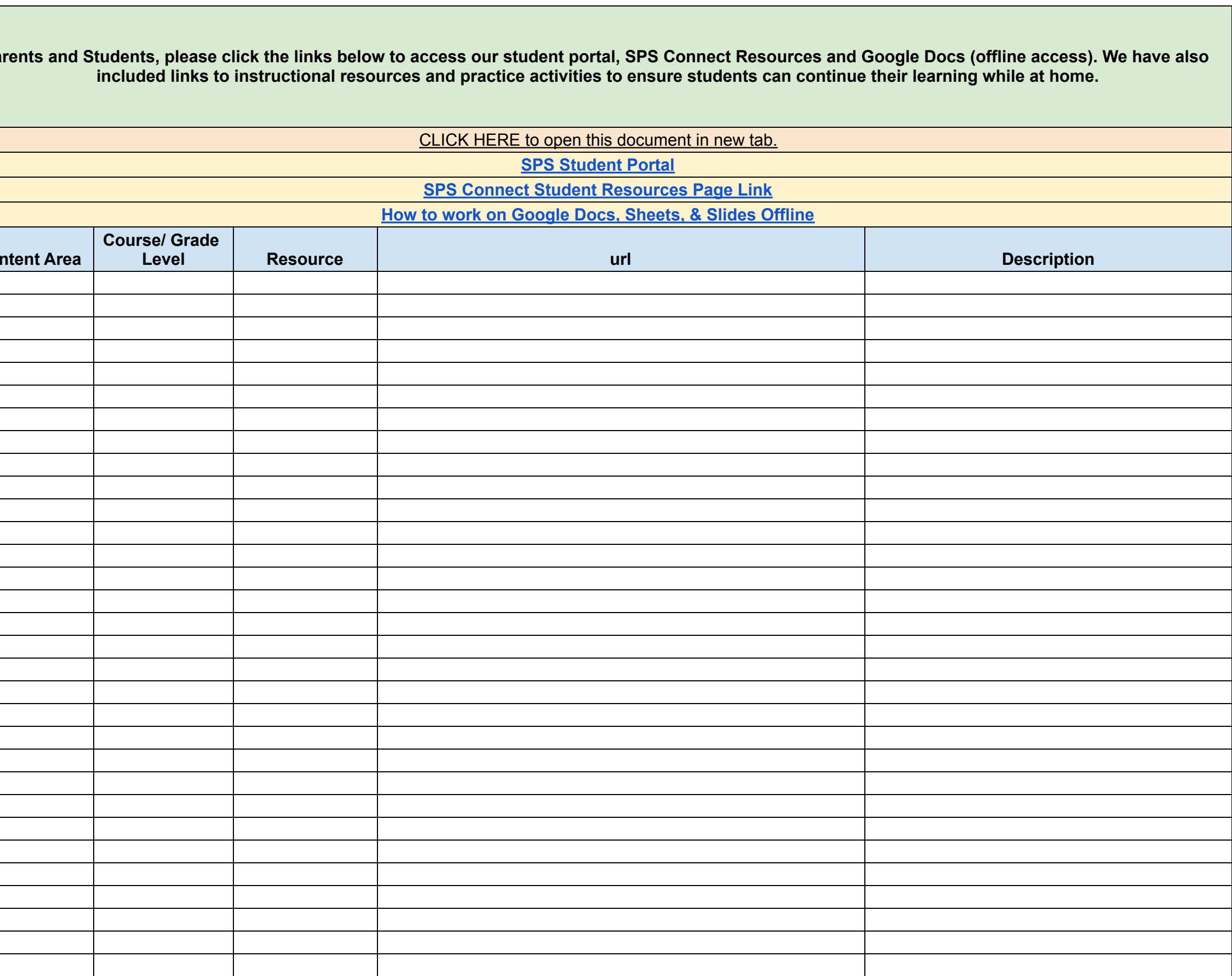

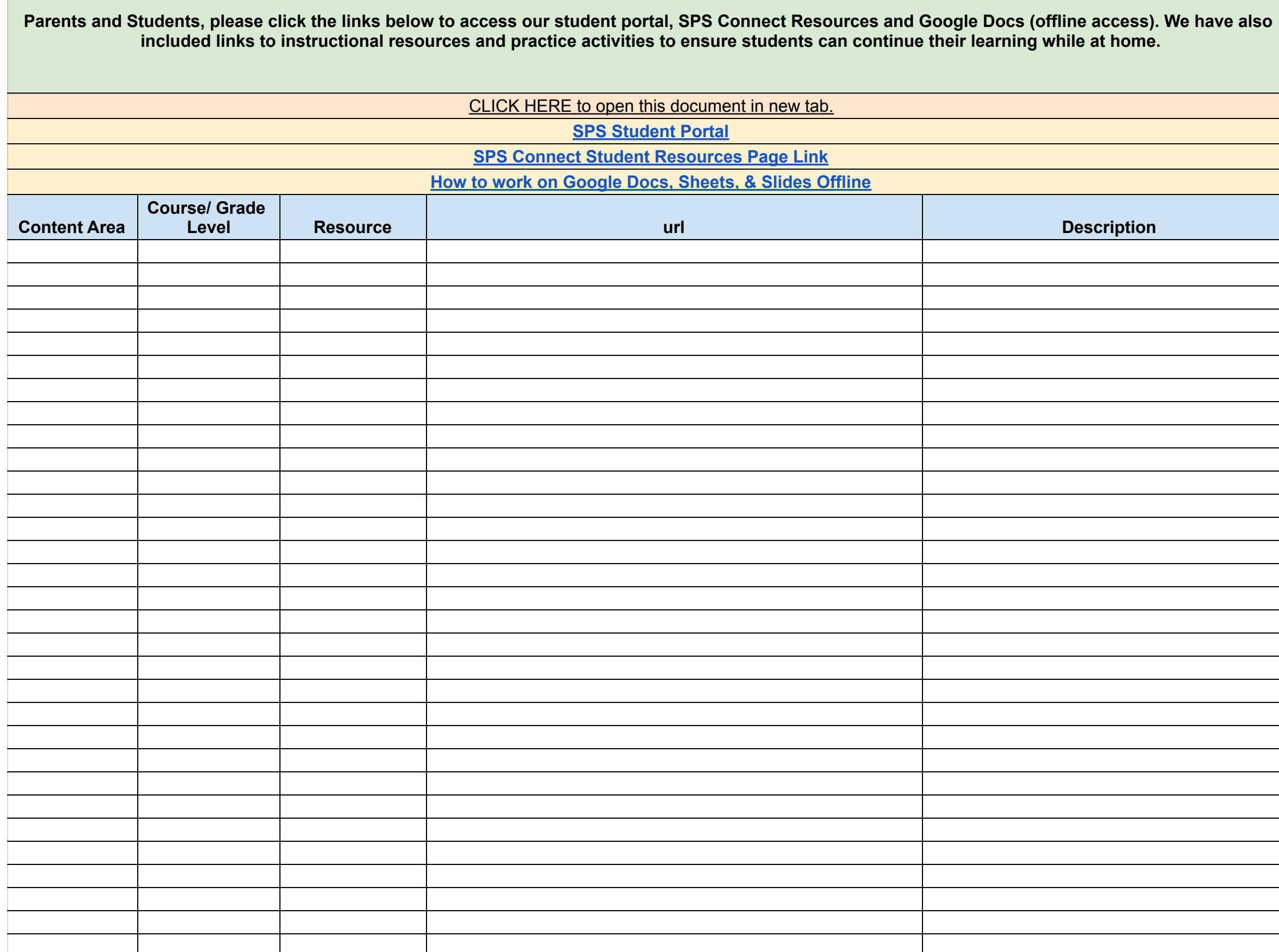

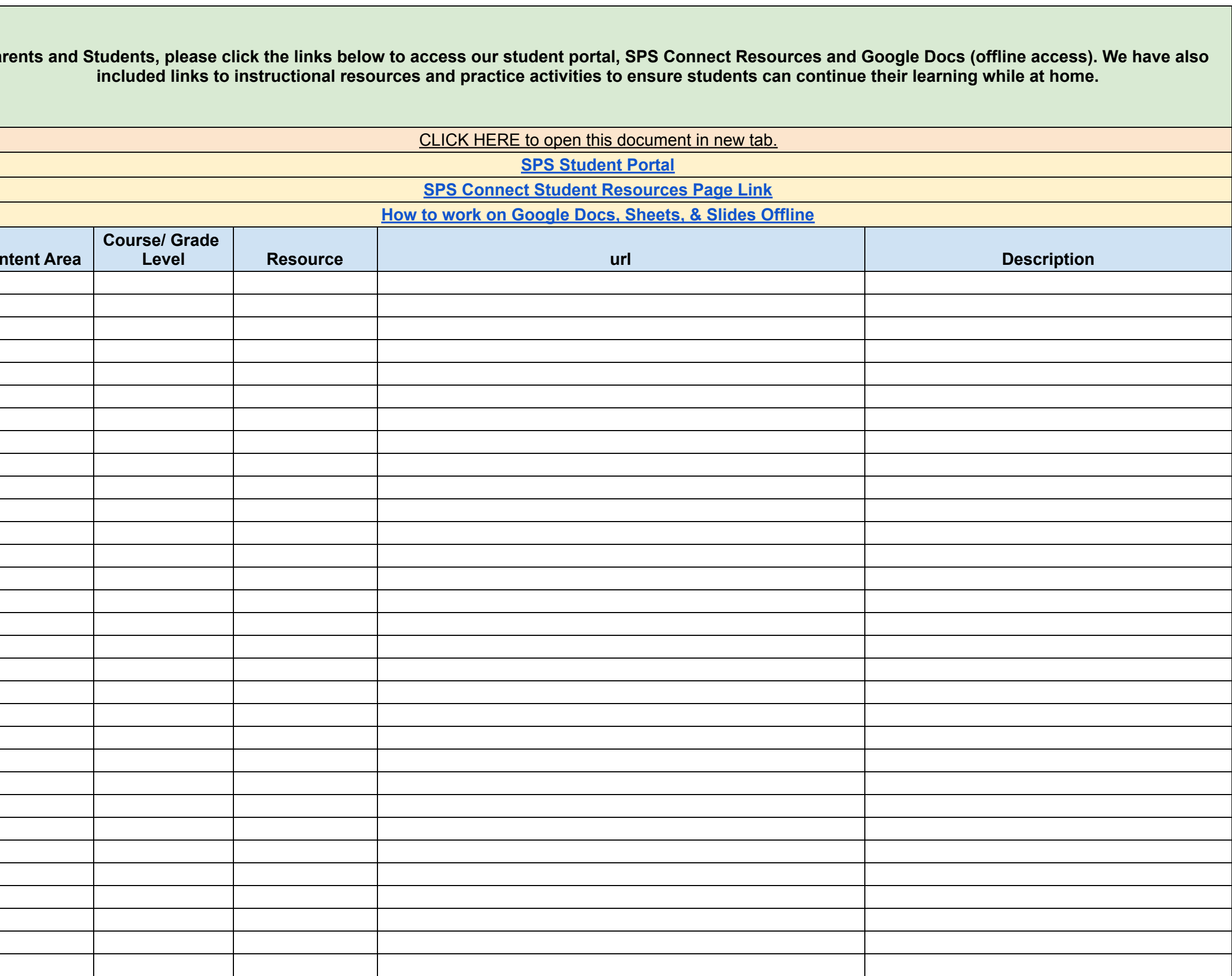

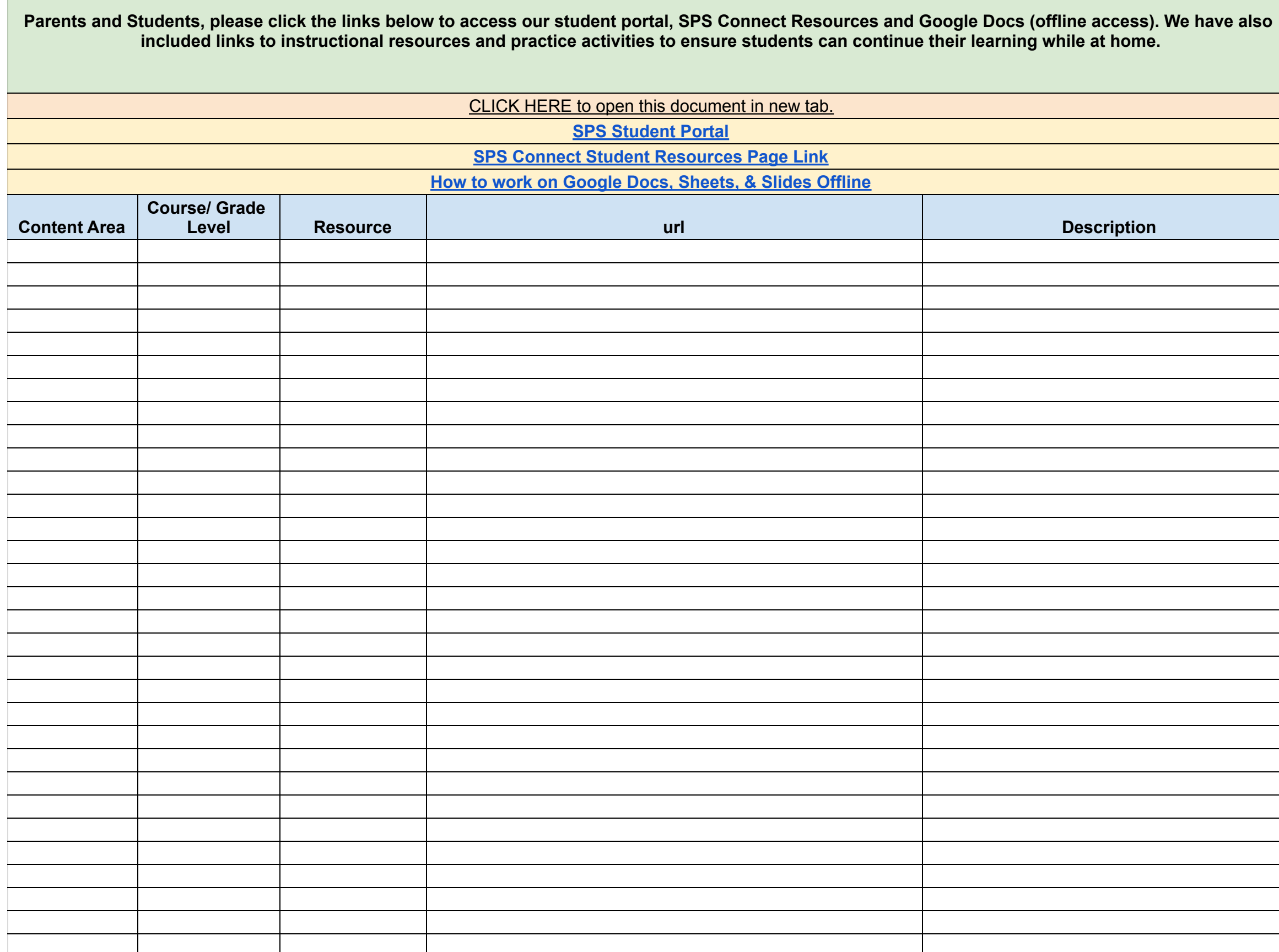

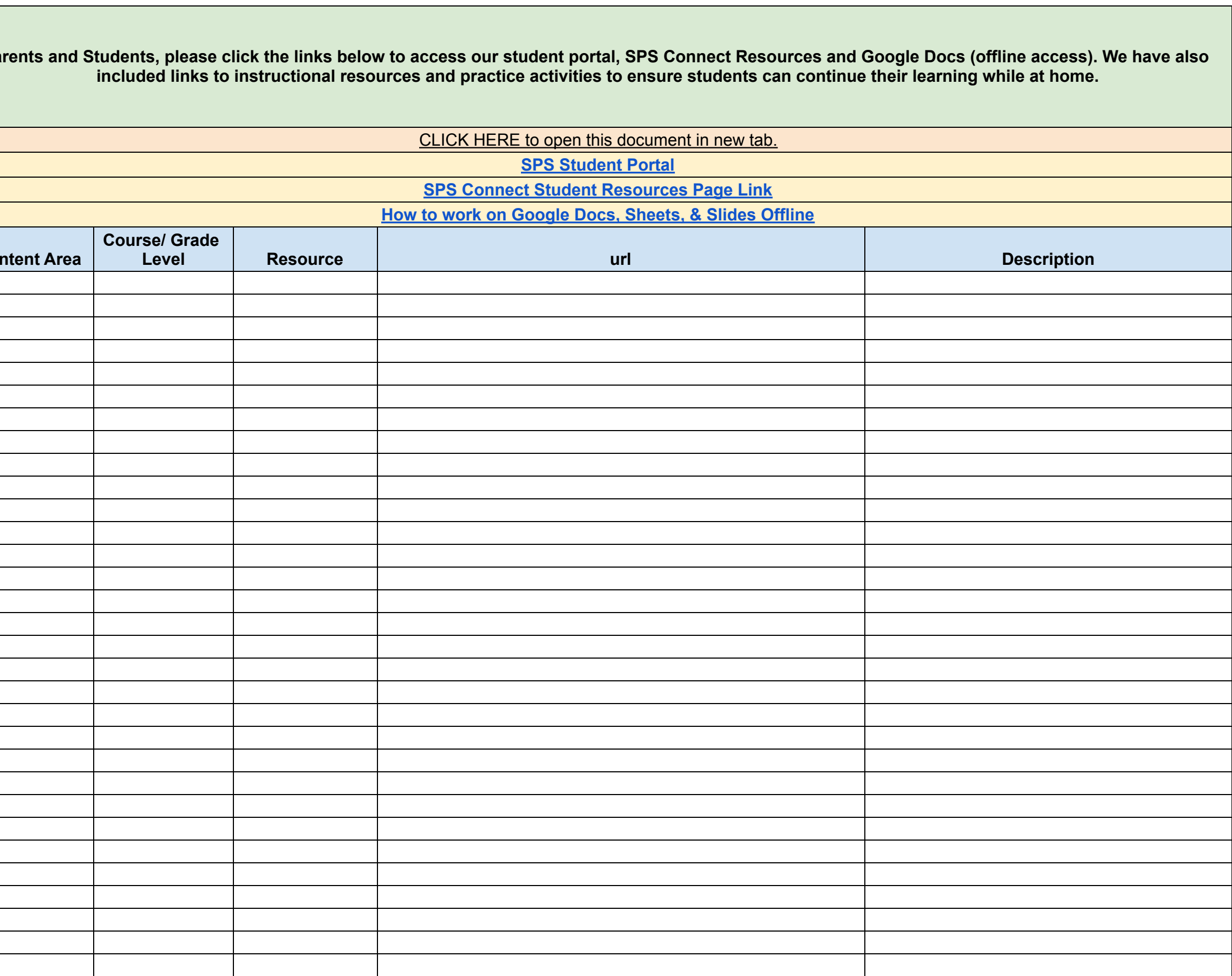

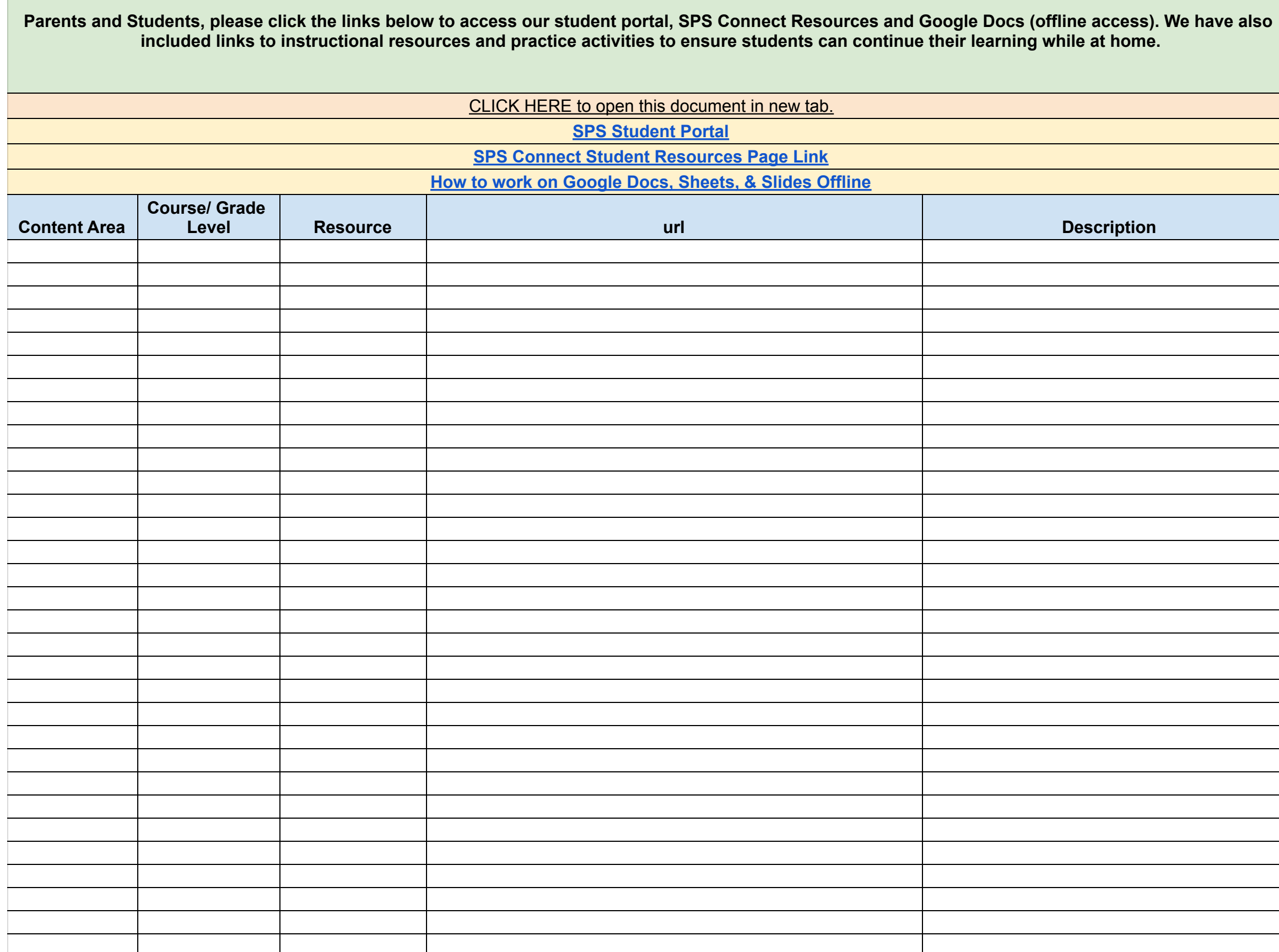

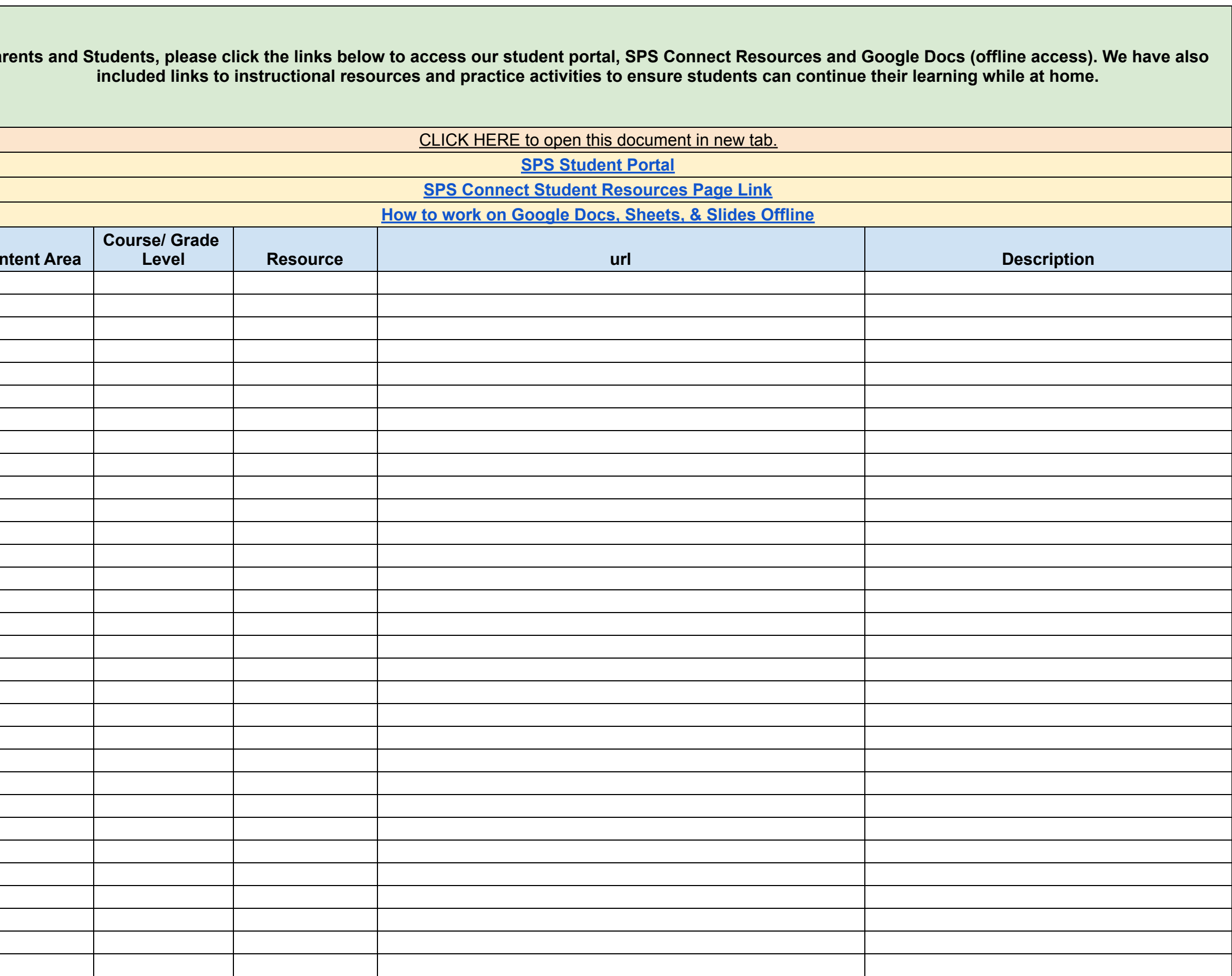

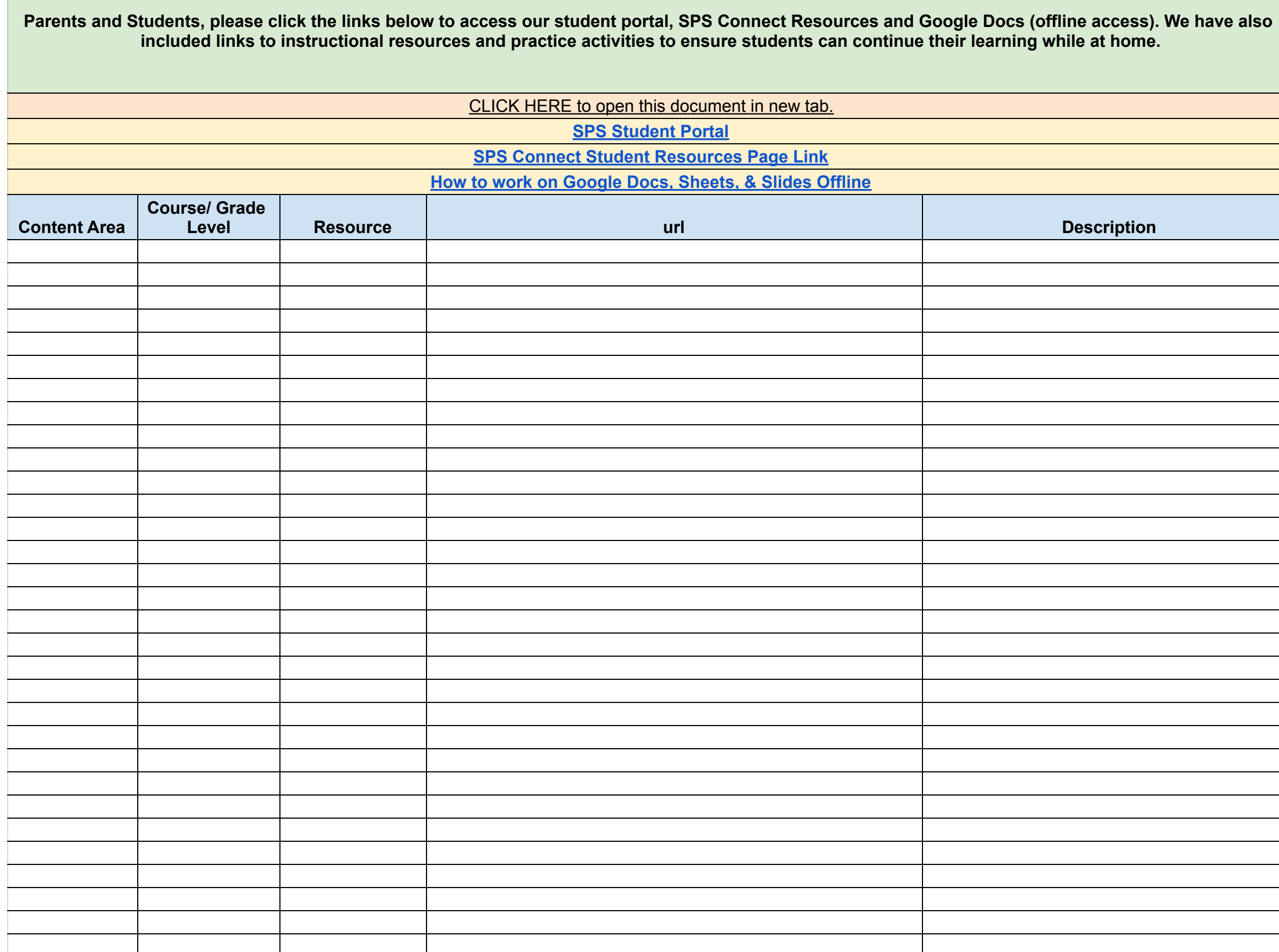

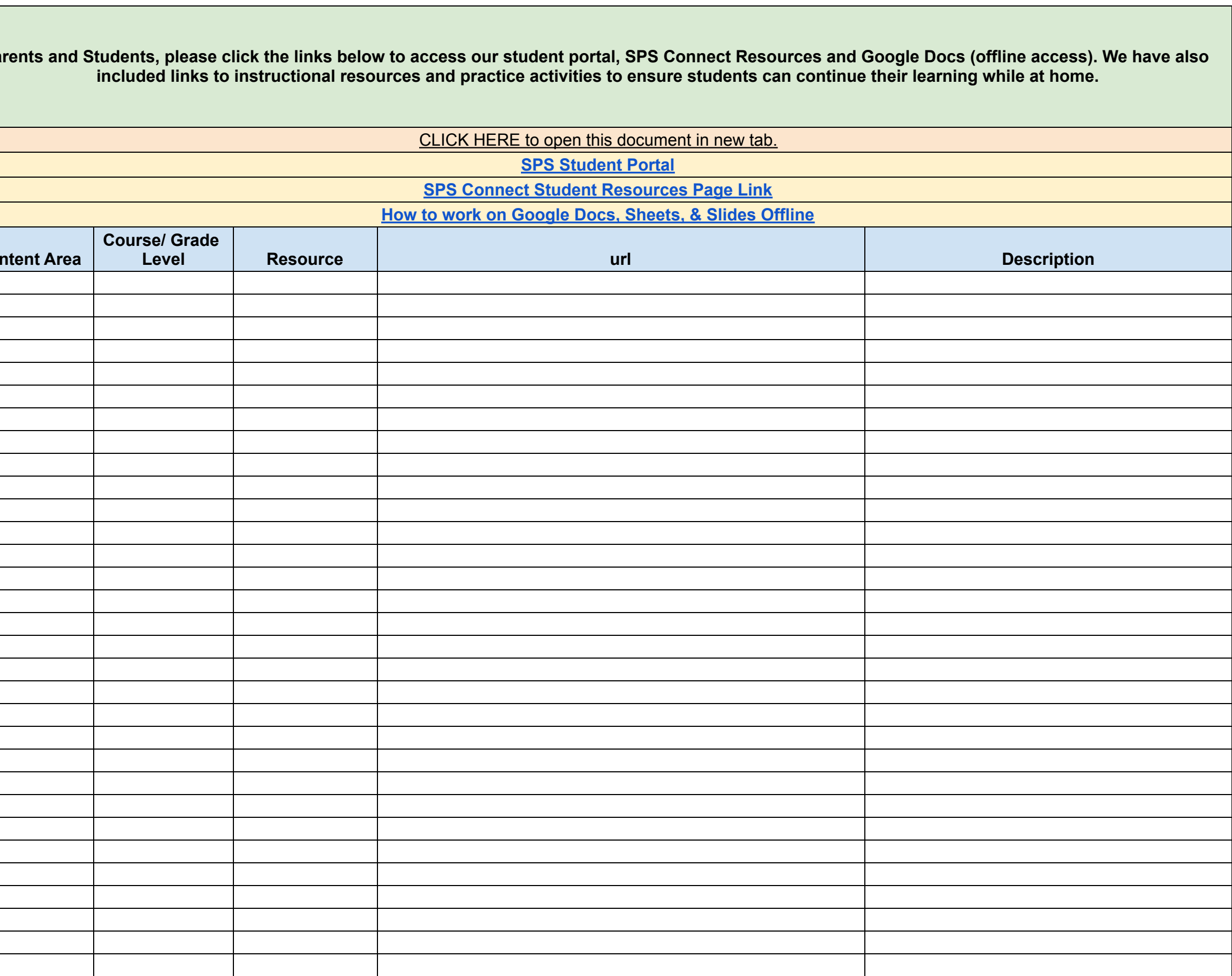

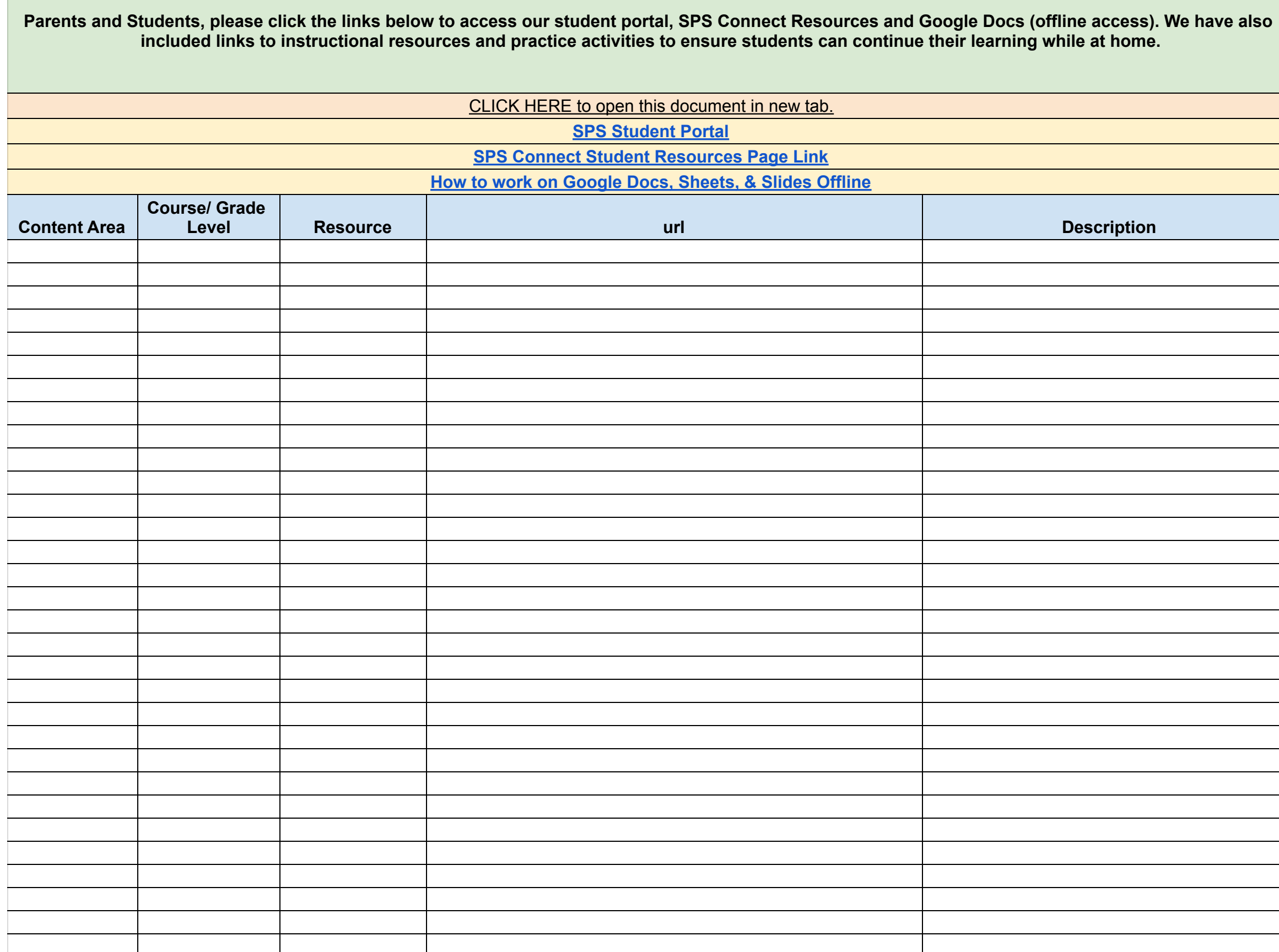

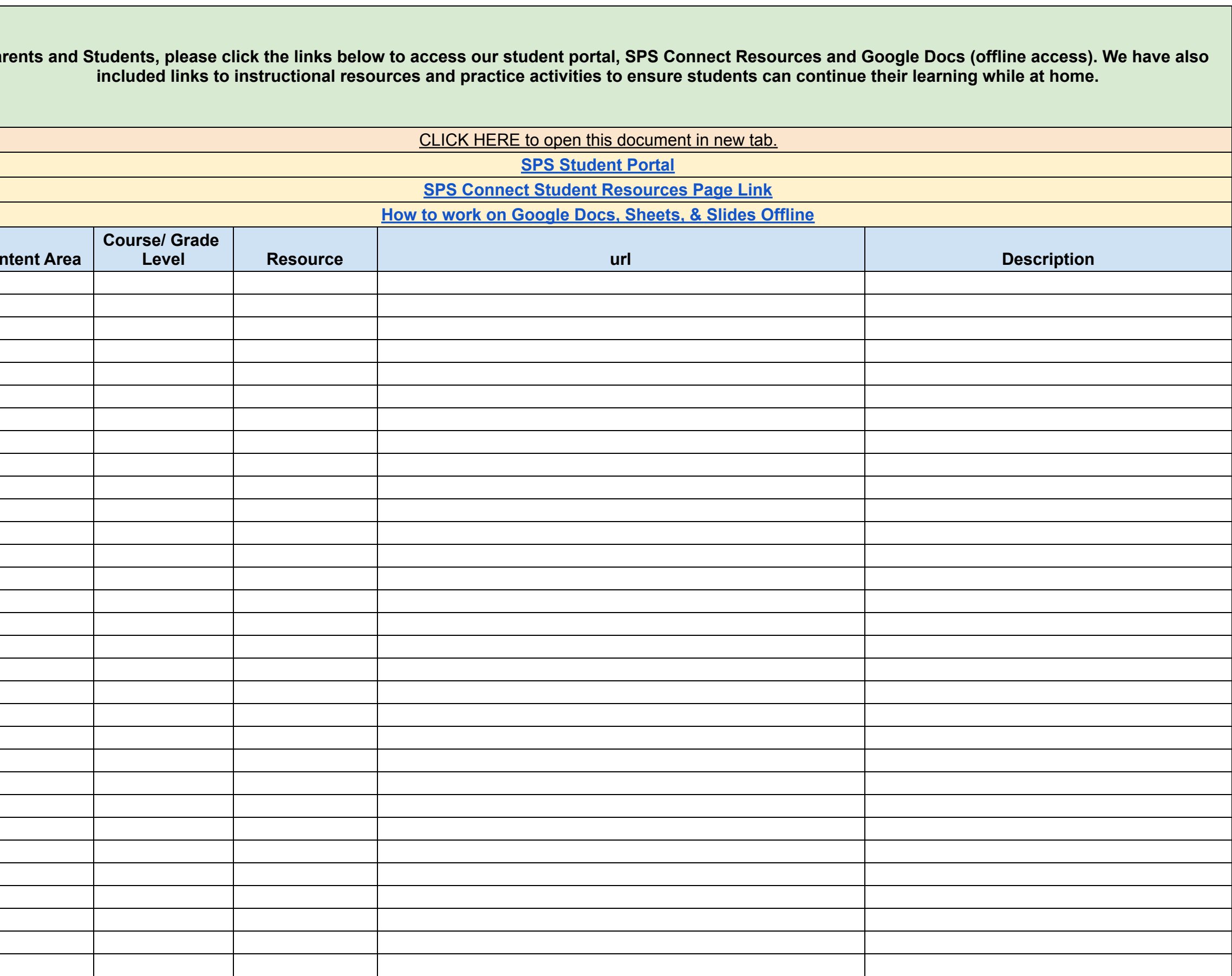

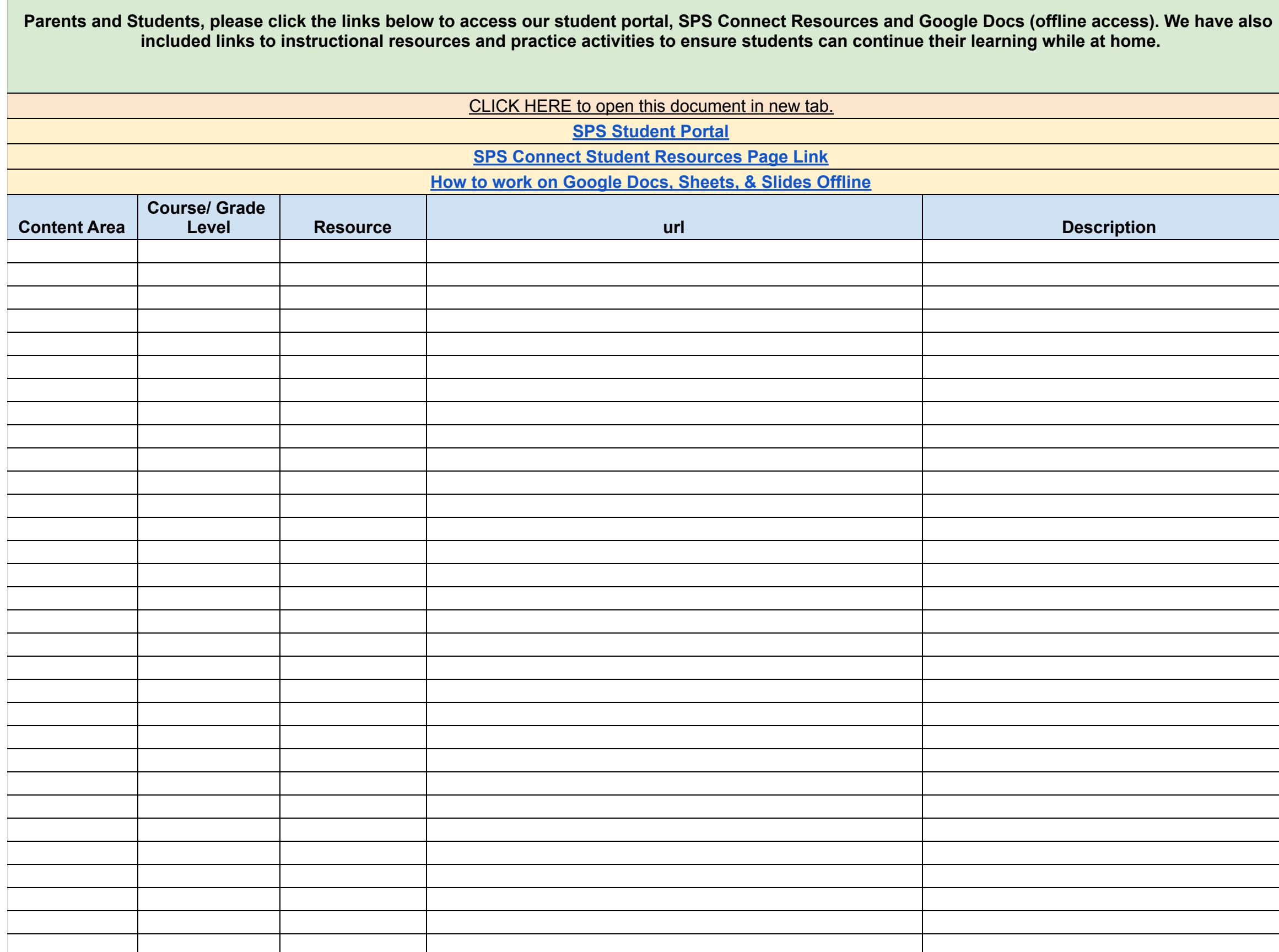

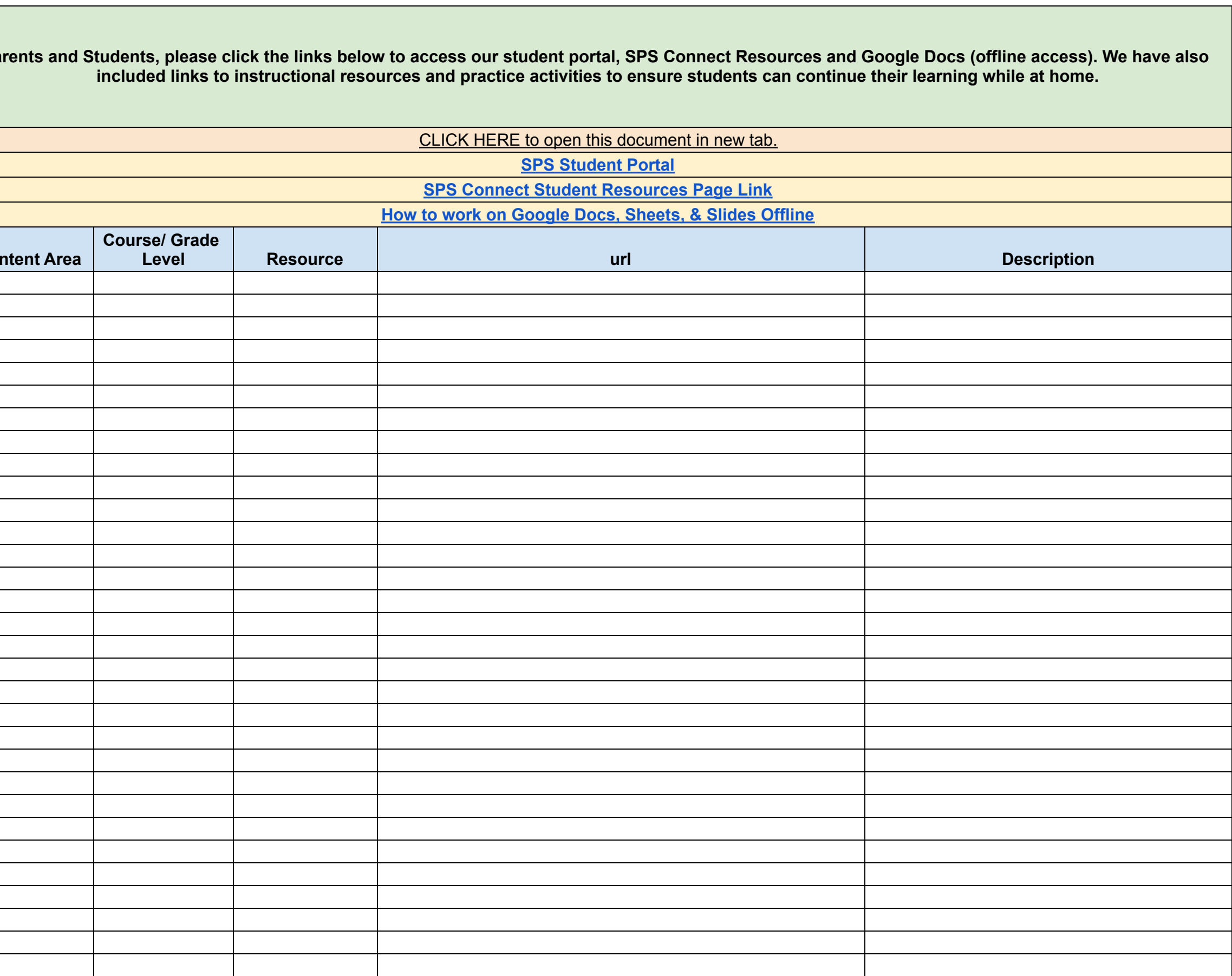

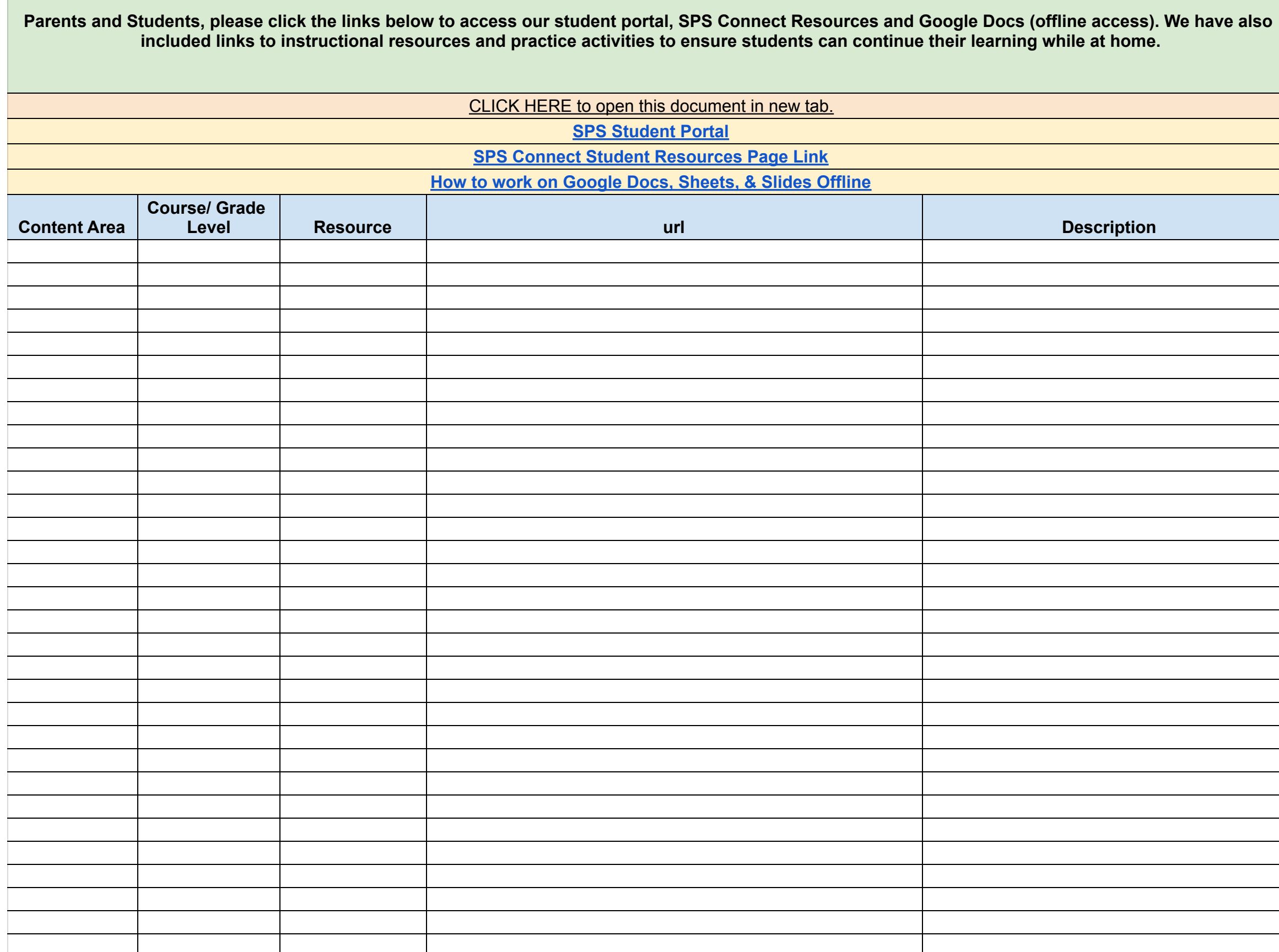

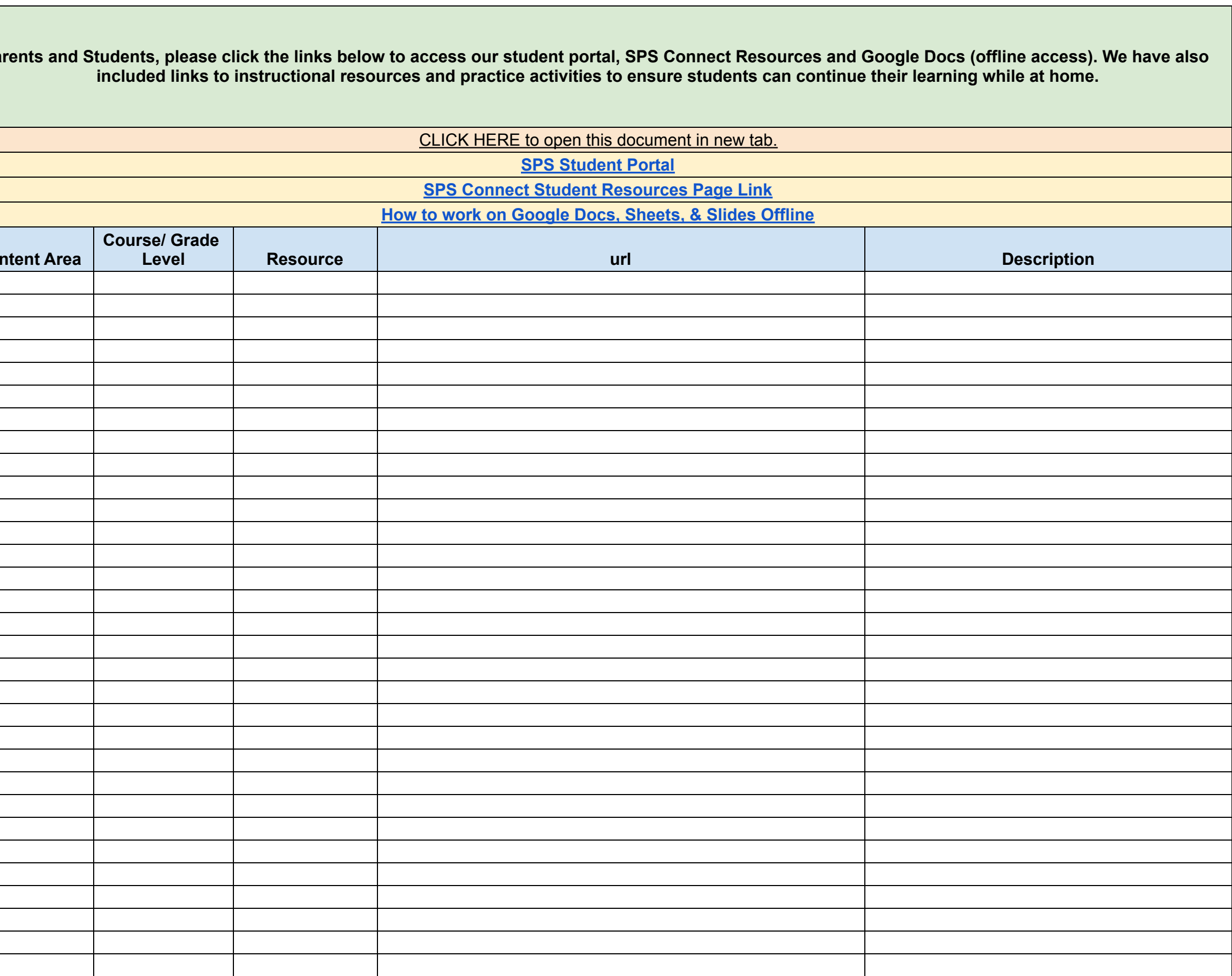

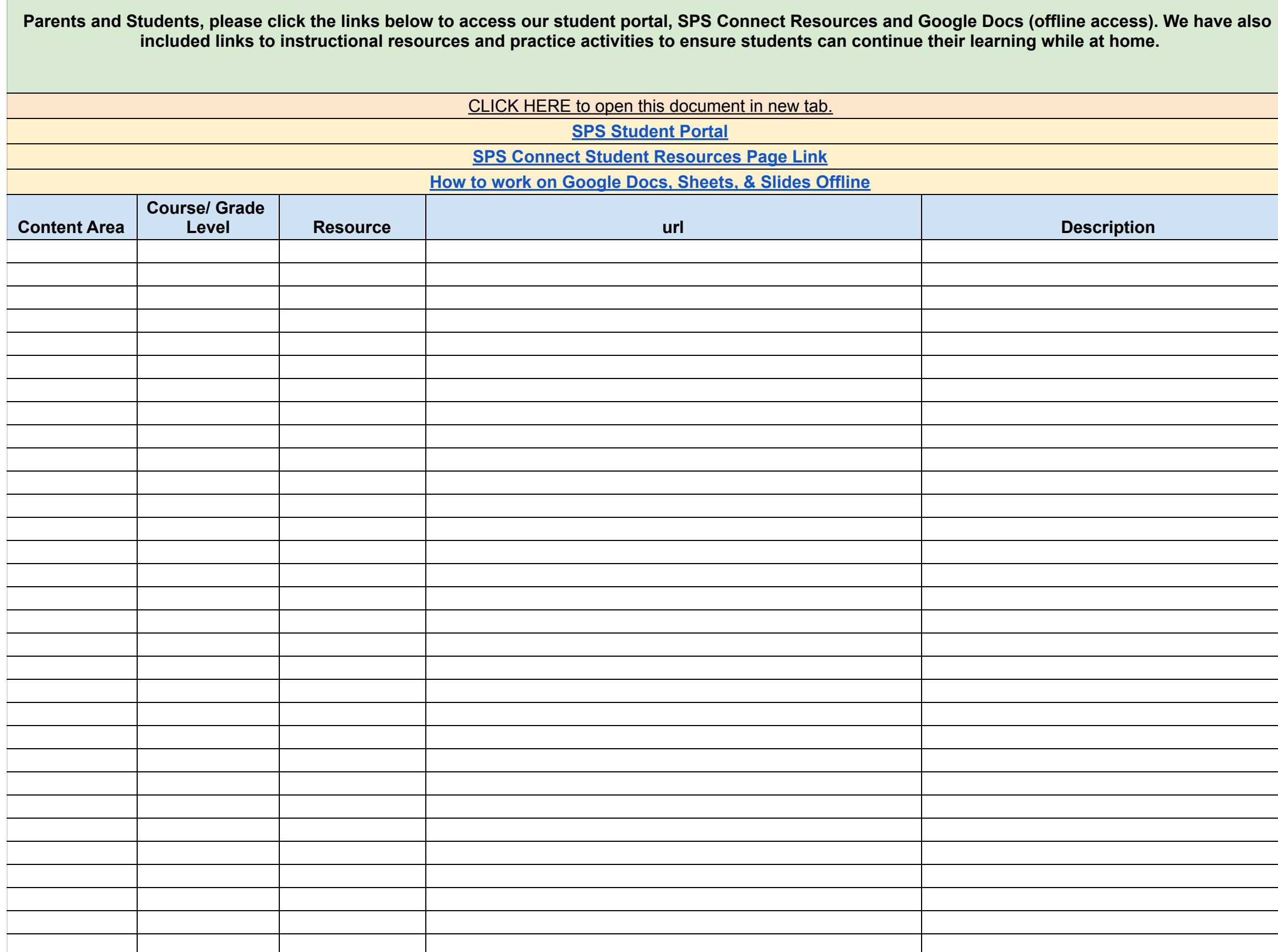

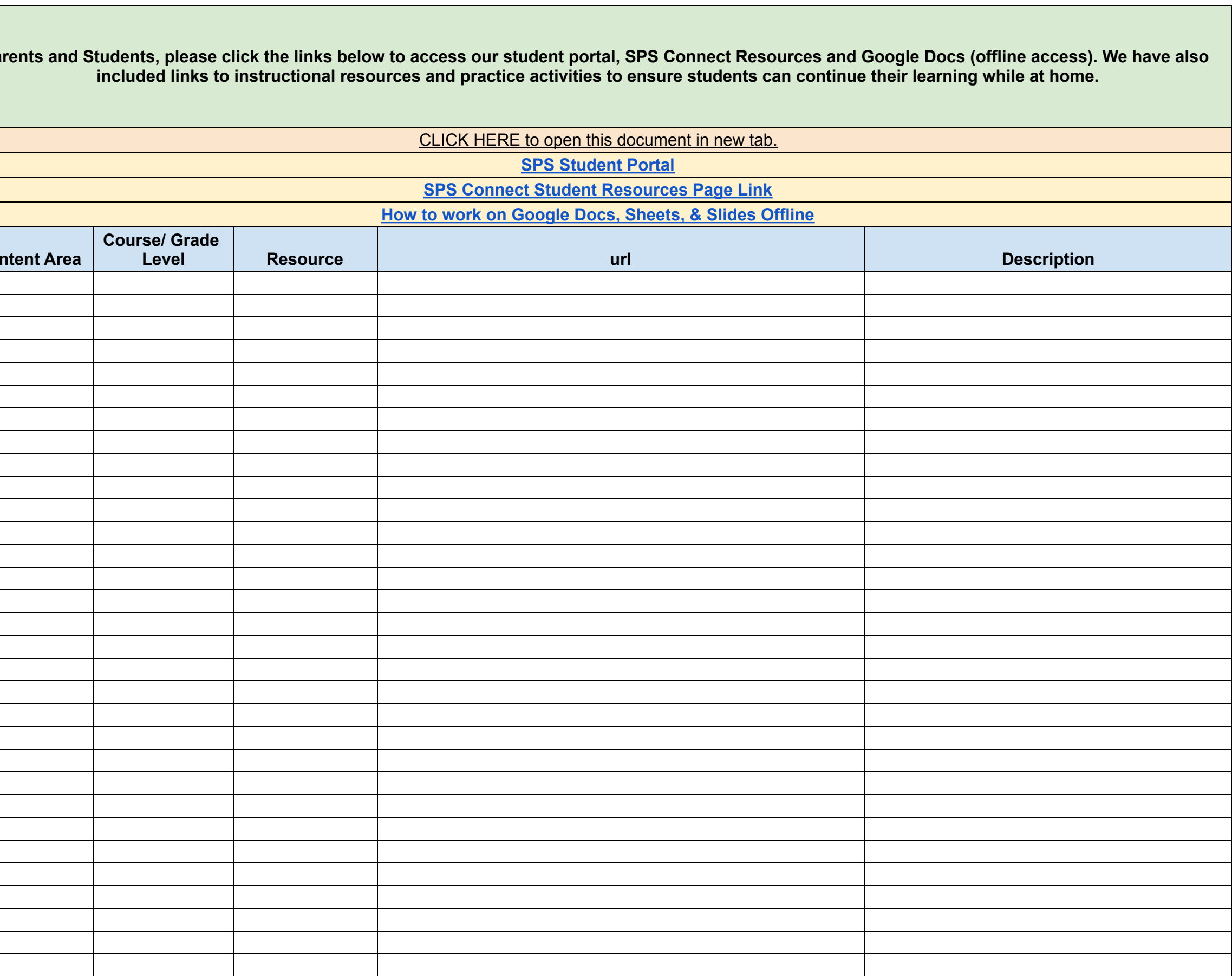

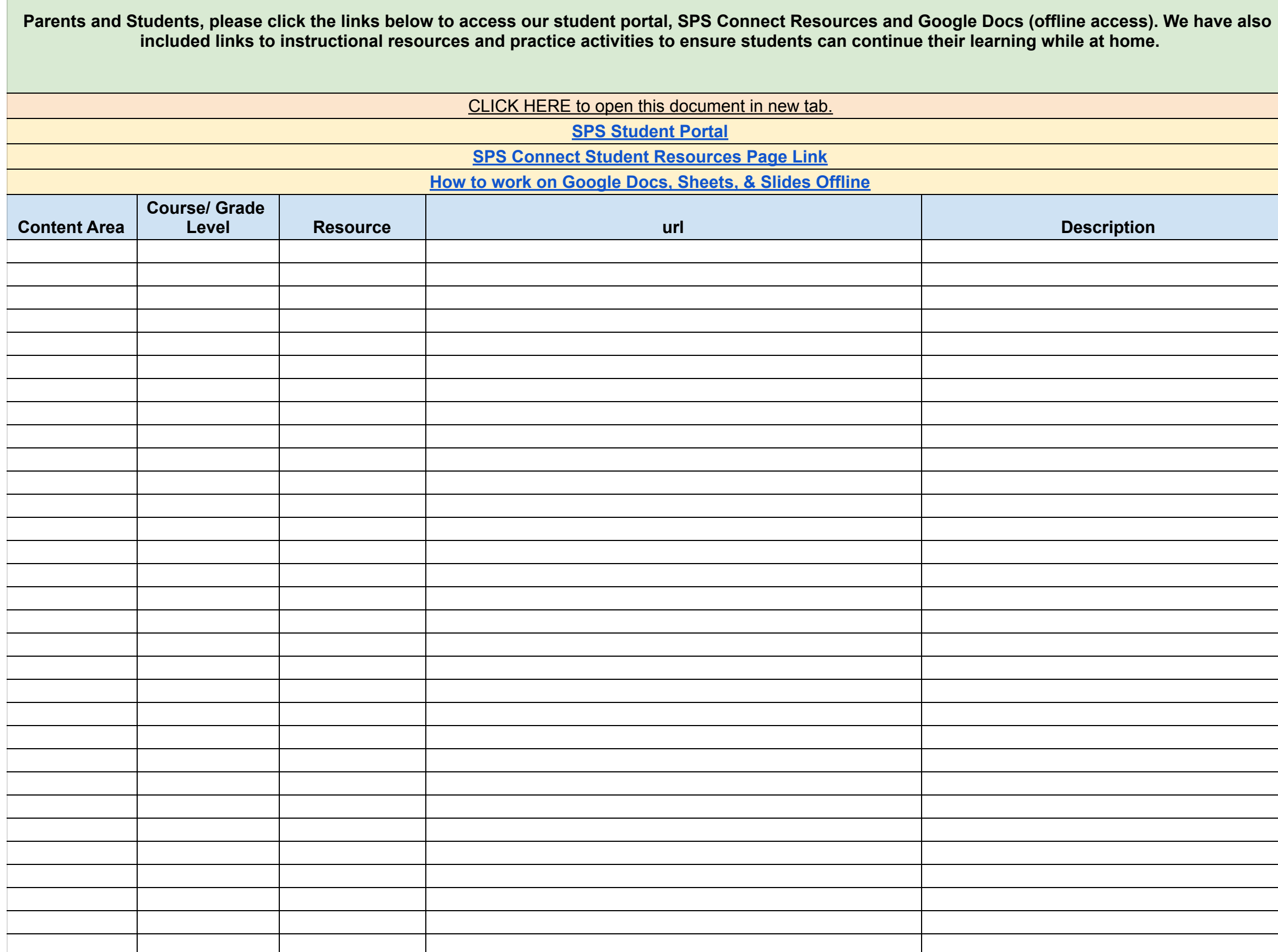

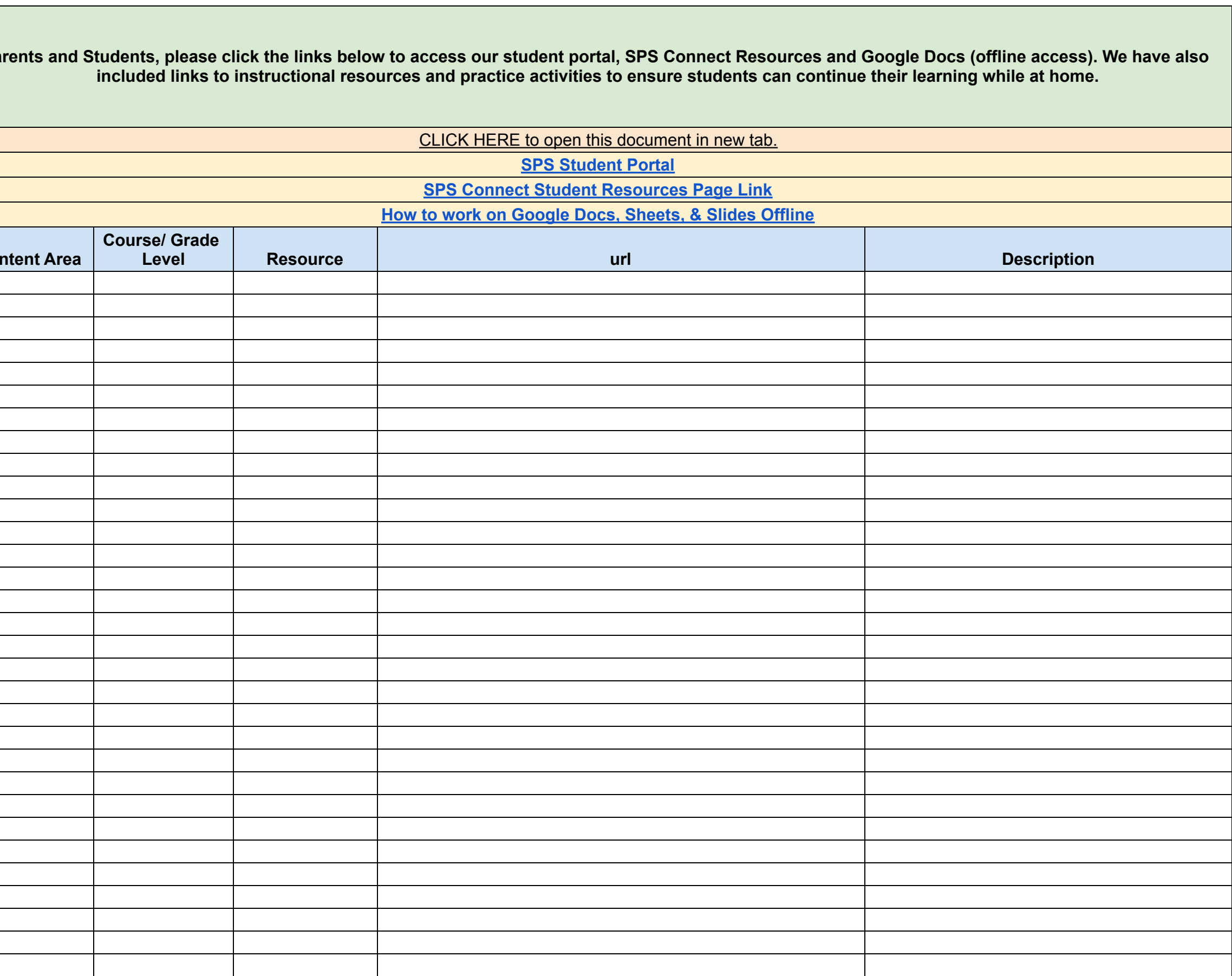

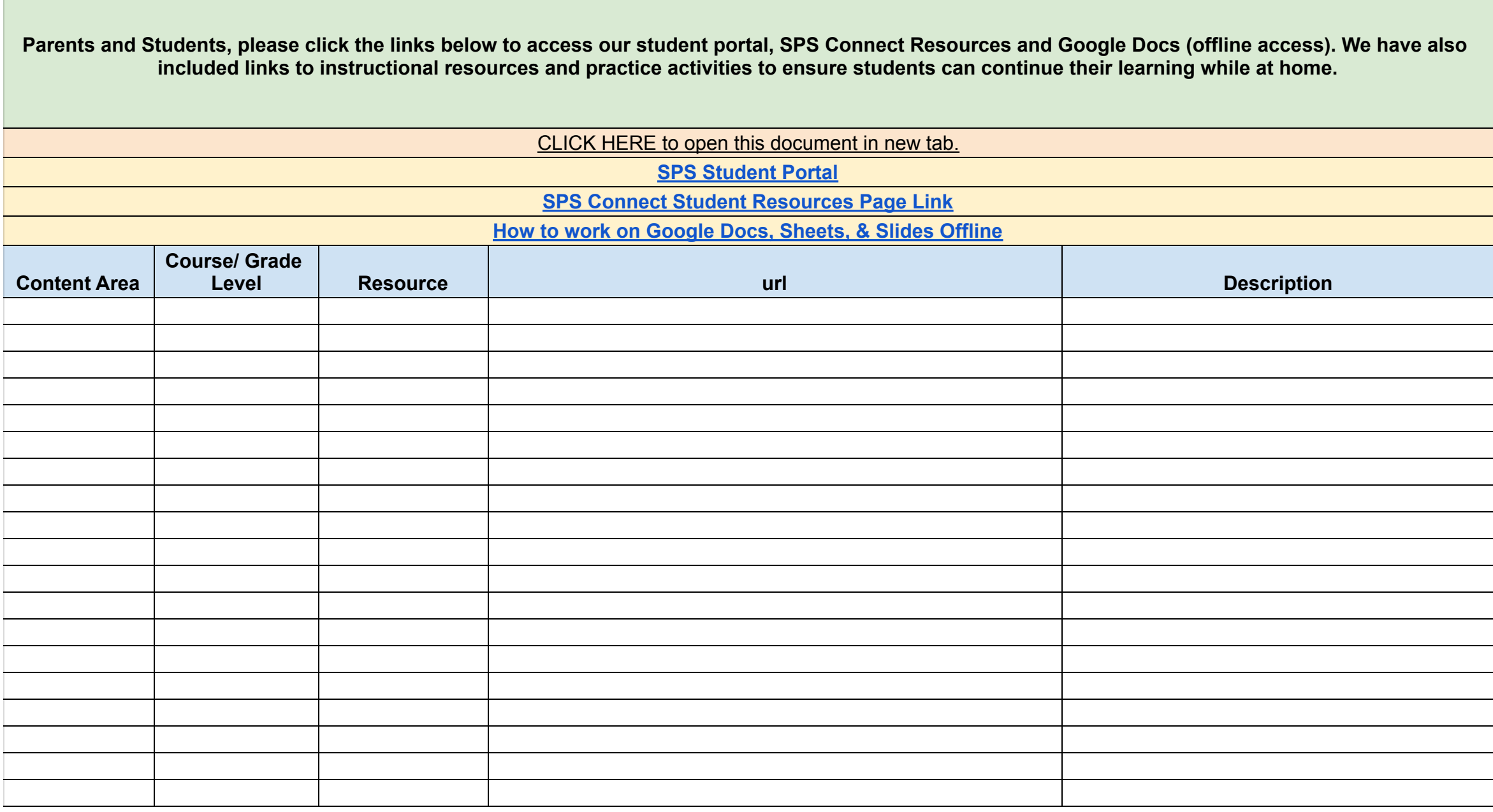